### **UNIJUI – UNIVERSIDADE REGIONAL DO NOROESTE DO ESTADO DO RIO GRANDE DO SUL**

DeFEM - Departamento de Física, Estatística e Matemática. CURSO DE MESTRADO EM MODELAGEM MATEMÁTICA

# **MODELO MATEMÁTICO DE OTIMIZAÇÃO SOB INCERTEZA COM BOVINOCULTURA DE LEITE**

 Ijuí (RS) 2008

# **Livros Grátis**

http://www.livrosgratis.com.br

Milhares de livros grátis para download.

#### **MARIEL AVOZANI**

#### **MODELO MATEMÁTICO DE OTIMIZAÇÃO SOB INCERTEZA COM BOVINOCULTURA DE LEITE**

**Dissertação de Mestrado apresentada ao Curso de Pósgraduação** *Strictu Senso* **em Modelagem Matemática, como requisito para obtenção de título de Mestre em Matemática. Departamento de Física, Estatística e Matemática (DeFEM) da Universidade Regional do Noroeste do estado do Rio Grande do Sul (RS).** 

**Orientador:** Profº Dr. Benedito Silva Neto

Ijuí (RS) 2008

#### **RESUMO**

Ao planejar os seus sistemas de produção, em geral, os agricultores procuram melhorar seu nível de renda preservando o máximo possível de segurança. A partir deste pressuposto o objetivo deste trabalho é a formulação de um modelo de programação matemática para a otimização sob incerteza de um sistema de produção agropecuária com bovinocultura de leite e grãos comerciais. O modelo procura maximizar o resultado econômico obtido nas piores condições de produção (critério Maximin da Teoria dos Jogos) sob um conjunto de restrições relacionadas à área, à alimentação animal, à incerteza e à mão-de-obra. A partir das características do rebanho, o modelo calcula a relação entre as perdas possíveis nos rendimentos físicos das pastagens e as perdas em leite, expressando-a como uma variável dependente. A partir de dados obtidos em uma unidade de produção agropecuária foi elaborado um modelo Maximin com quatro cenários: 1) cenário de seca no verão, 2) cenário de queda do preço do leite, 3) cenário de queda do preço da soja e 4) cenário sem perdas (situação normal). A comparação da solução do modelo de maximização sem considerar a incerteza com a solução do modelo de maximização sob incerteza revelou que ao considerar a incerteza, o agricultor pode melhorar significativamente o resultado que ele obteria nas piores condições. Por outro lado isto o levaria a obter um resultado menor em condições normais. As principais diferenças entre os sistemas de produção das duas soluções são: aumento na área de soja cultivado e uma pequena diminuição no número de vacas em lactação no modelo sob incerteza. Assim concluímos que a modelagem da incerteza baseada na Teoria dos Jogos permitiu obter sistemas de produção que podem oferecer maior segurança ao agricultor.

**Palavras – chave:** Otimização sob incerteza, programação linear, sistemas de produção.

#### **ABSTRACT**

When planning their production systems in general, farmers seek to improve their level of income preserving the maximum possible security. From this assumption the objective of this work is the formulation of a mathematical model of programming for optimization under uncertainty of a system of milk production and grain trade. The model seeks to maximise the economic results obtained in the worst conditions of production (criterion Maximin's Theory of Games) under a set of restrictions related to the area, animal feed, uncertainty and the workforce. From the characteristics of the herd, the model calculates the relationship between the possible losses in income of grassland and physical losses in milk, expressing it as a dependent variable. From data obtained in a unit of agricultural production was developed a model Maximin with four scenarios: 1) scenario of drought in summer, 2) scenario of drop in the price of milk, 3) scenario of drop in the price of soybeans and 4) scenario without loss (normal). The comparison of the solution to the model of maximizing without considering the uncertainty with the solution of the model of maximizing under uncertainty revealed that in considering the uncertainty, the farmer can improve significantly the result he achieved in appalling conditions. Moreover, it would take to get a result in less normal. The main differences between the production systems of the two solutions are: increasing the area cultivated for soybeans and a small decrease in the number of dairy cows in the model under uncertainty. Thus we find that the modeling of uncertainty based on the Theory of Games led to production systems that can offer greater security to the farmer.

**Words Key**: Optimization under uncertainty, linear programming, production systems.

A Deus e aos meus pais pela vida e oportunidade.

### **AGRADECIMENTOS**

Agradeço primeiramente a Deus, que em sua fonte de luz e bondade, me possibilitou a vida, a saúde e a inteligência.

 A minha família pelo amor, apoio e compreensão, por estarem sempre presentes nos momentos difíceis, por acreditarem em mim e por me darem força para enfrentar as dificuldades apoiando-me na busca de mais um ideal.

 Ao professor Dr. Benedito Silva Neto, por sua atenção e eficiente orientação, por sempre estar disposto em esclarecer as minhas dúvidas e pelas sugestões oferecidas.

 Aos professores integrantes da Banca, agradeço por suas contribuições e correções que tornam este trabalho mais rico.

 Ao Departamento de Pós-Graduação *Strictu Senso* em Modelagem Matemática da UNIJUI, pela oportunidade oferecida.

A todos os professores e funcionários do Departamento pelos ensinamentos e pela ajuda.

 As amigas, em especial a Fernanda G. Kern e Angélica Oliveira por me ajudarem, dividindo comigo algumas dúvidas e empregando esforços na resolução dos problemas. Amigas que estão sempre dispostas a ajudar.

A todas as pessoas que de alguma forma contribuíram para a concretização deste trabalho.

#### **LISTA DE SIMBOLOS**

A - submatriz envolvendo as restrições de alimentação do gado leiteiro

 $a_n e_t$  = energia disponível nos alimentos para as novilhas no mês t;

 $a_n m_t$  = matéria seca contida nos alimentos para as novilhas no mês t;

 $a_n m_{vt}$  = material seca contida nos alimentos volumosos para as novilhas no mês t;

 $a_n p_t$  = proteína disponível nos alimentos para as novilhas no mês t;

 $a<sub>s</sub>e<sub>t</sub>$  = energia disponível nos alimentos para as vacas secas no mês t;

 $a_s m_t$  = matéria seca contida nos alimentos para as vacas secas no mês t;

 $a_s m_{vt}$  = matéria seca contida nos alimentos volumosos para as vacas secas no mês t;

 $a<sub>s</sub>p<sub>t</sub>$  = proteína disponível nos alimentos para vacas secas no mês t;

 $a_T e_t$  = proteína disponível nos alimentos para as terneiras no mês t;

 $a_T e_t$  = energia disponível nos alimentos para as terneiras no mês t;

 $a_7m_t$  = matéria seca contida nos alimentos para as terneiras no mês t;

 $a_T m_{vt}$  = material seca contida nos alimentos volumosos para os terneiras no mês t;

AV - aveia (há)

 $a<sub>v</sub>m<sub>t</sub>$  = matéria seca contida nos alimentos para as vacas em lactação no mês t;

 $a_{v}m_{vt}$  = material seca contida nos alimentos volumosos para as vacas em lactação no mês t;

 $a_v p_t$  = proteína disponível nos alimentos para as vacas em lactação no mês t;

AVREB (1, 2, 3, ..., 12) - área consumida de aveia pelo rebanho nos determinados meses (há)

AVS (1, 2, 3, ..., 12) - área de aveia que sobra nos determinados meses (ha)

AVVL (1, 2, 3, ...,12) - área consumida de aveia pelas vacas em lactação nos determinados meses (ha)

AZ - azevém (ha)

AZREB (1, 2, 3, ..., 12) - área consumida de azevém pelo rebanho nos determinados meses (ha)

AZS (1, 2, 3, ..., 12) área de azevém que sobra nos determinados meses (ha)

AZVL (1, 2, 3, ..., 12) - área consumida de azevém pelas vacas em lactação nos determinados meses (ha)

b - é um vetor coluna de restrições relativas à mão de obra e superfície

B - submatriz a qual estão contidas as restrições técnicas, envolvendo a superfície e mão-de-obra BR - brachiária (há)

BRREB (1, 2, 3, ..., 12) - área consumida de brachiária pelo rebanho nos determinados meses (ha)

BRS (1, 2, 3, ...,12) - área de brachiaria que sobra nos determinados meses (ha)

BRVL1 (1, 2, 3, ..., 12) - área consumida de brachiaria pelas vacas em lactação nos determinados

meses (ha)

c *i* x *i* - resultado econômico esperado c por unidade de atividade x

C'- Matriz de cenários com perdas

CHMOC – custo em reais para a mão-de-obra contratada

CID - coeficiente de ingestão de massa seca

CING - coeficiente de ingestão de matéria seca

CS - capim sudão (ha)

CSREB (1, 2, 3, ..., 12) - área consumida de capim sudão pelo rebanho nos determinados meses (ha)

CSS (1, 2, 3, ..., 12) - área de capim sudão que sobra nos determinados meses (ha)

CSVL (1, 2, 3, ..., 12) - área consumida de capim sudão pelas vacas em lactação nos

determinados meses (ha)

CVAV - custo variável do hectare de aveia

CVAZ - custo variável do hectare de azevém

CVBR - custo variável do hectare de brachiária

CVFE - custo variável do feno (R\$/há)

CVLEITE - custo variável total do leite

CVMSIL - custo variável do hectare de milho silagem

CVMT - custo variável do hectare de milheto

CVN – custo variável em reais por cada novilha

CVPOT - custo variável do hectare de potreiro

CVR - custo variável da ração (R\$/kg)

CVSOJA – custo variável em reais por hectare para o cultivo da soja

CVT – custo variável em reais por cada terneiro

CVTFT - custo variável do hectare de tifton

CVVL –custo variável em reais por cada vaca em lactação

CVVS – custo variável em reais por cada vaca seca

cx = Vetor de resultado econômico em condições normais

EAV - energia metabolizável da aveia (mega calorias)

EAZ - energia metabolizável do azevém (mega calorias)

EBR - energia metabolizável da brachiária (mega calorias)

ECS - energia metabolizável do capim sudão (mega calorias)

ENFE - energia metabolizável do feno (mega calorias)

ENMT - energia metabolizável do milheto (mega calorias)

ENRAC - energia metabolizável da ração (mega calorias)

ENSIL - energia metabolizável da silagem (mega calorias)

ENTFT - energia metabolizável da tifton (mega calorias)

EPOT - energia metabolizável do potreiro (mega calorias)

FE - feno (ha)

FEINV - feno distribuído durante o inverno

FENOREB - feno distribuído para o rebanho

FENOVL - feno distribuído para as vacas em lactação

FEREB (1, 2, 3, ..., 12) - área consumida de feno pelo rebanho nos determinados meses (ha)

FEVER - feno distribuído durante o verão

FEVL (1, 2, 3, ..., 12) - área consumida de feno pelas vacas em lactação nos determinados meses (ha)

FEVLVER - feno distribuído para as vacas em lactação no verão

HMOC (1, 2, 6, 9, 10) – meses da contratação de mão-de-obra

 $imn_t$  = capacidade de ingestão das novilhas no mês t;

*ims<sup>t</sup>* = capacidade de ingestão das vacas secas no mês t;

 $imT_t$  = capacidade de ingestão das terneiras no mês t;

*imv<sup>t</sup>* = capacidade de ingestão de matéria seca pelas vacas em lactação no mês t;

IVL (1,2,3,..., 12) - ingestão pelas vacas em lactação nos determinados meses

IVREB (1,2,3, ..., 12) - ingestão do rebanho nos determinados meses

L (1, 2, 3, ..., 12) - restrição para o leite mensal x anual

*let*- energia necessária para a produção do leite no mês t (mega calorias)

*lpt* = proteína necessária para produção de leite no mês t;

LRREB - restrição de ligação da ração mensal x anual para o rebanho

LRVL - restrição de ligação da ração mensal x anual para as vacas em lactação

MORT - taxa de mortalidade

MSIL - milho silagem total safra e safrinha (ha)

MSILFEV – plantio do milho silagem no mês de fevereiro (safrinha)

MSILINV - milho silagem distribuído durante o inverno

MSILREB (1, 2, 3, ...,12) - área consumida de milho silagem pelo rebanho nos determinados meses (ha)

MSILREB (1, 2, 3, ...,12) - milho silagem destinado ao rebanho

MSILSET – plantio do milho silagem no mês de setembro (safra)

MSILVER - milho distribuído durante o verão

MSILVL (1,2,3, ...,12) - milho silagem destinado as vacas em lactação

MT - milheto (ha)

MTREB (1, 2, 3, ..., 12) - área consumida de milheto pelo rebanho nos determinados meses (ha)

MTS (1, 2, 3, ..., 12) - área de milheto que sobra nos determinados meses (ha)

MTVL (1, 2, 3, ...,12) - área consumida de milheto pelas vacas em lactação nos determinados meses (ha)

N - novilhas (nº de animais)

NECN - necessidade de energia para a manutenção das novilhas (mega calorias)

NECPN - necessidade de proteína bruta para a manutenção das novilhas

NECPT - necessidade de proteína bruta para a manutenção dos terneiros

NECPVL - necessidade de proteína bruta para as vacas em lactação

NECPVS - necessidade de proteína bruta para a manutenção das vacas secas

NECT - necessidade de energia para a manutenção dos terneiros (mega calorias)

NECVL - necessidade de energia para as vacas em lactação (mega calorias)

NECVS - necessidade de energia para a manutenção das vacas secas (mega calorias)

*ne<sup>t</sup> =* energia necessária para as novilhas no mês t;

NORMAL - cenário sem perda

*np<sup>t</sup> =* proteína necessária para nas novilhas no mês t;

*p* = preço do leite;

PAAV - perda aparente da aveia (leite)

PAAZ - perda aparente do azevém (leite)

PABR - perda aparente da brachiária (leite)

PACS - perda aparente do capim sudão (leite)

PAFE - perda aparente do feno (leite)

PAMSIL - perda aparente do milho silagem (leite)

PAMT - perda aparente do milheto (leite)

PAP – perda aparente de pasto

PAPOTI - perda aparente do potreiro no inverno (leite)

PAPOTV - perda aparente no potreiro no verão (leite)

PATFT - perda aparente da tifton (leite)

PAV - proteína bruta da aveia (kg)

PAZ - proteína bruta do azevém (kg)

PBR - proteína bruta da brachiária (kg)

PCS - proteína bruta do capim sudão (kg)

PEFAV (1, 2, 3, ..., 12) - perda efetiva da aveia nos determinados meses (ha)

PEFAZ (1, 2, 3, ..., 12) - perda efetiva do azevém nos determinados meses (ha)

PEFBR (1, 2, 3, ..., 12) - perda efetiva da brachiária nos determinados meses (ha)

PEFCS (1, 2, 3, ..., 12) - perda efetiva do capim sudão nos determinados meses (ha)

PEFMT (1, 2, 3, ..., 12) - perda efetiva do milheto nos determinados meses (ha)

PEFPM – perda efetiva de pasto P no mês M.

PEFPOT (1, 2, 3, ..., 12) - perda efetiva do potreiro nos determinados meses (ha)

PEFTFT  $(1, 2, 3, ..., 12)$  - perda efetiva do tifton nos determinados meses (ha)

PFE - proteína bruta do feno (kg)

PLAV - perda em leite total na forragem de aveia

PLAV (1, 2, 3, ..., 12) - perda em leite na aveia nos determinados meses (litros)

PLAZ - perda em leite total na forragem de azevém

PLAZ (1, 2, 3, ..., 12) - perda em leite no azevém nos determinados meses (litros)

PLBR - perda total em leite na brachiária

PLBR (1, 2, 3, ..., 12) - perda em leite na brachiária nos determinados meses (litros)

PLCS - perda em leite total na forrageira de capim Sudão

PLCS (1, 2, 3, ..., 12) - perda em leite no capim sudão nos determinados meses (litros)

PLMT - perda em leite total na forragem de milheto

PLMT (1, 2, 3, ..., 12) - perda em leite no milheto nos determinados meses (litros)

PLPM = perda em leite relacionada à queda do rendimento do pasto P no mês M (litros)

*PLPMI* = perda devido à queda de rendimento das pastagens de inverno;

*PLPMV =* perda devido à queda de rendimento das pastagens de verão;

PLPOT (1, 2, 3, ..., 12) - perda em leite no potreiro nos determinados meses (litros)

PLPOTI - perda em leite no potreiro no inverno (litros)

PLPOTV - perda em leite no potreiro no verão (litros)

PLTFT - perda em leite total na forragem da tifton

PLTFT (1, 2, 3, ..., 12) - perda em leite na tifton nos determinados meses (litros)

PMT - proteína bruta do milheto (kg)

PNASC - peso do bezerro ao nascer (kg)

PNOV - peso da novilha (kg)

POT - potreiro (ha)

POTREB (1, 2, 3, ...) - área consumida de potreiro pelo rebanho nos determinados meses (ha)

POTS (1, 2, 3, ...,12) - sobra da área do potreiro que sobra nos determinados meses (ha)

POTVL (1, 2, 3, ..., 12) - área consumida de potreiro pelas vacas em lactação nos determinados meses (ha)

*PPL =* perda devido à queda do preço do leite;

PPLEITE - perda nos preços do leite (proporção)

PPOT - proteína bruta do potreiro (kg)

*PPS* = perda devido à queda no preço da soja;

PPSOJA - perda nos preços da soja (proporção)

PRAC - proteína bruta da ração (kg)

PRELEITE – preço pago pelo litro de leite

PRENDV – potencial de rendimento leite/vaca/dia

PRESOJA – preço em reais da saca de soja de 60 kg

PREVD – preço pago pelo kg de peso vivo da vaca descarte

*PRS* = perda devida à queda de rendimento na cultura da soja;

*PRSIL* = perda devido à queda de rendimento da silagem;

PRSOJA - perda no rendimento da soja (proporção)

PSIL - proteína bruta da silagem (kg)

PTERN - peso do terneiro (kg)

PTFT - proteína bruta da tifton (kg)

PV - peso da vaca adulta (kg)

R - ração (kg)

R = resultado econômico suportável pela UPA sem risco de falência

RECPL – resultado econômico no cenário de queda no preço do leite

RECPS - resultado econômico do cenário de queda no preço da soja

RECVER - resultado econômico no cenário de verão

RENDAV - rendimento da pastagem de aveia em kg/há

RENDAV (1, 2, 3, ...,12) - rendimento da aveia em todos os meses do ano

RENDAZ - rendimento da pastagem de azevém em kg/há

RENDAZ (1, 2, 3, ..., 12) - rendimento do azevém em todos os meses do ano

RENDBR - rendimento da brachiária em kg/há

RENDBR (1, 2, 3, ...,12) - rendimento da brachiária em todos os meses do ano

RENDCS (1, 2, 3, ...,12) rendimento do capim sudão em todos os meses do ano

RENDFE - rendimento do feno (kg/há)

RENDMSIL - rendimento do milho silagem (kg/há)

RENDMT - rendimento do milheto (kg/há)

RENDMT  $(1, 2, 3, \ldots, 12)$  – rendimento do milheto em todos os meses do ano

RENDPOT - (1, 2, 3, ...12) - rendimento do potreiro em todos os meses do ano

RENDPOT - rendimento do potreiro em kg/há

RENDSOJA – rendimento da soja por hectare

RENDTFT - rendimento da tifton (kg/há)

RENDTFT (1, 2, 3, ...,12) – rendimento da tifton em todos os meses do ano

*RM* = resultado econômico mínimo;

 $R_M$  = resultado econômico nas piores condições

 $R_N$  = Resultado econômico em condições normais de produção (não fixado)

RPM = rendimento do pasto P no mês M (kg/ha, por exemplo)

RPOTG - potencial genético das vacas

*rp<sup>t</sup>* = proteína necessária para a manutenção do rebanho no mês t (kg)

RREB (1, 2 ,3, ..., 12) - ração consumida pelo rebanho nos determinados meses (kg)

RTOT - ração total (kg)

RVL (1, 2, 3, ...,12) - ração consumida pelas vacas em lactação nos determinados meses (ha)

RVLVT - relação vaca em lactação e vaca total

SAU - área total em hectares

SAUAR - área arrendada em hectares

SAUP – hectares de terra própria

*set* = energia necessária para as vacas secas no mês t;

SNPM = área consumida pelas novilhas do pasto P no mês M (ha);

SPM = área que sobra do pasto P no mês M (ha);

*sp<sup>t</sup>* = proteína necessária para a manutenção das vacas secas no mês t;

STPM = área consumida pelos terneiros do pasto P no mês M (ha);

SVL – área destinada ao consumo das vacas em lactação

SVPM - área consumida pelas vacas em lactação do pasto P no mês M

SVPM = área consumida pelas vacas em lactação do pasto P no mês M (ha);

SVSPM = área consumida pelas vacas secas do pasto P no mês M (ha);

T - terneiros (nº. de animais)

TEP - teor de energia do pasto P (Mcal/kg, por exemplo);

*Tet =* energia necessária para as terneiras no mês t;

TFT - tifton (ha)

TFTREB (1, 2, 3, ..., 12) - área consumida de tifton pelo rebanho nos determinados meses (ha)

TFTS (1, 2, 3, ..., 12) - área de tifton que sobra nos determinados meses (ha)

 $TPM =$ área total do pasto P no mês M (ha);

 $Tp_t$  = proteína necessária para as terneiras no mês t;

VD - vaca descarte (nº. de animais)

*ve<sup>t</sup>* = energia necessária para a manutenção das vacas em lactação no mês t (mega calorias)

VL - vaca em lactação ( nº. de animais)

VLN - restrição de ligação das categorias do rebanho (vaca em lactação e novilhas)

VLT - restrição de ligação das categorias do rebanho (vaca em lactação e terneiros)

VLVD - restrição de ligação das categorias do rebanho (vaca em lactação e vaca descarte)

VLVS - restrição de ligação das categorias do rebanho (vaca em lactação e vaca seca)

VOLREB (1, 2, 3, ..., 12) - ingestão de volumosos pelo rebanho nos determinados meses

VOLVL (1, 2, 3, ..., 12) - ingestão de volumosos pelas vacas em lactação nos determinados meses

*vp<sup>t</sup>* = proteína necessária para a manutenção das vacas em lactação no mês t kg)

*vp<sup>t</sup>* = proteína necessária para a manutenção das vacas em lactação no mês t;

VS - vaca seca (nº. de animais)

WF – horas de trabalho familiar

*x* - um vetor coluna de atividades da propriedade

*c* x = vetor da margem bruta em situações normais (sem perda);

α - o coeficiente que define o comportamento diante do risco

ρ - proporção mínima de volumosos na dieta (que é igual a 50% da capacidade de ingestão).

 $\[\rho\]mn_t = \text{ingestão de volumosos pelas novilhas no mês t;\]$ 

 $\[\rho\] = \text{int} s_t = \text{int} \$  ingestão de volumosos pelas vacas secas no mês t;

 $\[\rho imT_t = \text{ingestão de volumesos pelos terneiras no mês t}\]$ 

ρ*imv<sup>t</sup> =* ingestão de volumosos pelas vacas em lactação no mês t;

σ - a dispersão do resultado econômico c *<sup>i</sup>* x *i*

# **SUMARIO**

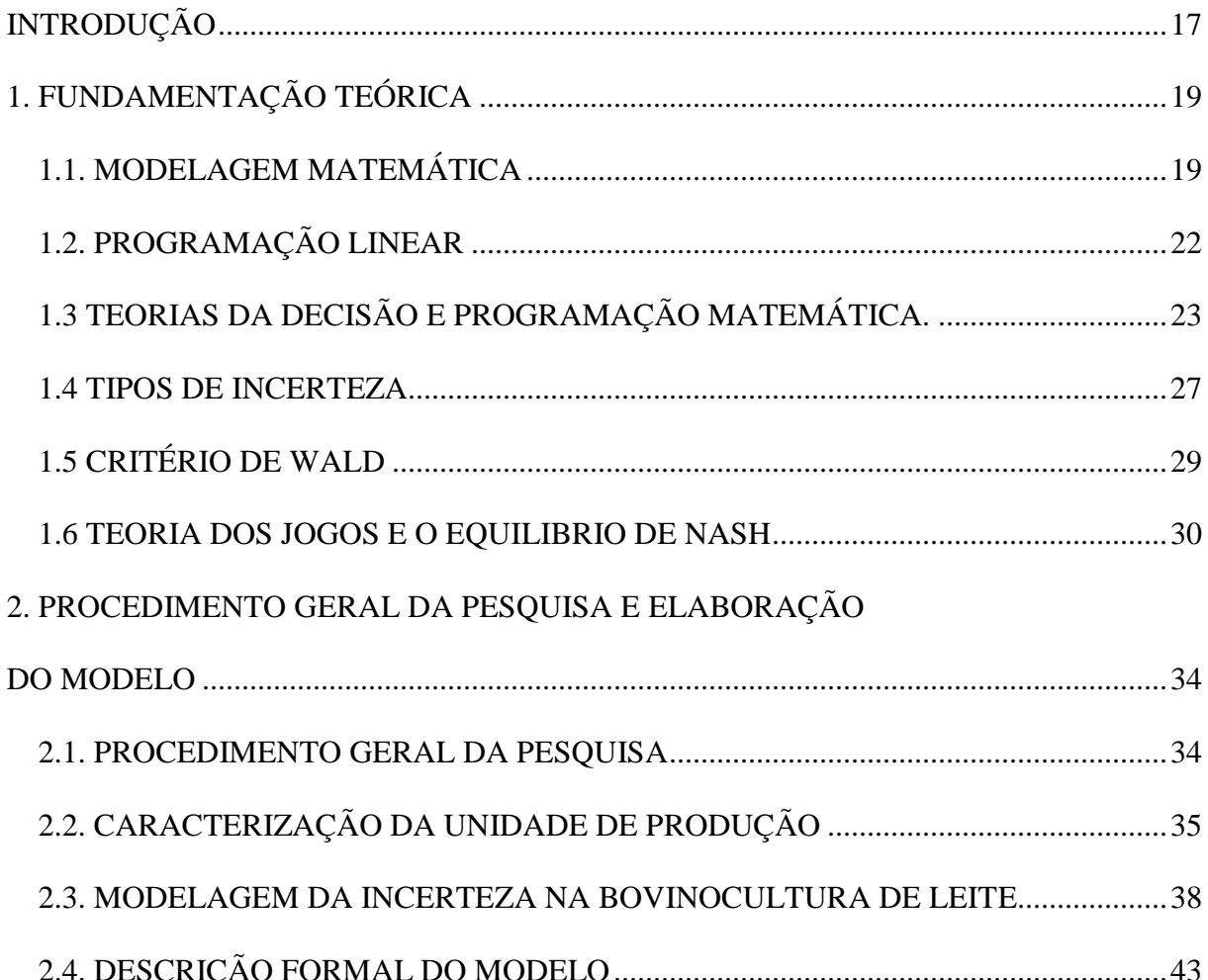

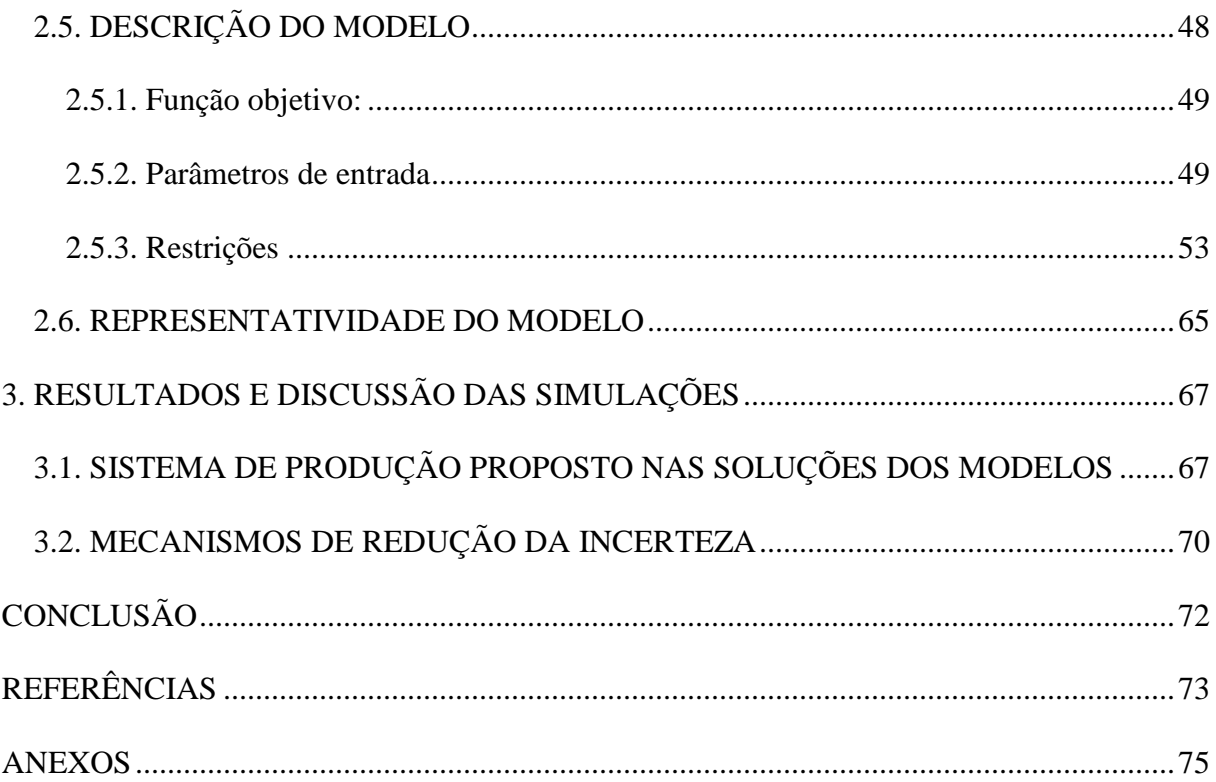

# **INTRODUÇÃO**

A agricultura vive hoje ao ritmo da mudança e da globalização, assim como as outras atividades econômicas, tanto nos ajustes que determinam as regras de base de seu funcionamento e a sua constante atualização, quanto nas inovações do domínio tecnológico que se sucedem a um ritmo acelerado nas aspirações e anseios da sociedade que lhe confere novas funções e que lhe impõe novos condicionantes face as suas crescentes preocupações, com o ambiente, com a qualidade de vida e com a segurança alimentar.

 Ao realizar o planejamento das atividades que serão desenvolvidas na unidade de produção, os agricultores procuram organizar a melhor forma a atender os seus interesses, respeitando os recursos disponíveis na propriedade. Matematicamente este problema pode ser formulado em termos de maximização de um resultado econômico da propriedade sob um conjunto de restrições, ou seja, um problema típico de programação matemática.

 A programação matemática é, portanto um procedimento que pode ser de grande utilidade para uso na extensão rural e também é uma ferramenta interessante no auxílio à tomada de decisão, sendo, porém pouco utilizada, principalmente em unidades de produção agropecuária - UPA. Por outro lado, há uma grande disponibilidade de *softwares* bastante robustos e confiáveis, com um baixo custo e pouco exigentes em termos de capacidade de processamento, que torna a programação matemática um instrumento ainda mais interessante para o planejamento de atividades agropecuárias.

De uma maneira geral, pode-se considerar que o objetivo dos agricultores é a maximização do resultado econômico das UPAs, porém a mesma deve ser realizada em um ambiente de incerteza.

 A bovinocultura de leite é uma atividade composta que é otimizada juntamente com o sistema de produção na qual ela está inserida. Assim a distribuição de probabilidade dos seus resultados econômicos dificilmente pode ser estimada "a priori", isto é, antes da definição das atividades que a compõe como, por exemplo, do sistema de alimentação do rebanho. Esta situação pode ser caracterizada como incerteza processual (Dosi & Egidi, 1992). Neste caso, o agente econômico não é capaz de chegar a uma solução ótima do problema devido à impossibilidade de um processamento adequado das informações.

 O presente trabalho tem como objetivo desenvolver um modelo de programação matemática capaz de otimizar sistemas de produção com bovinocultura de leite, considerando a incerteza processual decorrente das características desta atividade.

 Sendo assim, este trabalho esta organizado da seguinte maneira: no primeiro capítulo é abordado o referencial bibliográfico o qual norteou o desenvolvimento do trabalho. No segundo capítulo será apresentado o modelo formal bem como a descrição do modelo parametrizado utilizando o software Lingo e a validação do mesmo. No terceiro capítulo é feita uma discussão referente às conseqüências das soluções propostas pelo modelo sobre o sistema de produção e os mecanismos de redução da incerteza.

# **1. FUNDAMENTAÇÃO TEÓRICA**

 Neste capítulo será feita uma breve abordagem sobre cada tema que serviu como embasamento teórico para a elaboração do trabalho de dissertação tais como: teoria da decisão, incerteza, risco, critério de Wald, Teoria dos Jogos e Equilíbrio de Nash, modelo matemático e programação linear.

# **1.1. MODELAGEM MATEMÁTICA**

A modelagem não é uma novidade deste século, pois desde os tempos mais remotos o indivíduo procura resolver os problemas de sua existência com os recursos que o próprio meio em que vive oferece, buscando para isso conhecê-lo e compreendê-lo. A modelagem matemática por sua vez tem sido aplicada com maior intensidade nas últimas décadas. Segundo KAPUR (1982), o interesse mundial em Modelagem Matemática tem sido crescente, devido principalmente, aos problemas de defesa e situações-problema das indústrias.

Para melhor esclarecer o conceito de Modelagem Matemática apresentar-se-á a seguir algumas das definições encontradas na literatura consultada.

*"A Modelagem matemática é um processo dinâmico de busca de modelos adequados, que sirvam de protótipos de alguma entidade". (BASSANEZI, 1994, p. 45).*

> *A Modelagem Matemática é o processo de escolher características que descrevem adequadamente um problema de origem não matemático, para chegar a colocá-lo numa linguagem matemática. A Modelagem é*

*um processo interativo em que o estágio de validação freqüentemente leva a diferenças entre predições baseadas no modelo e na realidade. (O'SHEA e BERRY, 1982, p.06).* 

 A Modelagem Matemática tem-se tornado parte de nossas vidas todos os dias: esta cadeia de decisões globais tem um profundo impacto em nosso futuro, para decisões locais sobre o ciclo universal baseado em predições do tempo junto com suas provisões de um profundo entendimento do processo envolvido. Esta predição natural dos modelos, aos quais ajuda uma tomada de decisões é um de seus pontos fortes.

 Em particular muitos processos podem ser descritos como equações matemáticas, isto é, por modelos matemáticos, assim como os modelos tem um uso em uma diversa cadeia de disciplinas.

 A Modelagem Matemática usa a matemática para representar sistemas do mundo real, a fim de resolver problemas ou perguntas. Com o processo de simplificação e abstração de todo o sistema real do mundo, não importando se ele é complexo, pode ser representado em algum grau. O processo de modelagem consiste no seguinte:

- Definir o sistema, identificando as características importantes;
- Construir o modelo, baseado nas equações que descrevem as características importantes;
- Processar o modelo;
- Validar os resultados do modelo de encontro ao sistema real;

Ocorre em muitos casos a necessidade de alterar o modelo para refletir as mudanças do mundo real que estão sendo investigadas e para colocar então em funcionamento o modelo encontrado.

As soluções matemáticas que resultam deste processo, então são interpretadas e traduzidas em termos de mundo real.

Segundo D'AMBRÓSIO (1986), o indivíduo é parte integrante e ao mesmo tempo, observador da realidade. Sendo que ele recebe informações sobre determinada situação e busca, através da reflexão, a representação dessa situação em grau de complexidade. Para se chegar ao modelo é necessário que o indivíduo faça uma análise global da realidade na qual tem sua ação, onde define estratégias para criar o mesmo, sendo esse processo caracterizado de modelagem.

Para BIEMBENGUT (1997), Modelagem Matemática é o processo envolvido na obtenção de um modelo. Podendo, sob alguns aspectos, ser considerado um processo artístico, pois para elaborar um modelo, além de conhecimento apurado de Matemática, o modelador deve ter uma dose significativa de intuição e criatividade para interpretar o contexto, discernir que conteúdo matemático melhor se adapta e senso lúdico para jogar com as variáveis envolvidas.

Modelos matemáticos são formas eficientes de processar dados monitorados no sistema em informações pertinentes para tomada de decisão (BYWATER,1990) pela capacidade que esses modelos têm de prever resultados de diferentes alternativas de manejo e evidenciar estratégias otimizantes (FARRELL et al., 1992).

A modelagem é uma das habilidades fundamentais da mente humana e corresponde a simplificações intencionais da realidade. Modelos podem ser formalizados de diversas maneiras: representações diagramáticas, gráficos, réplicas em escala e modelos matemáticos são algumas delas. Entretanto essa formalização representa vantagens, como: permitir a comunicação de idéias de forma organizada, visualizar e discutir as peculiaridades e o comportamento de sistemas, avaliarem sistemas reais e tratar problemas matemáticos utilizando a velocidade de processamento de computadores.

Enquanto um sistema<sup>1</sup> é caracterizado por sua complexidade organizada, um modelo se distingue pela simplificação da realidade com o objetivo de extrair as características relevantes para a compreensão de seu comportamento ou para estabelecer soluções pertinentes (CHECKLAND, 1989).

Modelos matemáticos representam a realidade por meio de uma ou mais equações e algoritmos, dessa forma, a representação matemática produz relações quantitativas entre um

 $\overline{a}$ 

<sup>1</sup> Sistemas são entidades complexas, porém organizadas e com limites definidos, nos quais os processos e os componentes definem o comportamento a as reações a um estímulo externo (DENT; BLACKIE, 1979; SPEDDING, 1988; CHECKLAND,1989).

conjunto de variáveis de entrada e um conjunto de variáveis de saída, ou seja, uma descrição quantitativa da reação do sistema a determinadas condições.

Em sistemas de lavoura-pecuária, modelos matemáticos dispõem de potencial para considerar mais do que apenas os processos e o gerenciamento da rotação de culturas de grãos e pastagens. Eles são capazes de considerar questões como épocas de demanda por terra, por forragem, fluxos de caixa, otimização de escalonamento das épocas de semeadura e pastejo, taxas de lotação animal, utilização de grãos e resíduos culturais pelos animais, entre outros.

Portanto para otimizar o conjunto de atividades, em uma unidade de produção, é necessário avaliar o respectivo potencial produtivo e econômico com os fatores de produção disponíveis. O manejo de cada atividade deve ser otimizado, simultaneamente, a sua confrontação com as demais, para a utilização dos recursos em uma determinada condição.

### **1.2. PROGRAMAÇÃO LINEAR**

 Segundo Prado (1999, p.15), a programação linear é um ramo da pesquisa operacional que permite estabelecer a mistura ótima de diversas variáveis segundo uma função linear de efetividade e satisfazendo a um conjunto de restrições lineares para estas variáveis. De acordo com o autor, pesquisa operacional é uma ciência que objetiva ferramentas quantitativas ao processo de tomada de decisão visando alcançar os melhores resultados" (PRADO, 1999, p.9), através da resolução dos aspectos matemáticos dos modelos propostos.

 A técnica de programação linear foi consolidada por George Dantzig, em 1947, quando este procurava desenvolver uma técnica de otimização para militares, por meio do desenvolvimento do método simplex, capaz de resolver qualquer problema desta natureza. Devido à complexidade dos cálculos matemáticos, esta técnica se tornou difundida com o surgimento do computador. Atualmente a Programação Linear tem larga aplicação em diversas áreas.

As premissas a serem estabelecidas para a criação do modelo matemático são:

- Definir as variáveis do problema;
- Definir a função objetivo: expressão matemática para a qual se deseja otimizar por meio da melhor combinação das variáveis básicas (maximização ou minimização);
- Definir o conjunto de restrições. Segundo Horngren, Foster e Datar (2000, p.286), "Uma restrição é uma inequação ou igualdade que deve ser satisfeita pelas variáveis de um modelo matemático".

Programação matemática pode ser uma ferramenta interessante no auxílio à tomada de decisão, sendo, porém pouco utilizada, principalmente em UPA. Por outro lado, há uma grande disponibilidade de *softwares* bastante robustos e confiáveis.

## **1.3 TEORIAS DA DECISÃO E PROGRAMAÇÃO MATEMÁTICA.**

Pesquisas e estudos foram e são desenvolvidos com o intuito de construir ferramentas de apoio nos processos de tomada de decisão. Por conseguinte, o tomador de decisão ao se deparar com várias alternativas para um determinado projeto tem a possibilidade de realizar uma análise racional e sistematizada do processo decisório, inclusive por meio de modelos matemáticos.

 Processos de tomada de decisão estão presentes no planejamento de qualquer atividade, pois ao planejar inevitavelmente nos deparamos com várias alternativas e temos de nos posicionar a favor de uma ou mais dessas em detrimento de outras. A todo o momento empresas, governos, organizações estão diante de alternativas para serem tomadas a curto, médio ou longo prazo. É nesse contexto que a questão planejamento se torna essencial e mesmo imprescindível, pois resultados advindos de decisões "mal planejadas" resultam em sérios limitadores dos objetivos fixados, e das metas estabelecidas.

 Neste caso, a abordagem determinística de um problema de tomada de decisão consiste em atribuir apenas um valor para cada variável do problema e os resultados obtidos de um modelo dito determinístico são interpretados como os que efetivamente irão ocorrer, ou seja, com 100%

de chances de ocorrências. É como se exigíssemos dos metereologistas – e dos modelos matemáticos metereológicos – as informações sobre o quanto vai chover amanhã com exatidão, e ainda mais, com total certeza. É obvio concluir que esta tarefa não é somente difícil como também impossível, haja vista a complexidade dos fenômenos que compõem o estado metereológico da atmosfera. Confirma-se, assim, que a abordagem determinística é insuficiente em muitos problemas reais, principalmente quando diz respeito a problemas em que a natureza é fator importante, tal como a metereologia, a mecânica dos solos, a geologia entre outros.

 Porém a definição de procedimentos para a tomada de decisão racional sob condição de incerteza ainda é um assunto polêmico.

A Teoria da decisão trata do estudo dos processos de tomada de decisão desde uma perspectiva racional. Assim, pode-se associar um modelo de programação matemática a cada uma das teorias que procuram explicar o processo de tomada de decisão. Dentre estas destacamos a Teoria Clássica, a da Utilidade e a da Racionalidade Limitada, como as mais relevantes para a elaboração desta dissertação, as quais são brevemente discutas abaixo.

1) Teoria Clássica: Segundo STERNBERG (2000), as primeiras concepções sobre o processo de tomada de decisão são agrupadas sobre a denominação de Teoria Clássica. Tais concepções consideram que, os agentes econômicos: a) possuem todas as informações relevantes sobre as opções disponíveis para a sua decisão e sobre as conseqüências de cada uma destas opções; b) são infinitamente sensíveis às diferenças entre as opções e, c) são totalmente racionais na escolha de uma opção.

 Um problema de decisão relacionada à produção de acordo com a Teoria Clássica poderia ser descrito formalmente como:

> Maximizar c*i* x*<sup>i</sup>* Sujeito às restrições  $Ax \leq b$  $x \geq 0$

onde,

c *i* x *i* - resultado econômico esperado c por unidade de atividade x;

A - matriz de coeficientes técnicos e financeiros;

- b vetor linha dos recursos disponíveis;
- 2) Teoria da Utilidade: Os agentes econômicos não procuram maximizar os resultados em si, mas sim a utilidade que estes resultados econômicos apresentariam, não considerando, portanto, a objetividade como um requisito para a racionalidade. Um problema de decisão relacionado à produção segundo a Teoria da Utilidade pode ser descrito como

$$
\begin{aligned} \text{Max } U &= c_i x_i + \alpha' \sigma \\ \text{Sujeito as restrições} \\ \text{Ax } &\leq \mathbf{b} \\ \text{x} &\geq 0 \end{aligned}
$$

onde,

c *i* x *i* - resultado econômico esperado c por unidade de atividade x;

A - matriz de coeficientes técnicos e financeiros;

b - vetor linha dos recursos disponíveis;

α' - coeficiente que define o comportamento diante do risco;

σ - dispersão do resultado econômico c *<sup>i</sup>* x *<sup>i</sup>*

A Teoria da Utilidade supõe plena racionalidade dos indivíduos no processo de tomada de decisão. Essa racionalidade é denominada função utilidade, inerente a cada tomador de decisão, que o orienta para a escolha das conseqüências com maior utilidade. Esta racionalidade é própria de cada indivíduo, está associada à cultura, crenças, à congruência de objetivos e ao conjunto de informações disponibilizadas a cada indivíduo em particular. Isto explica o fato de dois tomadores de decisão, a partir de um mesmo conjunto de informações, numa mesma situação de decisão, tomaram decisões diferentes

entre si. Na Teoria da Utilidade ocorrem situações de risco que são denominadas de incerteza probabilística.

Partindo da função utilidade descrita acima,

Max U = c *<sup>i</sup>* x *<sup>i</sup>* + α'σ para α' = 0, obtemos U = c *<sup>i</sup>* x *<sup>i</sup>* ou seja,

Max c *<sup>i</sup>* x *<sup>i</sup>*

conforme descrito pela Teoria clássica, o que indica que esta pode ser considerada um caso particular da Teoria da Utilidade (no qual o agente econômico é indiferente ao risco).

3) Racionalidade Limitada: baseada na idéia de que o tomador de decisão aceita perfeitamente decisões apenas satisfatórias. Esta abordagem estuda como as pessoas tomam decisões na prática, em situações onde existe complexidade, conflito de valores individuais, informações incompletas, inadequação do conhecimento, inconsistência nas preferências e nos comportamentos dos tomadores de decisão, e até capacidade de cálculo insuficiente dos computadores (Herbert Simon 1959, 1965).

Segundo Silva Neto (2003, apud SIMON 2000) é interessante salientar a solução que a Teoria da Racionalidade Limitada oferece ao problema da estabilidade da "função objetivo" e, consequentemente, à questão da adaptação. Tal função, segundo a Teoria da Racionalidade Limitada, pode não ser conhecida *a priori* pelo indivíduo, sendo definida ao longo do processo e não antes da tomada da decisão.

A Teoria da Racionalidade Limitada pode tratar de situações de incerteza em geral, não apenas probabilísticas (de risco), como na Teoria da Utilidade.

A noção de "satisfação" da Teoria da Racionalidade pode ser formalizada como:

$$
c'_{i}x_{i} \ge S
$$
  
Ax \le b  
 $x \ge 0$ 

onde,

c'*i*x*i* - o resultado econômico c por unidade da atividade x;

S - o resultado econômico mínimo a ser obtido;

A - matriz de coeficientes técnicos e financeiros;

b - representa o vetor linha dos recursos disponíveis.

Para a análise do processo de tomada de decisão dos agricultores a Teoria da Racionalidade Limitada parece a apresentar algumas vantagens, tais como: não é probabilístico (condicionamento coerente de produção), não implica em uma otimização exaustiva em nível de satisfação e dispensa pressupostos de informação completa.

### **1.4 TIPOS DE INCERTEZA**

As teorias descritas acima podem ser associadas a diferentes tipos de incerteza.

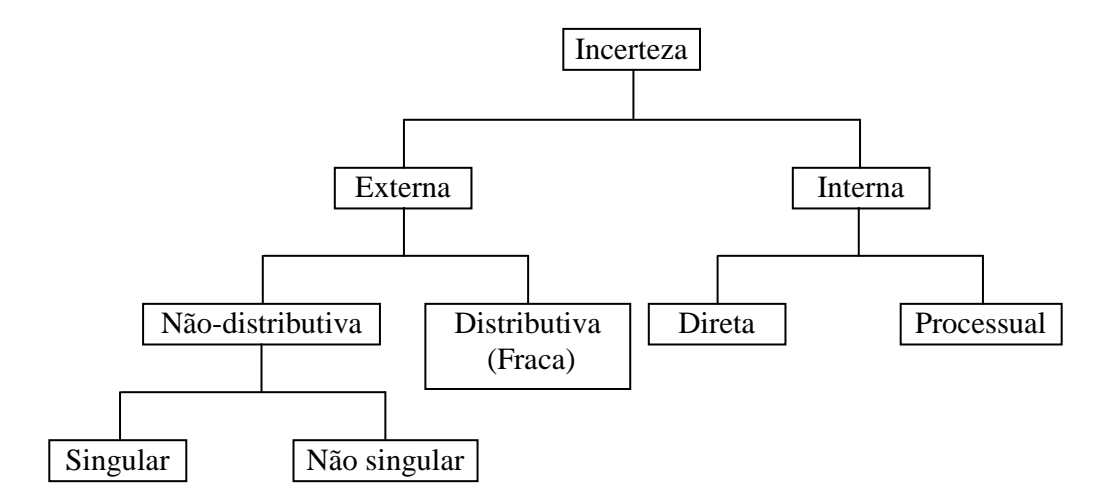

De uma maneira mais geral, têm-se uma situação de incerteza quando não se é capaz de prever um acontecimento futuro. Quando uma situação de incerteza está associada a um potencial de perda econômica, então se tem uma situação de risco.

Assim a incerteza pode ser externa, isto é, intrínseca à natureza dos elementos analisados, ou interna, isto é, devida à dificuldade em prever os eventos futuros inerentes ao observador.

Segundo Silva Neto (2006, p. 37), a incerteza externa, por sua vez, pode ser de natureza distributiva caso em que ela pode ser descrita apropriadamente por uma distribuição de probabilidade, ou não-distributiva, isto é, quando a ocorrência dos eventos não obedece a nenhuma distribuição estatística. A incerteza distributiva também é chamada de incerteza fraca, sendo os demais tipos de incerteza denominados de incerteza forte. Isto por que a incerteza distributiva (fraca) diz respeito para eventos para os quais observações efetuadas no passado nos permitem que se construam distribuições estatísticas confiáveis. Assim, a incerteza distributiva (fraca) supõe certa simetria entre o passado e futuro. Este tipo de incerteza é a que se encontra associada a ventos aleatórios como, por exemplo, o clima. Já no caso dos demais tipos de incerteza (forte), observações de eventos passados, ou não estão disponíveis ou podem não produzir informações suficientes que permita estabelecer distribuições estatísticas. Isto porque, neste último caso, o fenômeno analisado pode mudar qualitativamente o seu comportamento, não havendo nenhum tipo de tendência que possa ser identificado. Por exemplo, o comportamento dos preços de um produto pode mudar substancialmente a partir e uma nova política econômica ou outra mudança importante no contexto macroeconômico, sobre o qual não se pode encontrar nenhum indicio nos dados do passado. A incerteza não-distributiva é denominada singular quando não esta relacionada a eventos que não se repetem, ou seja, a ocorrência do evento pode destruir as condições para que ele ocorra novamente, por exemplo, no caso de uma guerra nuclear.

Quando a incerteza é interna, o observador pode não ser capaz de prever eventos futuros simplesmente por não ter informações suficientes sobre o mesmo, ou seja, por sua própria ignorância a respeito do fenômeno analisado. Neste caso a incerteza interna é denominada de direta e um aumento do conhecimento do fenômeno por parte do observador provoca a sua diminuição. Já no caso em que o observador não consegue efetuar previsões devido à dificuldade no cálculo dos resultados das relações entre causa e efeito relacionadas ao fenômeno analisado, a incerteza interna é denominada processual. É interessante observar que, neste caso, um aumento da quantidade de informações sobre o fenômeno não provoca uma diminuição da incerteza, podendo até aumentá-la na medida em que um aumento de informação exige uma capacidade de cálculo ainda maior do observador.

Os agricultores se defrontam com todos os tipos de incerteza descritos acima. A forte influência dos fatores macroeconômicos não aleatórios sobre os preços, a falta de informações sobre o comportamento das atividades agropecuárias fazem com que a incerteza forte seja um aspecto incontornável da produção agropecuária.

Enquanto que em situações de risco pode-se dispor de um critério bem definido de decisão, o mesmo não ocorre em situações que envolvem outros tipos de incerteza.

Nos processos de decisão sob incerteza não probabilística, o decisor conhece quais são os possíveis estados da natureza, porém não dispõe de informação alguma sobre qual deles ocorrerá. Não só é incapaz de predizer o estado real em que a situação se apresenta como também não pode quantificar esta incerteza. Em particular, isto também inclui o conhecimento da informação do tipo probabilístico sobre as possibilidades de ocorrência de cada estado.

Vários critérios de decisão não probabilísticos têm sido propostos, como SAVAGE HURWICS e o de WALD .

Neste trabalho foi adotado o critério de Wald por ser compatível com a Teoria da Racionalidade Limitada, sendo que esta pode ser considerada adequada ao processo decisório dos agricultores. Além disso, o critério de Wald é relativamente simples do ponto de vista matemático e teoricamente bem fundamentado na Teoria dos Jogos.

### **1.5 CRITÉRIO DE WALD**

 Em um ambiente de incerteza, várias regras de decisão têm sido propostas, destacando-se o Critério de Wald: Considerando-se uma alternativa  $a_i$  o pior resultado possível que pode ocorrer tem um valor para o decisor dado por:

$$
S_i = \min_{1 \le j \le m} x_{ij}
$$

O valor  $S_i$  se denomina nível de segurança da alternativa  $a_i$  e representa a quantidade mínima que o decisor receberá se selecionar tal alternativa.

Em 1950, Wald sugere que o decisor deve escolher aquela alternativa que lhe proporcione o maior nível de segurança possível, pelo fato de que S(a*i*) = s*<sup>i</sup>* . Assim, a regra de decisão de Wald resulta ser:

Escolher a alternativa  $a_k$  tal que  $S_k = \max_{1 \le i \le m} S_i = \max_{1 \le i \le m} \min_{1 \le j \le n} s_j$ min  $x_{ij}$ 

Este critério recebe também o nome de **Critério de Maximin,** a adoção deste critério corresponde a uma atitude prudente do tomador de decisão, fundamentando-se numa visão pessimista do problema, pois se baseia na pior situação. O decisor faz a escolha de uma alternativa, acreditando que a "natureza" está sempre contra o tomador de decisão, independente da decisão tomada optando-se pelo que é menos desfavorável possível (o máximo entre os mínimos potenciais). Do ponto de vista da teoria da decisão, a racionalidade do critério de Wald encontra respaldo na Teoria dos Jogos, sendo compatível com o equilíbrio de Nash e também com a Teoria da Racionalidade Limitada que considera o resultado mínimo satisfatório.

### **1.6 TEORIA DOS JOGOS E O EQUILIBRIO DE NASH**

Para RETZLAFF (2000), o produtor age na medida em que seu objetivo é a maximização de sua renda, onde o mesmo procura a proteção contra a incerteza através de uma situação que considera normal e assim usa sua intuição para calcular os resultados econômicos, em que utilizam à mão de obra familiar e escolhe as suas tecnologias preferencialmente conhecidas pela sua decisão pessoal e pelo presente quadro institucional.

A incerteza passa a ser uma característica de uma unidade de produção, pois é necessário passar algum tempo para que se faça o plantio das culturas, que ocorra o crescimento das mesmas

e sua produção, sendo que o preço que a referida produção, será comercializada não é o mesmo. Também a quantidade produzida varia de acordo com mudanças de clima, ocorrências de doenças e pragas, enfim tudo isso não é conhecido quando as decisões são tomadas.

 Assim podemos perceber que os problemas em que os produtores se deparam são muito complexos seja pela tecnologia, pelo ambiente ou por competição, por isso a responsabilidade para a tomada de decisão é problemática pelos fatores de incerteza envolvidos.

 Situações complexas como as descritas acima podem ser analisadas através da Teoria dos Jogos, na medida em que ela permite tratar a incerteza em termos não probabilísticos.

Segundo OSORN e RUBINSTEIN (1994), a Teoria dos jogos é um conjunto de ferramentas criadas para auxiliar o entendimento dos fenômenos observados quando tomadores de decisão agem racionalmente na busca de seus objetivos, a Teoria dos Jogos leva em conta as capacidades, os conhecimentos e as expectativas dos diversos jogadores para criar representações abstratas de uma extensa classe de situações reais.

A Teoria dos Jogos é baseada, na premissa de que em qualquer situação competitiva (que não seja determinada por puro acaso) existem fatores que podem ser representados matematicamente e analisados de forma que expliquem qual resultado prevalecerá. Esta teoria faz uso da matemática para expressar formalmente as idéias compreendidas pelo modelo. Entretanto, como destacam OSBORN e RUBINSTEIN (1994), ela não é inerentemente matemática, ainda que o uso do instrumental matemático facilite a formulação dos conceitos, a verificação da consistência das idéias e a compreensão das implicações do modelo composto.

Trata-se, na realidade, de um ferramental analítico para o estudo de situações onde haja interação e conflito de interesses entre diversos participantes. Situação típica em negócios.

Na Teoria dos Jogos, a estrutura da otimização é alterada para a determinação de um máximo entre um conjunto de mínimos (maximin) ou um mínimo entre um conjunto de máximos (minimax).

Para qualquer jogo de uma soma constante (onde a soma dos pagamentos para todos os perfis de estratégia soma uma constante) com duas pessoas, sempre existe um pagamento esperado maximin e um pagamento esperado minimax que são iguais um ao outro. Este resultado é assegurado pelo Teorema Fundamental da Teoria dos Jogos, onde temos:

$$
\text{Se } x \in \mathbb{R}^n \text{ e } y \in \mathbb{R}^m \text{ tal que } \sum_{i=1}^n xi = 1 \text{ e } \sum_{i=1}^m yi = 1,
$$

então: 
$$
\min_{y} \max_{x} A(x,y) = \max_{x} \min_{y} A(x,y) = V
$$

Em 1950, John Nash, introduziu o conceito de equilíbrio na Teoria dos Jogos, que se define como sendo a combinação de estratégias ótimas de cada jogador, ou seja, a melhor resposta às estratégias dos outros jogadores.

Uma vez atingido o equilíbrio de Nash, nenhum jogador tem incentivo para desviar-se dele, dado que aos outros jogadores também não desviam.

Todos os jogos finitos, segundo RETZLAFF (2000), têm pelo menos um Equilíbrio de Nash (puro ou misto), o qual assume uma condição necessária para um perfil de estratégias, enquanto que a natureza (ou ambiente,...) tem um conjunto de estados. A natureza assume um destes estados e o produtor adota uma de suas estratégias, e obtém a utilidade como por uma função predeterminada.

Segundo HAZEL (1970 apud RETZLAFF, 2000, p. 33) em uma unidade de produção agropecuária, a natureza é considerada um oponente em um jogo de soma zero de duas pessoas, na qual a Teoria dos Jogos assume que podem ser enumerados todos os importantes estados, mas evita suposições explícitas sobre as probabilidades da sua ocorrência futura.

A incerteza é um fator que pode complicar bastante a solução de problemas de pesquisa operacional. Grande parte das decisões é tomada baseando-se em algum tipo de previsão. Mesmo em caso nos quais não sejam necessárias previsões, outro fator complicador é a insuficiência de informações. Desta forma, torna-se importante uma análise do grau de incerteza existente no processo de decisão. A incerteza é muito mais a regra que a exceção, a única coisa que pode ser certa é o passado e as decisões tomam-se para o futuro. Nos últimos anos, as alterações climáticas e as calamidades naturais têm acontecido com alguma recorrência na região Sul do país tais como inundações, tempestades de granizo, secas, afetando a paisagem natural, às infra-estruturas agrícolas e rurais e o rendimento dos agricultores, pondo em causa a viabilidade das comunidades. Tendo como base a teoria da decisão que trata da tomada de decisões racionais e conscientes em situações de incerteza, esta fornece um conjunto de conceitos e técnicas para o apoio dos agricultores

# **2. PROCEDIMENTO GERAL DA PESQUISA E ELABORAÇÃO DO MODELO**

Neste capítulo, se fará a descrição e a elaboração do modelo de maximização abordado neste trabalho, bem como a metodologia adotada no processo da elaboração do mesmo.

#### **2.1. PROCEDIMENTO GERAL DA PESQUISA**

 Na formulação do modelo básico de incerteza se procurou realizar o teste de várias formulações (probabilistas e não probabilistas) utilizando o software Lingo para as simulações analisando o comportamento das variáveis nos Critérios de Savage, Hurwics e Wald. O critério de Savage procura determinar os arrependimentos máximos que poderão ocorrer, para cada um dos eventos quando é feita uma escolha e o Critério de Wald prioriza determinar o melhor resultado econômico nos piores cenários. Após várias simulações optou-se pelo critério de Wald por se adequar mais às características da produção de leite.

 Após a fase exploratória do modelo básico, foram realizadas entrevistas com agricultores que possuem em sua propriedade a bovinocultura de leite. Para isso, buscou-se anteriormente orientação junto a COPEQ – Cooperativa de Pequenos Agricultores de Linha Gramado Panambi – RS a qual intermediou a indicação de propriedades cujos agricultores estariam dispostos a cooperar para o desenvolvimento deste trabalho e também na ocasião se dialogou sobre a expansão do mercado de leite na região. Realizaram-se visitas a uma unidade de produção para a coleta de dados a serem incluídos no modelo, juntamente com os índices técnicos que foram obtidos através de pesquisa bibliográfica. Posteriormente foram feitos alguns ajustes no modelo e realizada a parametrização do mesmo. Também foram efetuadas várias simulações para se chegar ao modelo Maximin, e o modelo Normal (determinista) mais coerentes com a realidade.

 As soluções dos modelos Maximin e Normal (determinista) obtidas a partir das simulações realizadas, comparando-as com o que o produtor efetivamente faz em sua propriedade pode-se constatar que ambos os modelos trazem conseqüências no resultado econômico e no sistema de produção, por isso houve a necessidade da adequação do modelo para ajuda à decisão.

 Nos próximos itens é abordada a caracterização da unidade de produção partindo da entrevista realizada, a descrição formal do modelo bem como a elaboração do modelo matemático descrevendo todas as etapas da construção do modelo e a validação do mesmo.

### **2.2. CARACTERIZAÇÃO DA UNIDADE DE PRODUÇÃO**

Tendo como base o estudo realizado em pesquisas bibliográficas para a estruturação do referencial acima, partiu-se para o desenvolvimento deste trabalho junto a COPEQ – Cooperativa de pequenos agricultores de Linha Gramado Panambi – RS realizando visitas e entrevistas junto à cooperativa e aos agricultores.

 As visitas foram realizadas nas propriedades indicadas pela Cooperativa sendo levado em consideração para a escolha das unidades de produção os produtores associados à mesma e que depositam nela a sua produção de leite. Realizaram-se duas entrevistas junto aos
agricultores em suas UPAs. Um dos agricultores possui um sistema de produção agrícola dominantemente de grãos e a atividade leiteira ocupa uma área menor. Já o outro produtor entrevistado possui suas atividades agrícolas mais voltadas para a produção leiteira destinando apenas uma pequena área da sua propriedade para a produção de grãos no verão.

 Após a descrição das UPAs, optou-se em continuar os estudos em apenas uma delas dando ênfase a unidade de produção que possui as suas atividades desenvolvidas durante o ano mais voltadas para a produção leiteira o que se caracteriza mais com o tema em estudo.

 Para a elaboração do modelo extraíram-se os dados a partir da entrevista com o produtor que a priori sempre residiu nesta propriedade localizada no interior de Linha Gramado – Panambi RS a qual pertenceu a sua família e o mesmo constituiu a sua própria família e prosseguiu com a atividade realizada por seus antecedentes.

 A unidade de produção em estudo explora 32 hectares no total, sendo que destes 25,6 hectares são próprios e 6,4 são arrendados pagando por estes o equivalente a 10 sacas de soja por hectare. Também se encontra na propriedade 1,5 hectare de área ocupada com mato e capoeira. O trabalho é familiar e composto de duas pessoas (pai, filho) totalizando um potencial de aproximadamente 416 horas de trabalho mensal.

Vejamos algumas características desta unidade de produção.

 $\triangleright$  Capital de exploração:

A unidade de produção considerada dispõe das seguintes instalações, maquinarias e equipamentos:

- -Casa de moradia;
- -Galpão para maquinário e semente medindo  $120 \text{ m}^2 (10 \text{ x } 12 \text{ m})$  de madeira;
- -Pocilga de madeira com piso medindo 96 m<sup>2</sup>;
- -Galinheiro com 30 m<sup>2</sup>, no qual acomoda galinhas e coelhos (madeira);
- -Sala de leite ordenha coletiva com 96 m<sup>2</sup>, misto;
- -Casa do filho de 80 m<sup>2</sup>;
- -Um trator Massey Ferguson 65X, 71;
- -Um plantadeira PHS 146 IMASA ( trigo, milho, soja);
- -Um roçadeira LAVRALE;
- -Um pulverizador MONTANA ;
- -Uma carreta agrícola de 5 ton;
- -Um sétimo da ensiladeira;
- -Um sexto da enfardadeira NOGUEIRA;
- -Um resfriador FOCKING a granel com capacidade para 1000 litros;
- -Um transferidor de leite da SUL INOX;
- -Um ordenhadeira de leite SUL INOX;
- -Um espalhador de uréia.

# **Superfície Agrícola útil (SAU):**

A SAU é formada por 32 hectares

# **Atividades:**

*Atividades de Verão:*

- -Soja
- -Milho silagem (safra e safrinha)
- Milheto +Capim Sudão (consorciado)

# *Atividades de Inverno:*

■ Pastagem de Aveia + Azevém (consorciado)

# *Atividades Permanentes:*

- -Potreiro
- -Brachiária
- -Tifton/feno
- Bovinocultura de leite
- Suinocultura (unidade de produção de leitões)

#### *Sistema de rotação:*

Cultiva milho e soja no verão e no inverno ocupa toda a área com pastagem.

#### **Composição do rebanho**

- -26 vacas em lactação
- -3 vacas secas
- $\blacksquare$  4 novilhas (1 a 2 anos)
- $\bullet$  6 novilhas (0 a 1 ano)
- 2 bezerros (consumo)

# **2.3. MODELAGEM DA INCERTEZA NA BOVINOCULTURA DE LEITE**

 A otimização sob incerteza de sistemas de produção com bovinocultura de leite apresenta problemas particularmente difíceis, tanto do ponto de vista teórico quanto prático.

 A origem de tais problemas reside no fato de que, em sistemas que envolvem a bovinocultura de leite, especialmente quando esta é realizada a pasto e se deseja considerar um alto grau de liberdade para a composição do sistema de alimentação, as conseqüências econômicas das variações dos rendimentos físicos de cada pastagem não podem ser definidas antes do processo de otimização. Isto porque o papel de cada pastagem no fornecimento de alimento ao rebanho depende das demais pastagens presentes no sistema. Por exemplo, se uma pastagem é responsável por todo o fornecimento de alimento ao rebanho, ela desempenhará um papel diferente do caso em que, a partir da sua combinação com outra fonte de alimento, ela for responsável pelo fornecimento de alimento em apenas um período do ano (ou em complemento com outras pastagens no mesmo período). Assim, uma mesma queda de rendimento desta pastagem terá repercussões diferentes, em cada um destes casos, sobre a produção de leite. Do ponto de vista teórico esta situação pode ser caracterizada como de "incerteza processual" (Dosi & Egidi, 1992), ou seja, o agente não é capaz de estimar uma única solução ótima do problema

devido à impossibilidade de avaliar as conseqüências de todas as alternativas em função das dificuldades de cálculo que tais avaliações levantam. No caso dos sistemas de produção com bovinocultura de leite, a incerteza processual é gerada pelo grande número de combinações possíveis entre as atividades forrageiras, cujas conseqüências econômicas não são possíveis de ser calculadas antes do processo de otimização, exceto às custas de uma severa limitação do grau de liberdade do sistema. Neste caso, a modelagem torna-se possível limitando-se a otimização à escolha entre sistemas de alimentação nos quais as proporções entre as áreas ocupadas por cada forrageira são pré-fixadas. No entanto, tal tipo de modelo, cuja formulação é extremante laboriosa, é pouco eficiente na análise de sistemas de produção.

 Assim, a incerteza processual não permite a utilização de modelos probabilísticos para a otimização de sistemas de produção sob incerteza que incluem a bovinocultura de leite como uma das alternativas. Neste contexto, propõe-se um modelo de otimização sob incerteza da bovinocultura de leite por meio da construção de cenários, utilizando o critério de Wald, o qual procura obter a solução que proporciona o maior resultado econômico no(s) pior(es) cenário(s) previsto(s), para minimizar perdas devidas à incerteza.

 Para a formulação dos cenários de perda são introduzidos no modelo de otimização da produção de leite, três grupos de restrições. Basicamente, tais restrições expressam o resultado econômico obtido por meio do cálculo do quanto o consumo das vacas em lactação é afetado pelas quedas dos rendimentos das pastagens, considerando-se neste cálculo as eventuais sobras de pasto e o consumo das categorias de animais que não produzem leite.

 A formulação destas restrições traz implícito que todas as perdas de rendimento das pastagens que afetam o consumo das vacas em lactação se repercutirão totalmente na produção de leite. Em outras palavras, a formulação supõe que se uma situação desfavorável provoca a diminuição da ingestão de "x" megacalorias de energia pelas vacas em lactação, haverá "x" megacalorias a menos disponíveis para a produção de leite, não sendo considerado que as vacas mobilizam suas reservas corporais para manter a produção. No entanto, esta consideração pode ser facilmente introduzida no modelo por meio de uma restrição, ou seja,

> $=$   $F$ *energia para produção de leite energia para manutenção das vacas* + *energia para produção de leite*

sendo então este coeficiente "F" multiplicado pela perda em leite (SILVA NETO e RETZLAFF, 2000). Porém este modelo apresenta uma desvantagem, a de não linearidade no modelo, a qual pode gerar dificuldades na obtenção da solução.

 No modelo proposto, a possibilidade do agricultor penalizar mais os animais não produtivos no caso de uma diminuição do rendimento das pastagens, com o intuito de preservar as vacas em lactação e manter a produção de leite (procedimento comum entre os agricultores) não foi considerada explicitamente.

 No entanto, a não consideração destas possibilidades não significa que, caso um agricultor adote um sistema de produção a partir da solução de um problema formulado segundo o modelo aqui proposto, as vacas não passam aqui a mobilizar algo das suas reservas para evitar a queda da produção de leite e, também, que o agricultor não possa manejar o seu rebanho de modo a minimizar o impacto de uma queda da disponibilidade de forragem sobre a produção de leite. Assim, embora os pressupostos implícitos no modelo levem a uma perda do seu poder de previsão, a formulação das restrições relativas aos cenários aumenta a confiabilidade do sistema de produção proposto pela sua solução, especialmente se considerarmos a incerteza gerada pela própria dificuldade de estimar os coeficientes técnicos e econômicos do modelo.

 Assim, o primeiro grupo de restrições é formulado para fornecer a sobra de cada pasto, em cada mês do ano. As quantidades de pasto são expressas em área equivalente (áreas de pasto "consumidas", que "sobram" e totais). Desta forma, para um dado pasto P em um dado mês M, temos,

 $SVLPM + SVSPM + SNPM + STPM + SPM - TPM = 0$ 

Onde

SVPM = área consumida pelas vacas em lactação do pasto P no mês M (ha);

SVSPM = área consumida pelas vacas secas do pasto P no mês M (ha);

SNPM = área consumida pelas novilhas do pasto P no mês M (ha);

STPM = área consumida pelos terneiros do pasto P no mês M (ha);

SPM = área que sobra do pasto P no mês M (ha);

TPM = área total do pasto P no mês M (ha);

 O segundo grupo de restrições é formulado para fornecer o quanto que a queda de rendimento do pasto afeta efetivamente o consumo das vacas em lactação. Nestas restrições é considerado que a queda do rendimento do pasto só afeta o consumo dos animais se ele for maior do que a quantidade de pasto que sobraria em condições normais de produção. Assim, a partir de SPM, STPM, definidos no grupo de restrições anteriormente descrito, e de uma dada perda aparente de pasto PAP, obtém-se a perda efetiva PEFPM por meio de:

TPM \* PAP – SPM = PEFPM

 O terceiro grupo consiste na transformação da perda efetiva PEFPM, que é expressa em área, em perda em leite. Assim, para cada pasto, temos:

 $P^*$ (PEFPM  $*$  RPM  $*$  TEP) / le = PLPM

Onde

 $p =$  preço do leite (R\$ litro);

RPM = rendimento do pasto P no mês M (kg/há);

le = energia necessária para a produção de leite ( Mcal EM litro);

 $TEP = teor$  de energia do pasto P (Mcal/kg, por exemplo);

PLPM = perda em leite relacionada à queda do rendimento do pasto P no mês M (litros);

No caso da silagem, a qual não apresenta sobras, pois a sua distribuição ao longo do ano é feita de acordo com as necessidades dos animais, as perdas foram calculadas por,

*P*\* ((RENDSIL\*TESIL\*PASIL\*SILVL) / le) = PRSIL

Onde

RENDSIL = rendimento da silagem em condições normais de produção (kg ha);

 $TESIL = teor de energia da silagem (Mcal EM kg);$ 

PASIL = perda de rendimento da silagem (proporção entre 0 e 1);

SILVL = área de silagem distribuída para as vacas em lactação (ha);

PRSIL = perda devido à queda do rendimento da silagem (R\$).

Enfim, além destes três grupos básicos, é necessário formular as restrições de ligação entre as perdas mensais de leite e a perda anual. A obtenção da perda econômica devida à queda da produção de leite pode então ser obtida pela multiplicação da perda em leite pelo preço deste produto. É esta a perda econômica que figura no cenário.

No modelo de otimização sob incerteza da bovinocultura de leite, aqui proposto, a função objetivo passa a ser o resultado econômico mínimo, definido a partir dos resultados econômicos obtidos nos cenários. Formalmente o modelo pode ser descrito como:

Maximizar  $R_M$ Sujeito a  $Ax \leq b$  $C'x > R_M$  $cx = R_N$ 

Onde:

 $R_M$  = Vetor coluna do resultado econômico nos piores cenários;

A = Matriz de coeficientes técnicos;

 $x =$  Vetor coluna do nível de atividades x;

b = Vetor coluna de recursos disponíveis;

C'= Matriz de cenários com perdas;

cx = Vetor de resultado econômico em condições normais;

 $R_N$  = Resultado econômico em condições normais de produção (não fixado).

 Muitas vezes pode ser conveniente que o resultado econômico mínimo seja apenas delimitado acima de um valor considerado satisfatório, e não maximizado como na formulação acima. Por exemplo, a unidade de produção modelada pode ser capaz de suportar resultados econômicos mínimos relativamente baixos, sendo desnecessária uma penalização do resultado econômico que seria obtido em condições normais, a qual geralmente ocorre quando se procura maximizar o resultado econômico mínimo. Neste caso a estrutura formal básica do modelo seria a seguinte:

 Maximizar cx Sujeito a  $Ax < b$  $C'x \geq R_M$  $R_M$  > = R

Onde

R = resultado econômico suportável pela UPA sem risco de falência (fixado "a priori").

# **2.4. DESCRIÇÃO FORMAL DO MODELO**

 O modelo matemático é constituído de um conjunto de equações destinadas a descrever o sistema produtivo de uma unidade de produção de grãos e bovinocultura de leite.

 Matematicamente, estas equações estão estruturadas na forma de um modelo de programação matemática, que abrange a programação linear e esta se divide em três partes: função objetivo, conjunto de restrições e um conjunto de condições de não-negatividade para as n variáveis de escolha.

 De outra forma, podemos dizer que a otimização é sujeita a restrições, isto é, os valores das variáveis de decisão que maximizam a função objetivo estabelecida, são forçadas a satisfazer certas restrições técnicas e comportamentais e as restrições de não negatividade são impostas pelo fato de que valores negativos não teriam significado físico algum.

Podemos então, expressar o modelo na forma de notação matricial da seguinte maneira:

Função Objetivo: **MAXIMIZAR R**M

Sujeito a

- $(1)$  **A***x*  $\leq=0$
- **(2) B***x***<=b**
- **(3) C(x) >=0**
- $(4)$   $x>0$

onde:

 $R_M$  = resultado econômico nas piores condições;

*x* = um vetor coluna de atividades do sistema de produção;

A = matriz envolvendo as restrições de alimentação dos bovinos;

B = matriz na qual estão contidas as restrições técnicas, envolvendo a superfície e mão de obra;

b = é um vetor coluna de restrições relativas a mão-de-obra e superfície;

 As variáveis do vetor coluna *b* referem-se às restrições técnicas de mão-de-obra e superfície, as quais podemos definir como variáveis independentes pois entramos com estes dados no modelo, enquanto que para as demais restrições, a otimização das variáveis envolvidas dos coeficientes técnicos são encontradas após a otimização. Isto faz com que o modelo apresente um alto grau de liberdade, já que as únicas variáveis independentes são o trabalho e a superfície disponíveis.

Vejamos detalhadamente cada uma das restrições:

**(1) A***x* **<= 0** (envolve restrições relacionadas à alimentação dos bovinos)

 $le_{t} + ve_{t} - a_{v}e_{t} \le 0 \ (t= 1, 2, ..., 12)$ 

$$
se_t - a_s e_t \le 0
$$
  
\n
$$
ne_t - a_t e_t \le 0
$$
  
\n
$$
Te_t - a_T e_t \le 0
$$
  
\n
$$
lp_t + vp_t - a_v p_t \le 0
$$
  
\n
$$
sp_t - a_s p_t \le 0
$$
  
\n
$$
np_t - a_r p_t \le 0
$$
  
\n
$$
Tp_t - a_T p_t \le 0
$$
  
\n
$$
inv_t - a_v m_t \ge 0
$$
  
\n
$$
im_t - a_r m_t \ge 0
$$
  
\n
$$
im_t - a_T m_t \ge 0
$$
  
\n
$$
pim_t - a_v m_{vt} \ge 0
$$
  
\n
$$
pim_t - a_s m_{vt} \ge 0
$$
  
\n
$$
pim_t - a_n m_{vt} \ge 0
$$
  
\n
$$
pim_t - a_r m_{vt} \ge 0
$$
  
\n
$$
pim_t - a_r m_{vt} \ge 0
$$
  
\n
$$
pim_t - a_T m_{vt} \ge 0
$$

onde:

*le<sup>t</sup>* = energia necessária para a produção do leite no mês t;

*ve<sup>t</sup>* = energia necessária para a manutenção das vacas em lactação no mês t;  $a<sub>v</sub>e<sub>t</sub>$  = energia disponível nos alimentos para as vacas em lactação no mês t; *set* = energia necessária para as vacas secas no mês t;  $a<sub>s</sub>e<sub>t</sub>$  = energia disponível nos alimentos para as vacas secas no mês t; *ne<sup>t</sup> =* energia necessária para as novilhas no mês t;  $a_n e_t$  = energia disponível nos alimentos para as novilhas no mês t; *Te<sup>t</sup> =* energia necessária para as terneiras no mês t;  $a_T e_t$  = energia disponível nos alimentos para as terneiras no mês t;

*vp<sup>t</sup>* = proteína necessária para a manutenção das vacas em lactação no mês t;  $a_v p_t$  = proteína disponível nos alimentos para as vacas em lactação no mês t; *sp<sup>t</sup>* = proteína necessária para a manutenção das vacas secas no mês t;  $a<sub>s</sub>p<sub>t</sub>$  = proteína disponível nos alimentos para vacas secas no mês t; *np<sup>t</sup> =* proteína necessária para nas novilhas no mês t;

 $a_n p_t$  = proteína disponível nos alimentos para as novilhas no mês t;

 $Tp_t$  = proteína necessária para as terneiras no mês t;

 $a_T e_t$  = proteína disponível nos alimentos para as terneiras no mês t;

- *imv<sup>t</sup>* = capacidade de ingestão de matéria seca pelas vacas em lactação no mês t;
- $a_{\nu}m_{t}$  = matéria seca contida nos alimentos para as vacas em lactação no mês t;
- *ims<sup>t</sup>* = capacidade de ingestão das vacas secas no mês t;

 $a_s m_t$  = matéria seca contida nos alimentos para as vacas secas no mês t;

 $imn_t$  = capacidade de ingestão das novilhas no mês t;

 $a_n m_t$  = matéria seca contida nos alimentos para as novilhas no mês t;

- $imT_t$  = capacidade de ingestão das terneiras no mês t;
- $a_7m_t$  = matéria seca contida nos alimentos para as terneiras no mês t;
- ρ*imv<sup>t</sup> =* ingestão de volumosos pelas vacas em lactação no mês t;

 $a_v m_{vt}$  = material seca contida nos alimentos volumosos para as vacas em lactação no mês t;

- $\[\rho\] = \text{int} s_t = \text{int} \$  ingestão de volumosos pelas vacas secas no mês t;
- $a_s m_{vt}$  = matéria seca contida nos alimentos volumosos para as vacas secas no mês t;
- $\[\rho\]mn_t = \text{ingestão de volumosos pelas novilhas no mês t;\]$
- $a_n m_{\nu t}$  = material seca contida nos alimentos volumosos para as novilhas no mês t;
- $\rho$ *imT<sub>t</sub>* = ingestão de volumosos pelos terneiras no mês t;
- $a_7m_v$  = material seca contida nos alimentos volumosos para os terneiras no mês t;
- $\rho$  = proporção mínima de volumosos na dieta (que é igual a 50% da capacidade de ingestão).

 É interessante ressaltar que neste modelo o rendimento de leite por vaca é uma variável dependente. Isto é possível em virtude de que a produção de leite é uma variável distinta da manutenção das vacas em lactação, sendo limitada pela capacidade de ingestão em função do preço do leite, do custo dos alimentos, da qualidade das pastagens, etc. Salienta-se ainda que não foram encontrados na literatura modelos de programação envolvendo a bovinocultura de leite, onde o rendimento de leite por vaca é uma variável dependente continua e não restrita à um intervalo definido.

**(2) B***x***<=b** (envolve restrições técnicas)

As principais restrições desta matriz são as de superfície e mão-de-obra as únicas limitadas por um  $b > 0$ .

Assim esta matriz comporta restrições com formulações muito diferentes. Por isso sua descrição será feita no detalhamento da formulação do modelo, objeto da próxima seção.

**(3) C(x) >=0** ( envolve restrições referentes aos cenários)

Matriz C<sup>.</sup>

 $Cx \geq R_M$ , restrições relativas aos cenários de perdas. Cx corresponde aos diferentes cenários, os quais são definidos por:

 $\bar{c}$  x – *PPL* > =  $R_M$  (cenários de perdas devido à queda do preço do leite)

*c* x – *PPS >= RM* (cenário de perdas devido à queda do preço da soja)

 $\bar{c}$  x – *p\*PLPMV* – *p\*PRSIL* – *PRS* >=  $R_M$  (cenário de perdas devido à queda de rendimento das forrageiras de verão e da soja)

*c* x – *PLPMI >= RM* (cenário de perdas devido à queda de rendimento das forrageiras de inverno)

 $\overline{c}$  x =  $R_N$  (cenário sem perdas, ou seja, o resultado econômico que seria obtido nas condições normais de produção)

Onde:

 $R_M$  = resultado econômico mínimo;

 $\overline{c}$  x = vetor da margem bruta em situações normais (sem perda);

*PPL =* perda devido à queda do preço do leite;

*PPS* = perda devido à queda no preço da soja;

*PLPMV* = perda devido à queda de rendimento das pastagens de verão;

*PRSIL* = perda devido à queda de rendimento da silagem;

*PRS* = perda devida à queda de rendimento na cultura da soja;

*PLPMI* = perda devido à queda de rendimento das pastagens de inverno;

 $p =$  preço do leite;

 Como já indicado acima, foi também elaborada uma expressão para definir o resultado econômico obtido em condições normais de produção, ou seja,

 $\overline{c}$  x =  $R_N$  (cenários sem perdas, ou seja, o resultado econômico que seria obtido nas condições normais de produção).

Onde:

 $R_N$  = resultado econômico em condições normais.

 O modelo prevê ainda restrições relativas à rotação de culturas e ligação entre restrições, as quais foram formuladas de acordo com as especificidades da unidade de produção.

# **2.5. DESCRIÇÃO DO MODELO**

A partir da realidade observada na unidade de produção foi possível elaborar uma situação-problema e através da abstração de dados então que se relaciona esta realidade com a matemática criando o modelo, encontrando então a solução do modelo construído e enfim o validamos com os próprios dados coletados da realidade.

Através do cálculo econômico feito para a devida propriedade utilizando o software EXCEL, obteve-se dados para serem trabalhados de forma a construir o modelo matemático, o qual segue da seguinte maneira: primeiramente partiu-se da programação, onde formulou-se o modelo básico (ou determinista) e linear, o qual apresenta a situação de escolha de alternativas de produção sobre a hipótese de ausência de incerteza, os resultados do mesmo servem de referencial para as demais situações consideradas envolvendo a incerteza, dentro do novo modelo. Em seguida, acrescentaram-se relações entre produção total e produção consumida das pastagens que definem as perdas possíveis das forrageiras. E então, a partir destas perdas foram construídos os cenários de perdas no inverno e no verão.

#### **2.5.1. Função objetivo:**

 Foi utilizada uma função objetivo multicritério, na qual se assume que o agricultor procura maximizar a renda mínima, de acordo, com uma série de cenários desfavoráveis, ou seja,

# *Função Objetivo MAX R<sup>M</sup>*

Então para se obter o maior lucro possível respeitando a pior situação que o agricultor poderia suportar considera-se o sistema produtivo envolvendo fatores tecnológicos, biológicos e econômicos.

A função objetivo do modelo envolve custos, preços para o leite e insumos, consumo intermediário para pastagens e concentrados e valor agregado bruto para as culturas.

Pode-se considerar a função objetivo também como admitindo um cenário considerado normal chamado resultado sem perda onde é subtraído de três diferentes cenários considerados problemáticos pelas perdas consideradas em cada um, daí então, obtém-se o resultado econômico mínimo, o qual é maximizado.

# **2.5.2. Parâmetros de entrada**

 Na construção do modelo foram considerados os seguintes paramentos de entrada, que são os dados obtidos a partir da entrevista e os mesmos serão descritos abaixo:

Relação entre o número de vacas em lactação e o número total de vacas.

 $RVLVT = 0.7$ ;

Taxa de mortalidade

 $MORT = 0.02$ ;

Superfície e mão-de-obra disponíveis

[SAUPRP] SAUP = 25.6; ! HECTARES DE TERRA PRÓPRIA;

[WFAM]  $WF = 2*208$ ; ! HORAS DE TRABALHO FAMILIAR;

Potencial de rendimento das vacas

```
[POTRENDVL] PRENDV = 50; !POTENCIAL DE RENDIMENTO LEITE/VACA/DIA;
```
Salário da mão-de-obra contratada para silagem

[RHMOC] HMOC  $>= 0$ ; !CONTRATACAO SIM  $(>=)$  OU NAO  $(<=)$ ;

 $[RMOC]$  CHMOC = 40;

Rendimento em sacas de 60 kg por hectare de soja, bem como o preço pago por cada unidade e o custo variável do hectare de soja cultivado.

! SOJA;

[SAC\_HA\_SOJA] RENDSOJA = 40; ! SACOS DE 60 KG;

[PRECO\_SOJA] PRESOJA =  $34$ ; ! R\$/SACO;

[CVAR\_HA\_SOJA] CVSOJA = 535; ! R\$/HA;

Preço pago pelo litro de leite no período e o valor do quilograma de gado vivo, quando o agricultor vende as vacas descarte bem como o custo de cada categoria de animal que possui na propriedade.

! LEITE;

 $[PRECO_LEITE] PRELEITE = 0.6; ! R$/LITRO;$ 

 $[PRECO$  VD]  $PREVD = 2$ ;  $| R$/KG$  DE PESO VIVO;

[CVAR\_CAB\_VL] CVVL = 195; !R\$/CABECA/ANO;

[CVAR\_CAB\_VS] CVVS = 40; !R\$/CABECA/ANO;

 $[CVAR CAB T] CVT = 15; !R$/CABECA/ANO;$ 

#### [CVAR\_CAB\_N] CVN = 30; !R\$/CABECA/ANO;

Rendimento em kg/ha e o custo variável de cada forrageira cultivada na propriedade, bem como o valor pago pelo agricultor ao quilograma de ração consumida pelos animais.

 $[RPOTAB]$  RENDPOT = 2000;  $!KG/HA;$ 

 $[CVPORTR] CVPOT = 10; !R$/HA;$ 

 $[RBRAC]$   $RENDBR = 3000$ ;  $!KG/HA$ ;

[CVBRAC] CVBR = 257.4; ! R\$/HA;

 $[RVEIA]$   $RENDAV = 4000$ ;  $(KG/HA)$ ;

 $[CVAVE]$   $CVAV = 150.18$ ;  $!R$/HA$ ;

 $[RCAPSUD]$   $RENDCS = 4000$ ;  $!KG/HA$ ;

[CVCAPSUD] CVCS = 53.75; !R\$/HA;

[RAZAB] RENDAZ = 5000; !KG/HA;

 $[CVAZE]$   $CVAZ = 150.18$ ;  $IR$/HA$ ;

 $[RMSIL]$  RENDMSIL = 8000 $*2$ ; ! KG/HA;

 $[CVMSILA] CVMSIL = 728; !R$/HA;$ 

[RTIFT] RENDTFT = 12000;! KG/HA;

 $[CVTIFT] CVTFT = 860.85$ ;  $R$/HA$ ;

 $[RMITO] RENDMT = 4000; ! KG/HA;$ 

[CVMITO] CVMT = 53.75; ! R\$/HA;

 $[RENO]$  RENDFE = 300; ! KG/HA;

[CVFENO] CVFE = 215.20; ! R\$/HA;

 $[CVRACAO]$   $CVR = 0.48$ ;  $IR$/KG;$ 

Teores de energia encontrados em cada forrageira, sendo que estes dados foram obtidos a partir da bibliografia consultada.

! TEORES DE ENERGIA;

 $[ENPOT] EPOT = 1.7;$  !MCAL/KG;

 $[ENCAPSUD] ECS = 1.8; !MCAL/KG;$ 

 $[ENBRA] EBR = 1.8; MCAL/KG;$ 

 $[ENAV] EAV = 2; !MCAL/KG;$ 

 $[ENAZ]$  EAZ = 1.88;  $!MCAL/KG;$ 

 $[ERAC] ENRAC = 3; !MCAL/KG;$ 

 $[ESIL] ENSIL = 2.3; !MCAL/KG;$ 

 $[ETFT]$  ENTFT = 1.83;  $|MCAL/KG;$ 

 $[EMT]$  ENMT = 1.8;  $!MCAL/KG;$ 

 $[EFENO] ENFE = 1.5; !MCAL/KG;$ 

Teores de proteína encontrados em cada forrageira, sendo que estes dados foram obtidos foram obtidos a partir de pesquisa bibliográfica.

! TEORES DE PROTEÍNA;

[PRPOT]  $PPOT = 0.07$ ; !KG  $PB/KG MS$ ;

[PRCS] PCS = .12; !KG PB/KG MS;

[PRAV] PAV = .12; !KG PB/KG MS;

[PRAZ] PAZ = .14; !KG PB/KG MS;

 $[PRBR] PBR = .12$ ; !KG PB/KG MS;

[PRRAC] PRAC = .16; !KG PB/KG MS;

 $[PRSIL]$  PSIL = .08; !KG PB/KG MS;

[PRTFT]  $PTFT = 0.08$ ; !KG PB/KG MS;

[PRMITO] PMT =  $0.103$ ; !KG PB/KG MS;

[PRFENO] PFE = 0.053; !KG PB/KG MS;

Peso médio de cada animal ao nascer

Peso médio de cada vaca existente na propriedade

 $[PVACA] PV = 650;$ 

Coeficiente de ingestão de matéria seca, que corresponde a 3% do peso do animal.  $[CDMS]$   $CID = 0.03$ ;

#### **2.5.3. Restrições**

2.5.3.1. Incerteza – Constituição de cenários:

A restrição de incerteza envolve um conjunto de cenários apresentando situações desfavoráveis como, por exemplo, problemas climáticos, queda do preço de produtos, aumento de preço de insumos, ocorrência de pragas ou doenças, etc. e uma restrição especificando o resultado econômico desejado pelo agricultor em uma situação considerada normal.

## *a) Cenário Normal:*

 A situação considerada normal ou como colocada no modelo "resultado econômico sem perda" apresenta:

- Preço para o leite;
- Custo por animal pela categoria (vaca seca e novilhas) envolvendo medicamento, sal comum, sal mineral e inseminação artificial;
- Consumo intermediário por hectare para as pastagens (silagem, aveia + azevém, tifton);

• Valor agregado bruto por hectare para o plantio da cultura da soja.

 Seria então, a produção de leite, vacas descarte, cultura da soja e subsistência menos os gastos de todas as categorias de animais deve ser igual ao resultado econômico sem perda.

Todos estes elementos têm valores de 2007, considerados pelo próprio agricultor.

**Observação:** salienta-se que o ponto final ( . ) corresponde a vírgula (número não inteiro) e o asterisco (\*) corresponde a operação de multiplicação.

 $MAX = 779.28 * SOJA + 0.55 * LEITE + 2*PV * VD - 55 * (VL + VS + T + N) - 10*POT -$ 300.35\*(AV + AZ) - 0.48\*RAC - 728.70\*MSIL - 257.40\*BR - 860.85\*TFT - 107.5\*(MT + CS) - 215.20\*FE;

#### *b) Cenários com Perdas:*

 O **cenário com perda no verão** é assim considerado por conseqüência da seca, a qual provoca perdas em relação às culturas e pastagens.

 Para a constituição deste cenário coloca-se o cenário considerado normal, onde se subtrai os possíveis fatores de perda.

#### !CENARIO DE SECA NO VERAO;

**[CVER]** ((RENDSOJA\*PRESOJA\*PRSOJA)-CVSOJA)\*SOJA + PRELEITE\*LEITE + PREVD\*PV\*VD - CVVL\*VL- CVVS\*VS - CVT\*T - CVN\*N - CVPOT\*POT - CVAV\*AV - CVAZ\*AZ - CVBR\*BR - CVTFT\*TFT -CVMT\*MT - CVFE\*FE - CVR\*R - CVMSIL\*MSIL -  $(PRELEITE * (PLPOTV + PLBR + PLCS + PLTFT + PLMT +$ (RENDFE\*FEVLVER\*PAFE)/1.15 + (RENDMSIL\*MSILVL\*PAMSIL)/1.15)) -

CHMOC\*HMOC - PRESOJA\*10\*SAUAR - MIN >= 0;

Onde o coeficiente 1.15 representa a quantidade de mega calorias necessárias para a produção de um litro de leite.

 Para o **cenário que se refere à queda dos preços do leite e da soja**, usaram-se o resultado econômico sem perdas onde se atribui os fatores de perda para os insumos relacionados às pastagens, a cultura da soja, animais e o custo variável de cada cultura.

!CENARIO DE QUEDA NO PRECO DO LEITE;

[CPL] ((RENDSOJA\*PRESOJA)-CVSOJA)\*SOJA + PRELEITE\*LEITE\*PPLEITE + PREVD\*PV\*VD - CVVL\*VL - CVVS\*VS - CVT\*T - CVN\*N - CVPOT\*POT - CVBR\*BR-CVAV\*AV - CVAZ\*AZ - CVTFT\*TFT -CVMT\*MT - CVFE\*FE - CVR\*R - CVMSIL\*MSIL - CHMOC\*HMOC - PRESOJA\*10\*SAUAR - MIN >= 0;

!CENARIO DE QUEDA DO PRECO DA SOJA;

[CPS] ((RENDSOJA\*PRESOJA\*PPSOJA)-CVSOJA)\*SOJA + PRELEITE\*LEITE + PREVD\*PV\*VD - CVVL\*VL - CVVS\*VS - CVT\*T - CVN\*N - CVPOT\*POT - CVBR\*BR - CVAV\*AV - CVAZ\*AZ - CVTFT\*TFT - CVMT\*MT - CVFE\*FE - CVR\*R - CVMSIL\*MSIL - CHMOC\*HMOC - PRESOJA\*10\*SAUAR - MIN >= 0;

2.5.3.2. Superfície:

 O somatório das superfícies agrícolas utilizadas pelo agricultor deve ser menor ou igual à área disponível total, a qual dispõe de cerca de 30 hectares de superfície agrícola útil, divididas em superfícies agrícola útil no verão com as atividades: soja, milho silagem (duas safras), milheto consorciado com o capim sudão, e também superfície agrícola útil no inverno pela atividade: aveia + azevém consorciados. Salienta-se ainda que o agricultor desenvolve algumas atividades permanentes em sua propriedade tais como: tifton, brachiária, potreiro e subsistência.

 $[SAUV]$  SOJA + POT + BR + CS + MSIL + TFT + MT + FE <= SAU;

 $[SAUI]$  POT + BR + AV + AZ + TFT + FE + MSIL <= SAU;

 $[SAUT] SAUP + SAUAR = SAU;$ 

2.5.3.3. Alimentação dos bovinos de leite

 Esta restrição garante o balanço energético, proporção de concentrado e outros, envolvendo a quantidade e a qualidade do alimento. Temos um conjunto que garante a quantidade de elementos indispensáveis na alimentação dos animais, que é feita mensalmente para as Vacas em Lactação (VL) e Animais Não Produtivos (REB), respeitando a capacidade de ingestão dos animais.

As restrições de alimentação se dividem em:

#### **(a) Necessidade de energia:**

Vacas em Lactação:

 Tem-se o somatório da necessidade de energia para a produção do leite, necessidade de energia para a manutenção das vacas em lactação que deve ser menor ou igual às pastagens com seus rendimentos e energia disponível e ainda a energia disponível na ração.

Exemplo:

[EVL1]1.15\*L1+NECVL\*VL-EPOT\*RENDPOT1\*POTVL1-EBR\*RENDBR1\*BRVL1- ECS\*RENDCS1\*CSVL1-EAV\*RENDAV1\*AVVL1-EAZ\*RENDAZ1\*AZVL1- ENSIL\*RENDMSIL\*MSILVL1-ENTFT\*RENDTFT1\*TFTVL1-ENMT\*RENDMT1\*MTVL1- ENFE\*RENDFE\*FEVL1-ENRAC\*RVL1<=0;

Animais não produtivos:

 Se tem o somatório da necessidade de energia para a manutenção da Vaca Seca, Terneiros e Novilhas, que deve ser menor ou igual as pastagens com seus rendimentos e energia disponíveis e a energia disponível na ração.

Exemplo:

[EREB1] NECVS\*VS + NECT\*T + NECN\*N - EPOT\*RENDPOT1\*POTREB1- EBR\*RENDBR1\*BRREB1 - ECS\*RENDCS\*CSREB1 -

EAV\*RENDAV1\*AVREB1 - EAZ\*RENDAZ1\*AZREB1 - ENSIL\*RENDMSIL\*MSILREB1 - ENTFT\*RENDTFT1\*TFTREB1 - ENMT\*RENDMT1\*MTREB1 - ENFE\*RENDFE\*FEREB1 -  $ENRAC*RREB1 \leq 0$ ;

## **(b) Proteína bruta:**

Vacas em lactação:

 Tem-se o somatório da necessidade da proteína bruta para a produção do leite, necessidade da proteína bruta para a manutenção das vacas em lactação que deve ser menor ou igual às pastagens com seus rendimentos e proteína bruta disponíveis na ração.

[PVL1] 0.084\*L + NECPVL\*VL - PPOT\*RENDPOT1\*POTVL1 - PBR\*RENDBR1\*BRVL1 - PCS\*RENDCS1\*CSVL1 -

PAV\*RENDAV1\*AVVL1 - PAZ\*RENDAZ1\*AZVL1 - PSIL\*RENDMSIL\*MSILVL1 - PTFT\*RENDTFT1\*TFTVL1 - PMT\*RENDMT1\*MTVL1 - PFE\*RENDFE\*FEVL1 -  $PRACT*RVL1 \leq 0$ ;

Animais não produtivos

 Tem-se o somatório da necessidade de proteína bruta para a manutenção da Vaca Seca, Terneiros e Novilhas devem ser menor ou igual às pastagens com seus rendimentos e proteína bruta disponíveis e a proteína bruta disponível na ração.

[PREB1] NECPVS\*VS+NECPT\*T + NECPN\*N - PPOT\*RENDPOT1\*POTREB1 -

PBR\*RENDBR1\*BRREB1 - PCS\*RENDCS1\*CSREB1 - PAV\*RENDAV1\*AVREB1 -

PAZ\*RENDAZ1\*AZREB1 - PSIL\*RENDMSIL\*MSILREB1 - PTFT\*RENDTFT1\*TFTREB1 -

PMT\*RENDMT1\*MTREB1 - PFE\*RENDFE\*FEREB1 - PRAC\*RREB1 <= 0;

#### **(c) Capacidade de ingestão de matéria seca:**

 Conjunto que garante a capacidade de ingestão para cada animal para que seja respeitada as fases de lactação e fora dela, neste caso envolve apenas as categorias Vaca em Lactação e Animais não Produtivos. A capacidade disponível de matéria seca considerada neste trabalho é de 3 % do peso vivo do animal.

Vacas em lactação:

O somatório dos alimentos utilizados para a alimentação das vacas produtiva menor ou igual ao peso da vaca em lactação.

[IVL1] CING\*PV\*VL - RENDPOT1\*POTVL1 - RENDBR1\*BRVL1 - RENDCS1\*CSVL1 - RENDAV1\*AVVL1 -

RENDAZ1\*AZVL1 - RENDMSIL\*MSILVL1 - RENDTFT1\*TFTVL1-RENDMT1\*MTVL1 - RENDFE\*FEVL1 - RVL1 >=0;

Animais não produtivos:

Prosseguiu-se da mesma forma, o somatório dos alimentos utilizados para a alimentação dos animais deve ser menor ou igual ao peso da vaca seca, terneiros e novilhas. [IREB1] CING\*PV\*VS + CING\*PTERN\*T + CING\*PNOV\*N - RENDPOT1\*POTREB1 - RENDBR1\*BRREB1 - RENDCS1\*CSREB1 - RENDAV1\*AVREB1 - RENDAZ1\*AZREB1 - RENDMSIL\*MSILREB1 - RENDTFT1\*TFTREB1 - RENDMT1\*MTREB1 - RENDFE\*FEREB1 - RREB1  $>= 0$ ;

## **(d) Ingestão de volumosos:**

A metade da capacidade de ingestão das vacas deve ser de alimentos volumosos, logo, é colocada da seguinte forma:

Vacas em Lactação:

 O somatório dos alimentos utilizados para a alimentação das vacas produtivas deve ser menor ou igual à metade da capacidade de ingestão da vaca em lactação.

[VOLVL1] 0.5\*CING\*PV\*VL - RENDPOT1\*POTVL1 - RENDBR1\*BRVL1 - RENDCS1\*CSVL1 - RENDAV1\*AVVL1 - RENDMSIL\*MSILVL1 - RENDAZ1\*AZVL1 - RENDTFT1\*TFTVL1 - RENDMT1\*MTVL1 - RENDFE\*FEVL1 <= 0;

#### Animais não produtivos:

 O somatório de alimentos utilizados para a alimentação para os animais não produtivos do rebanho de leite deve ser maior ou igual à metade da capacidade de ingestão da Vaca Seca, Terneiros e Novilhas.

[VOLREB1] 0.5\* (CING\*PV\*VS + CING\*PTERN\*T + CING\*PNOV\*N) -

RENDPOT1\*POTREB1 - RENDBR1\*BRREB1-RENDCS1\*CSREB1 - RENDAV1\*AVREB1 - RENDMSIL\*MSILREB1 - RENDAZ1\*AZREB1 - RENDTFT1\*TFTREB1 - RENDMT1\*MTREB1 - RENDFE\*FEREB1 <= 0;

## 2.5.3.4. Mão-de-obra

 O somatório do número de horas trabalhadas em cada atividade deve ser menor ou igual ao número de Unidades de trabalho Homem existente na unidade de produção, que corresponde a duas pessoas adultas.

 Consideremos o trabalho mensal (nos referimos a horas de trabalho) de todas as atividades usadas na referida propriedade.

 Da mesma forma podem-se estabelecer as atividades numa ordem mensal de trabalho, onde em cada mês é colocado o tempo para cada atividade trabalhada. Por exemplo, em setembro ocorre o plantio do milho silagem e no mês de janeiro é feito o corte do mesmo e quando a mãode-obra existente na propriedade não é o suficiente há a necessidade da contratação de mais mãode-obra para auxiliar no desenvolvimento do trabalho. O mesmo não acontece em todos os meses, também é calculado um tempo para isso e é levado em conta o número de pessoas envolvidas no processo, ou seja, o número de horas utilizadas para todas as atividades daquele mês considerado não pode ultrapassar a carga horária já limitada por duas pessoas.

[WFSET]  $15*VL + 4*CS + 2*BR + 4*MSILSET + 4*MT + 2*FE + MSILVL9 + MSILREB9 \leq$  $WF + HMOC9$ :  $[WRNOV] 15*VL + 5*SOJA + 2*(CS + MT) + 2*TFT + MSILVL11 + MSILREB11 \leq WW;$ [WFJAN]  $15*VL + 6*MSILSET + 4*SOJA + 2*FE + MSILVL1 + MSILREB1 \leq WF +$ HMOC1; [WFMAR]  $15*VL + 4*AV + MSILVL3 + MSILREB3 \leq WF$ ;

## 2.5.3.5. ligações:

## **(a) Ligação leite mensal x leite anual:**

 Faz com que a quantidade de leite produzida em cada mês formem a produção total anual de leite.

 $[LEIT] L1 + L2 + L3 + L4 + L5 + L6 + L7 + L8 + L9 + L10 + L11 + L12 - LEITE = 0;$ 

#### **(b) Ligação da ração mensal e anual:**

Faz com que a quantidade de ração consumida em cada mês do ano pelas vacas em lactação e o rebanho (novilhas, terneiros) formem a quantidade de ração consumida anualmente.

!RACAO VACAS EM LACTACAO;

 $[LRVL1 RVL1 + RVL2 + RVL3 + RVL4 + RVL5 + RVL6 + RVL7 + RVL8 + RVL9 + RVL10 +$  $RVL11 + RVL12 - RVL = 0;$ !RACAO REBANHO;

 $[LRREB] RREB1 + RREB2 + RREB3 + RREB4 + RREB5 + RREB6 + RREB7 + RREB8 +$  $RREB9 + RREB10 + RREB11 + RREB12 - RREB = 0;$ !RACAO TOTAL;

 $[RTOT]$  RVL + RREB = R;

## **(c) Ligação da silagem mensal e anual:**

Faz com que a quantidade de silagem consumida em cada mês pelas vacas em lactação e o rebanho constituam a quantidade anual de silagem consumida.

 $[SVL] MSILVL1 + MSILVL2 + MSILVL3 + MSILVL4 + MSILVL5 + MSILVL6 + MSILVL7$ 

 $+$  MSILVL8 + MSILVL9 + MSILVL10 + MSILVL11 + MSILVL12 = MSILVL;

[SREB] MSILREB1 + MSILREB2 + MSILREB3 + MSILREB4 + MSILREB5 + MSILREB6 +

MSILREB7 + MSILREB8 + MSILREB9 + MSILREB10 + MSILREB11 + MSILREB12 =

MSILREB;

 $[MSILVER] MSILVLI + MSILVL2 + MSILVL3 + MSILVL4 + MSILVL10 + MSILVL11 +$ 

MSILVL12 = MSILVLVER;

 $[MSILINV] MSILVL5 + MSILVL6 + MSILVL7 + MSILVL8 + MSILVL9 = MSILVLINV;$ 

 $[MSILT] MSILVL + MSILREB = MSIL;$ 

## **(d) Ligação do feno mensal e anual:**

Faz com que a quantidade consumida de feno em cada mês pelas vacas em lactação e o rebanho formem a quantidade anual de feno consumida.

 $[FENOVL] FEVL1 + FEVL2 + FEVL3 + FEVL4 + FEVL5 + FEVL6 + FEVL7 + FEVL8 +$ 

 $FEVL9 + FEVL10 + FEVL11 + FEVL12 = FEVL;$ 

 $[FENOREB] FEREB1 + FEREB2 + FEREB3 + FEREB4 + FEREB5 + FEREB6 + FEREB7 +$ 

 $FEREB8 + FEREB9 + FEREB10 + FEREB11 + FEREB12 = FEREB;$ 

 $[FEVER] FEVL1 + FEVL2 + FEVL3 + FEVL4 + FEVL10 + FEVL11 + FEVL12 = FEVLVER;$  $[FEINV] FEVL5 + FEVL6 + FEVL7 + FEVL8 + FEVL9 = FEVLINV;$ 

#### $[FET] FEVL + FEREB = FE;$

#### **(e) Ligação entre as categorias de animais:**

As categorias de animais do rebanho foram definidas a partir dos seguintes índices zootécnicos para Vacas em Lactação/Vacas Total:

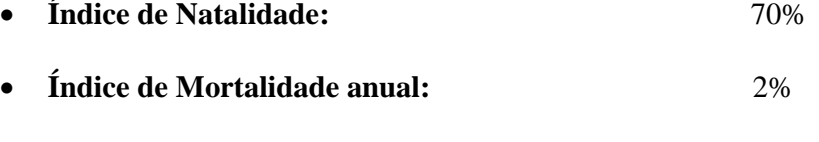

• **Idade para a 1ª cria:** 2 anos

A partir destes índices zootécnicos, as categorias de animais devem obedecer as seguintes ligações:

 $RVLVT = 0.7;$ 

 $MORT = 0.02$ ;

[VLVS]  $(1-RVLVT)*VL - RVLVT*VS \leq 0;$ 

[VLT]  $0.5*VL - T \leq 0;$ 

[VLN]  $0.5*(1-MORT)*VL - N \leq 0;$ 

[VLVD] VD -  $0.4*VL \le 0$ ;

#### **(f) Ligação entre a área total e a área consumida das pastagens:**

 Para o milheto, capim sudão, brachiaria, tifton, aveia+azevém e potreiro, foram somadas as área consumidas por todas as categorias nos devidos meses onde seu somatório deve ser igual a pastagem total disponível naquele mês. Para o milho silagem e feno, foi estabelecido uma ligação apenas entre produção mensal e anual como já foi citado anteriormente. Por exemplo:

! TIFTON;

 $[TFT1] TFTVLI + TFTREB1 + TFTS1 - TFT = 0;$ 

 $[TFT2] TFTVL2 + TFTREB2 + TFTS2 - TFT = 0;$ 

 $[TFT3] TFTVL3 + TFTREB3 + TFTS3 - TFT = 0;$ 

 $[TFT12] TFTVL12 + TFTREB12 + TFTS12 - TFT = 0;$ 

! MILHETO;

 $[MT1] MTVLI + MTREB1 + MTS1 - MT = 0;$  $[MT2] MTVL2 + MTREB2 + MTS2 - MT = 0;$  $[MT3] MTVL3 + MTREB3 + MTS3 - MT = 0;$  $[MT12] MTVL12 + MTREB12 + MTS12 - MT = 0;$ 

#### 2.5.3.6. Perdas Relativas ao Leite

 O coeficiente numérico é baseado na experiência adquirida e vivenciada pelo agricultor ao longo dos anos, sendo este proporcional às possíveis perdas atribuídas pelo mesmo, tanto nas pastagens quanto ao preço do leite.

 $[PPAPOTV]$   $PAPOTV = 0.5$ ;

 $[PPAPOTI] PAPOTI = 0.5;$ 

[ $PPABR$ ]  $PABR = 0.5$ ;

 $[PPAAV] PAAV = 0;$ 

[ $PPAZ$ ]  $PAAZ = 0$ ;

[PPCS] PACS =  $0.5$ ;

 $[PPAMSIL] PAMSIL = 0.5;$ 

 $[PPATIFT]$   $PATFT = 0.5$ ;

 $[PPAMITO] PAMT = 0.5;$ 

 $[PPAFENO] PAFE = 0.5;$ 

 $[PPL]$  PPLEITE = 0.75;

2.5.3.7. Perdas físicas e econômicas do rendimento da cultura da soja

 O mesmo acontece com a cultura da soja, na qual o agricultor atribui um dado coeficiente de perda baseado na sua experiência.

[PSOJA] PRSOJA =  $0.5$ ; ! Perda no rendimento da soja;

[PPSOJ] PPSOJA  $= 0.66$ ; ! Perda no preço da soja;

2.5.3.8. Restrição de perdas físicas e econômicas possíveis mensais por forrageira:

 Estas restrições, expressam a diminuição da produção de energia pelas forrageiras (milheto, tifton, brachiária, aveia+azevém, capim sudão), em termos de perda econômica em leite sendo que a mesma refere-se somente aos meses de permanência da referida pastagem.

 Estas forrageiras utilizadas para a manutenção dos bovinos em geral apresentam rendimentos diferentes no decorrer de cada mês.

 Uma observação importante é que as perdas com relação à silagem e ao feno, foram colocadas diretamente nos cenários já que seus rendimentos não variam ao longo do ano.

[PPLCS1] (1200\*PEFCS1) /1.15 = PLCS1;

 $[PPLCS2] (800*PEFCS2)/1.15 = PLCS2;$ 

[PPLCS3] (0\*PEFCS3) /1.15 = PLCS3;

 $[PPLCS4]$   $(0*PEFCS4)$   $/1.15 = PLCS4$ ;

 $[PPLCS5]$   $(0*PEFCS5)$   $/1.15 = PLCS5$ ;

[PPLCS12] (1200\*PEFCS12) /1.15 = PLCS12;

[PLCSR] PLCS1+PLCS2+PLCS3+PLCS4+PLCS9+PLCS10+PLCS11+PLCS12 = PLCS;

2.5.3.9. Variáveis Independentes

! SUPERFICIE E MAO-DE-OBRA DISPONIVEIS;

[SAUPRP] SAUP = 25.6; ! HECTARES DE TERRA PRÓPRIA;

[WFAM]  $WF = 2*208$ ; ! HORAS DE TRABALHO FAMILIAR;

!POTENCIAL DE RENDIMENTO DAS VACAS (LEITE/VACA/DIA);

[POTRENDVL] PRENDV = 50;

! SALARIO DA MAO DE OBRA CONTRATADA PARA SILAGEM;

[RHMOC] HMOC  $>= 0$ ; <br> !CONTRATACAO SIM  $(>=)$  OU NAO  $(<=)$ ;

[RMOC] CHMOC = 40; ! CUSTO DA MÃO-DE-OBRA CONTRATADA POR DIA;

2.5.3.10. Rendimento e qualidade das forragens (teores médios):

 Fornece o rendimento e os teores médios de energia proteína das forrageiras. Os dados sob este aspecto foram retirados da literatura. Por exemplo:

! AVEIA;

 $[RVEIA]$  RENDAV = 4000;  $!KG/HA;$ 

 $[ENAV] EAV = 2; 'MCAL/KG;$ 

 $[PRAV] PAV = .12;$  !KG PB/KG MS;

## **2.6. REPRESENTATIVIDADE DO MODELO**

 Efetuando a simulação do modelo determinista no Lingo e comparando-a com o resultado do cálculo econômico realizada no software Excel contatou-se a aproximação dos resultados, no entanto o modelo é mais rígido quanto ao uso das áreas, ou seja, o agricultor faz na realidade um aproveitamento maior da mesma durante o ano. Isto porque várias possibilidades de escalonamento das semeaduras realizadas pelo agricultor não foram consideradas no modelo, de forma a evitar que este se torne muito extenso e complicado. A capacidade de ingestão no modelo considerado é menor do que a apurada no balanço energético do rebanho observado. Para manter os mesmos níveis das atividades observadas na unidade de produção o modelo exige mais mãode-obra do que a observada na mesma. Estas diferenças entre o modelo e as observações, tornam o mesmo menos representativo da unidade de produção especifica observada, mas dá uma margem de segurança maior para a viabilidade da solução indicada pelo mesmo.

Para a validação do modelo em questão, foram fixadas algumas restrições que envolvem as variáveis independentes e dependentes no modelo, que é na realidade a solução atual do sistema de produção modelado (ver anexos 3).

! VARIÁVEIS INDEPENDENTES;

[SAUPRP] SAUP = 25.6; ! HECTARES DE TERRA PRÓPRIA;

[SAUT] SAUP + SAUAR = SAU ! ÁREA TOTAL DISPONÍVEL;

! RESTRIÇÕES PARA A VALIDAÇÃO;

 $S OJA = 8$ ; ! HA;

- LEITE =  $208780$ ; ! LITROS;
- $VL = 26$ ;  $N^{\circ}$  DE ANIMAIS;
- $VS = 3$ ;  $\angle$  I N° DE ANIMAIS;
- $N = 4$ ;  $N^{\circ}$  DE ANIMAIS;
- $T = 6$ ; ! N° DE ANIMAIS;
- $VD = 2$ ;  $\angle$  I N° DE ANIMAIS;
- $POT = 0.5$ ; ! HA;
- $BR \ge 0.5$ ; ! HA;
- $CS = 4.5$ ; ! HA;
- $AV \ge 12.80$ ; ! HA;
- $AZ \ge 12.80$ ; ! HA;
- $MSIL \geq 9$ ; ! HA;
- $R > = 63000;$  !Kg;
- $TFT \ge 2.5$ ; ! HA;
- $FE \ge 0.5$ ; ! HA;
- $MT \ge 4.5$ ; ! HA;

 E então podemos constatar na solução do Modelo Determinista o resultado econômico de R\$ 64.062,27 que pode ser comparado com o valor agregado calculado no software Excel, de R\$ 64.332,51 o que podemos considerar como um referencial de aproximação.

# **3. RESULTADOS E DISCUSSÃO DAS SIMULAÇÕES**

 O modelo de programação elaborado conforme o procedimento descrito acima foi utilizado para analisar as possibilidades de melhoria da renda do produtor, preservando-se um máximo de segurança possível.

Para tanto, foram analisadas:

- a) As conseqüências das soluções propostas pelo modelo sobre o sistema de produção;
- b) Os mecanismos de redução da incerteza utilizados.

Estes resultados são apresentados e discutidos a seguir.

# **3.1. SISTEMA DE PRODUÇÃO PROPOSTO NAS SOLUÇÕES DOS MODELOS**

 A solução geral da maximização sob incerteza (Maximin) foi comparada com as soluções fornecidas pelo modelo de maximização sem consideração da incerteza (determinista) e os resultados são apresentados **na tabela1**.

 Na **tabela 1**, apresenta-se as soluções de modo geral com incerteza (Maximin) (ver anexo 1) e do modelo determinista (ver anexo 2) e o valor das variáveis segundo a organização atual da unidade de produção em estudo.

|                        |                                   |                | <b>SOLUÇÃO</b>      |                            |                 |
|------------------------|-----------------------------------|----------------|---------------------|----------------------------|-----------------|
|                        |                                   |                |                     | <b>SITUAÇÃO</b>            |                 |
| VARIÁVEL               | DESCRIÇÃO                         | <b>UNIDADE</b> | <b>DETERMINISTA</b> | <b>OBSERVADA   MAXIMIN</b> |                 |
| <b>REMIN</b>           | Resultado econômico mínimo        | reais          | 70018,46            |                            | 72855,53        |
|                        | resultado econômico no cenário    |                |                     |                            |                 |
| <b>CSP</b>             | sem perda                         | reais          | 105275,1            | 64.332,51                  | 102480,4        |
| <b>PERDA</b>           | perda                             | reais          | 35256,64            |                            | 29624,87        |
|                        | resultado econômico no cenário de |                |                     |                            |                 |
| <b>RECVER</b>          | queda de rendimentos no verão     | reais          | 79173,94            |                            | 72855,53        |
|                        | resultado econômico no cenário de |                |                     |                            |                 |
| <b>RECPL</b>           | queda do preço do leite           | reais          | 70018,46            |                            | 72855,53        |
|                        | resultado econômico no cenário de |                |                     |                            |                 |
| <b>RECPS</b>           | queda do preço da soja            | reais          | 100895,00           |                            | 96941,73        |
| <b>REND/DIA/VL</b>     | rendimento de leite p/dia p/vaca  | reais          | 24,77               | 22                         | 20,81           |
| <b>VL</b>              | vacas em lactação                 | cabeças        | 25                  | 26                         | 24              |
| $\overline{\text{VS}}$ | vacas secas                       | cabeças        | 11                  | $\overline{3}$             | $\overline{10}$ |
| <b>VD</b>              | vacas descarte                    | cabeças        | 10                  | $\overline{2}$             | $\overline{9}$  |
| $\overline{T}$         | terneiros                         | cabeças        | 12                  | 6                          | $\overline{12}$ |
| ${\bf N}$              | novilhas                          | cabeças        | 12                  | $\overline{4}$             | 12              |
| SOJA                   | soja                              | hectare        | 9                   | $\overline{8}$             | $\overline{12}$ |
| <b>POT</b>             | potreiro                          | hectare        | $\overline{0}$      | 0,5                        | $\overline{0}$  |
| $\overline{R}$         | ração                             | toneladas      | 86063,68            | 63000                      | 43361,98        |
| <b>MSIL</b>            | milho silagem                     | hectare        | $\sqrt{6}$          | $\overline{9}$             | 8               |
| $\rm{AV}$              | aveia                             | hectare        | $8\,$               | 12,8                       | 11 <sup>1</sup> |
| $\mathbf{A}\mathbf{Z}$ | azevém                            | hectare        | $\overline{3}$      | 12,8                       | $\overline{4}$  |
| MT                     | milheto                           | hectare        | $\boldsymbol{0}$    | $\overline{4,5}$           | $\overline{0}$  |
| $\overline{\text{CS}}$ | capim sudão                       | hectare        | 14                  | $\overline{4,5}$           | 14              |
| $\rm{BR}$              | brachiária                        | hectare        | $\boldsymbol{0}$    | 0,5                        | $\overline{0}$  |

**TABELA 1.** Solução do modelo Maximin, situação atual e solução do modelo determinista.

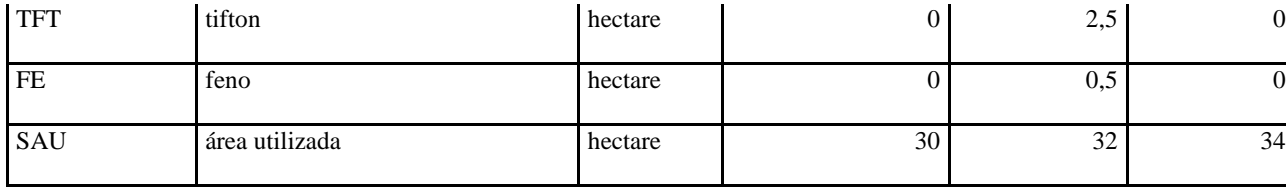

**FONTE:** Dados da Pesquisa

 Podemos observar que a solução do modelo Maximin em termos de resultado econômico normal, se aproxima um pouco mais do sistema atual do que a solução do modelo determinista. Estes resultados indicam que as decisões do produtor são tomadas levando em consideração as condições de incerteza, onde o mesmo não considera apenas a maximização do resultado econômico obtido em condições normais, mas também aqueles obtidos em condições desfavoráveis à produção. Deste comportamento é que resulta uma área de soja maior do que no sistema determinista.

 Por outro lado, o tamanho do rebanho nas soluções do modelo determinista e do modelo Maxnin não se aproximam, mantendo-se apenas próximo o número de vacas em lactação e com relação com o rebanho em geral há uma diferença muito considerável entre os modelos. Assim foi possível constatar que a aproximação do modelo Maximin não foi absoluta, mas se concentrou nas atividades que apresentam maior incerteza.

 Pela **tabela 1** observa-se que a solução do modelo determinista apresenta um resultado mínimo inferior ao da solução geral do modelo Maximin. Assim, embora a solução do modelo determinista implique em um aumento do resultado econômico maior do que a solução geral do modelo Maximin, isto implicaria em um aumento substancial das perdas possíveis.

 Com relação aos cenários é possível verificar que o resultado econômico mínimo que representa as perdas referente ao cenário de seca no verão e as perdas relativas ao cenário de queda do preço do leite e insumos influenciam na solução geral do modelo.

 Em outra comparação entre a solução geral do modelo e a situação atual, observa-se na **tabela 1** que o modelo pode contribuir para melhorar a organização atual da unidade de produção. Entretanto, a utilidade do modelo está mais na discussão de orientações estratégicas para o planejamento das atividades do que na adoção estrita dos níveis das atividades descritas pela solução ótima.

Então podemos concluir que a solução ótima do modelo pode ser utilizada como uma forma de orientação geral para a melhoria do sistema de produção, pois no sistema atual praticado pelo agricultor o modelo sugere uma pequena redução no número de vacas em lactação e também propõe ao produtor um aumento na área de soja cultivada e na pastagem de aveia.

 Salienta-se ainda, que o rebanho presente na tabela 1, na situação atual é o que foi observado no momento da entrevista, porém a longo prazo a composição média do rebanho é diferente.

# **3.2. MECANISMOS DE REDUÇÃO DA INCERTEZA**

A forma mais comum de diminuir a incerteza nos sistemas de produção é procurar ao mesmo tempo manter uma renda adequada e buscar um equilíbrio entre as atividades com maior incerteza e menor resultado econômico e atividades de menor incerteza e maior resultado econômico, combinando-as de acordo com as suas covariações e segundo um resultado econômico em condições normais desejado.

 Entretanto, a produção de leite permite explorar outros mecanismos além do descrito acima. Assim, além de procurar privilegiar na solução do modelo as forrageiras menos arriscadas, também existe a possibilidade de constituir reservas de pastagens, com o intuito de minimizar as perdas de leite quando houver queda no rendimento das forrageiras. Além disto, a maximização do resultado econômico mínimo leva a uma hierarquização e equalização do efeito das diferentes fontes de incerteza expressas nos cenários, em relação á maximização do resultado econômico em condições normais. Com isto há uma tendência das soluções de modelos Maximin apresentarem vários cenários de perdas com o mesmo resultado econômico, ao contrário da maximização do resultado econômico em condições normais, cuja solução geralmente indica um cenário de perda com um resultado mais baixo.

 Tal equalização pode ser observada nos resultados obtidos nesta pesquisa. No modelo determinista o resultado econômico normal do leite foi o pior; já no modelo Maximin as perdas nos cenários de verão e leite se igualaram.

 Assim, ao procurar otimizar as perdas o modelo Maximin indica um sistema menos vulnerável à queda do preço do leite e mais vulnerável à seca no verão principalmente no que diz respeito ao capim sudão, milho silagem e soja (ver anexo 1).

 Por exemplo, a solução do modelo Maximin indicou que para a forrageira capim sudão ocorre uma perda considerável em leite no cenário de verão nos meses de novembro, correspondente a 4803,23 litros, dezembro, 2401,61 litros, janeiro, 7204.84 litros e fevereiro, 4803,227 litros. Estas perdas em leite devido ao capim sudão resultariam em uma perda monetária de R\$ 11527,74. A diminuição do resultado econômico é devida à queda do rendimento físico no verão na soja provocaria uma perda de R\$ 8145,16. A perda monetária devida à queda da produção de silagem seria de R\$ 9952,00. A soma geral das perdas nos cenários descritos pelo modelo totaliza R\$ 29624,87 e a mesma pode ser verificada através da solução geral do modelo Maximin conforme anexo1.

 O modelo Maximin elaborado permite a expressão do mecanismo de prevenção de incerteza (constituição de reservas) na medida em que discrimina a produção total da produção consumida de cada forrageira. Por exemplo, no modelo temos a restrição:

$$
[CS12] \text{CSVL12} + \text{CSREB12} + \text{CSS12} - \text{CS} = 0;
$$

que significa que o capim sudão total (CS) deve ser igual ao capim sudão consumido pelas vacas em lactação (CSVL12), pelo rebanho (CSREB12), e em caso de haver sobra de pastagem denotado como (CSS12 ), sendo que o algarismo 12 indica o mês de dezembro. No entanto, o modelo maximin não indicou a constituição de reservas de forragem para a diminuição da incerteza. Provavelmente isto ocorreu devido aos níveis de queda de rendimento moderados considerados nas simulações.
## **CONCLUSÃO**

Os resultados obtidos neste trabalho nos permitem chegar às seguintes conclusões:

 A elaboração do modelo baseado na incerteza e fundamentado no critério Maximin da Teoria dos Jogos (modelo Maximin) tornou possível a modelagem da incerteza de sistemas de produção com bovinocultura de leite, possibilitando oferecer maior segurança ao agricultor e indicando como sugestão estratégias facilmente aplicáveis para a diminuição da incerteza. É possível assim que o produtor maximize o resultado econômico, minimizando as suas perdas.

Para tanto, o modelo utilizou os seguintes mecanismos:

- A solução do modelo privilegia as atividades menos incertas (aumento na área de produção de grãos em substituição da atividade com bovinocultura de leite);
- O modelo elaborado (Maximin) não constituiu reservas de pastagens proporcionando uma perda econômica na forrageira do capim sudão e milho silagem no cenário de perdas no verão e também devida à perda no rendimento na cultura da soja.

No processo de modelagem, observa-se que é mais importante atentar para a precisão da definição das perdas possíveis relativas entre as atividades do que procurar atingir um alto grau de precisão na definição do nível absoluto de perda (do conjunto de atividades). Salientase que isto pode representar uma vantagem do modelo Maximin, na medida em que as perdas relativas foram mais fáceis de ser determinadas do que o nível de perda em termos absolutos.

## **REFERÊNCIAS**

ANDRADE, E. L. **Introdução à Pesquisa Operacional: Métodos e Modelos para Análise de Decisão**, 2º ed. LTC, Rio de Janeiro, 2000.

BASSANEZI, R. C. **A modelagem como estratégia de ensino-aprendizagem**. Campinas: Unicamp, 1990.

\_\_\_\_\_\_\_\_\_\_. Modeling as a teaching-learning strategy. **For the Learning of Mathematics**, v.14, pp.31-35, 1994.

BERRY, J. S. et al. (eds) (1984) **Teaching and Applying Mathematical Modelling**. John Wiley & Sons, New York.

BERRY, John; O'SHEA, Tim. **Assessing Mathematical Modelling**. In: International Journal of Mathematical Education Sciense and Tecnology. V13, n6, 1982. p. 06.

BIEMBENGUT, Maria Salett. **Qualidade de Ensino de Matemática na Engenharia: uma proposta metodológica e curricular**. Florianópolis: UFESC, 1997. Tese de Doutorado, Curso de Pós-Graduação em Engenharia de Produção e Sistemas.

CHECKLAND, p. **Systems thinking, systems pratice.** Chinchester: John Wiley & Sons, 1989. 330 p.

D'AMBRÓSIO, Ubiratan. **Da realidade à ação: reflexão sobre educação e matemática**. Campinas: Summus/Unicamp, 1986.

DENT, J. B.; BLACKIE, M. J. **Systems simulation in agriculture.** London: Applied Science Publishers, 1979. 180 p.

DOSI, G.;EGIDI, M. **Substantive and procedural uncertainty: Na exploration of economic behaviours in chaning environments.** Evolutionary Economics, v1, p. 145-168, 1992.

EMPRESA BRASILEIRA DE PESQUISA AGROPECUÁRIA – EMBRAPA, Disponível em:

http://www.embrapa.br/linhas\_ação/alimentos/produção\_animal/ Acesso em 16/01/08.

FARRELL, R. A.; PEARSON, C. J.; CAMPBELL, L. C. Relational databases for the design and construction of maintainable decision support systems in agriculture. **Agricultural Systems**, Barking, v. 38, p. 411- 423, 1992.

HORNGREN, C. T.; FOSTER, G.; DATAR, S. M. **Contabilidade de custos.** 9. ed. Rio de Janeiro: LTC, 2000. 286 p.

KAPUR, J. N. **The Art of Teching, the of Mathematical.** In:I. J. M. G. S. T., n12, 1982.

MODELLING MTHEMATICAL . Disponível em < http://www.eequalsmcsquared.auckland.ac.nz/sites/emc2/tl/math-physics/math-modelling.cfm >. Acesso em: 15 out. 2006.

MATHEMATICAL MODEL. Disponível em: <http://en.wikipedia.org/wiki/Mathematical\_model>. Acesso em 07 set 2006.

MODELS MATHEMATICAL Disponível em:<http://www.indiana.edu/~hmathmod/modelmodel.html > Acesso em 16 out 2006.

MODELLING MATHEMATICAL. Disponível em: < http://www.redscientific.co.uk/mathematical-modelling> Acesso em 20 out 2006.

PRADO, Darci. **Programação Linear.** Belo Horizonte: DG, 1999. 9-15 p.

RETZLAFF, Eliani. **Modelagem Matemática da Incerteza em Sistemas de Produção Agropecuária com Bovinocultura de Leite.** 2000. 98 f. Dissertação (Mestrado em Modelagem Matemática) - Universidade Regional do Noroeste do Estado do Rio Grande do Sul, Ijuí 2000.

SILVA NETO, Benedito; OLIVEIRA, Angélica de; UNIJUI. Biblioteca Universitária. A **Programação Matemática na Análise de Sistemas de Produção Agropecuária**. Ijuí: Ed. Unijuí, 2006. 44p. (Coleção cadernos Unijuí. Série 3: Agricultura e Desenvolvimento, Parte I)

 SILVA NETO, Benedito; OLIVEIRA, Angélica de; INIJUI. Biblioteca Universitária. **A Programação Matemática na Análise de Sistemas de Produção Agropecuária**. Ijuí: Ed. Unijuí, 2006. 60p. (Coleção cadernos Unijuí. Série 4: Agricultura e Desenvolvimento, Parte II)

SILVA NETO, Benedito; PRESTES DE LIMA, Arlindo Jesus; BASSO, David. **Desenvolvimento em Questão.** Ed. Unijuí, ano 1, n. 2, p. 123-149, jul./dez. 2003.

SIMON, H. A. **Theories of decision- making in economics and behavioral science**. The American Economic Review, v.49, n. 3, p. 253-283, Jun, 1959.

\_\_\_\_\_\_\_\_\_\_\_\_ **Comportamento Administrativo,** 1. ed. Em português, FGV, Rio de Janeiro: 1965.

\_\_\_\_\_\_\_\_\_\_\_\_ **Bounded Rationality in Social Science: Today and Tomorrow.** Mind & Society, (1): p. 25-39, 2000.

STERNBERG, R. J. **Psicología cognitiva.** Porto Alegre: Artes Médicas, 2000.

TABLAS DE DECISIÓN BAJO INCERTIDUMBRE Disponível em: <http://thales.cica.es/rd/Recursos/rd99/ed99-0191-03/incertidumbre.htm.> Acesso em: 19 dez. 2006.

**ANEXOS** 

**ANEXO 1** 

TITLE SISTEMA COM LEITE CENARIOS MAXIMIN - SEM RESERVA DE SILAGEM;  $MAX = MIN;$  $RECVER \ge 0;$  $RECPL$  >= 0;  $RECPS$  >= 0;  $NORMAL \geq 0;$  $IMIN \geq 0$ ; @FREE(MIN); !PARAMETROS DE ENTRADA;  $RVI_VT = 0.7$ ;  $MORT = 0.02;$  $ICRIA = 2 ANOS;$ ! SUPERFICIE E MAO-DE-OBRA DISPONIVEIS; [SAUPRP] SAUP = 25.6; ! HECTARES DE TERRA PRÓPRIA;  $[WFAM] WF = 2*208;$  ! HORAS DE TRABALHO FAMILIAR; !POTENCIAL DE RENDIMENTO DAS VACAS; [POTRENDVL] PRENDV = 50; !POTENCIAL DE RENDIMENTO LEITE/VACA/DIA; ! SALARIO DA MAO DE OBRA CONTRATADA PARA SILAGEM; [RHMOC] HMOC >=  $0$ ; !CONTRATACAO SIM (>=) OU NAO (<=);  $[RMOC]$  CHMOC = 40; ! SOJA;  $[SACHASOJA]$  RENDSOJA = 40; ! SACOS DE 60 KG;  $[PRECO$  SOJA] PRESOJA = 34; ! R\$/SACO;  $[CVAR HA SOJA] CVSOJA = 535; ! R$/HA;$ ! LEITE; [PRECO LEITE] PRELEITE =  $0.6;$  ! R\$/LITRO; [PRECO VD] PREVD = 2; ! R\$/KG DE PESO VIVO; [CVAR\_CAB\_VL] CVVL = 195; !R\$/CABECA; [CVAR CAB VS] CVVS =  $40;$   $\mathsf{IRS}/\mathsf{CABECA};$ [CVAR CAB T] CVT =  $15;$   $\mathsf{IR}\$/CABECA$ ; [CVAR\_CAB\_N] CVN = 30; !R\$/CABECA;  $[RPOTAB]$  RENDPOT = 2000;  $!KG/HA;$ [CVPOTR] CVPOT =  $10;$   $\text{IR$/HA$}$ ;  $[RBRAC]$  RENDBR = 3000;  $!KG/HA$ ; [CVBRAC] CVBR = 257.4; ! R\$/HA;  $[RVEIA]$  RENDAV = 4000;  $!KG/HA;$  $[CVAVE] CVAV = 150.18; IR$/HA;$  $[RCAPSUD]$  RENDCS = 4000;  $!KG/HA$ ;  $[CVCAPSUB] CVCS = 53.75; IR$/HA;$  $[RAZAB]$  RENDAZ = 5000;  $IKG/HA$ ;  $[CVAZE]$   $CVAZ = 150.18; !R$/HA;$ [RMSIL] RENDMSIL =  $8000*2;$  ! KG/HA; [CVMSILA] CVMSIL = 728; !R\$/HA;  $[RTIFT]$  RENDTFT = 12000;! KG/HA; [CVTIFT] CVTFT =  $860.85$ ; ! R\$/HA;  $[RMITO]$  RENDMT = 4000; ! KG/HA; [CVMITO] CVMT = 53.75; ! R\$/HA;  $[RFENO]$  RENDFE = 300; ! KG/HA;  $[CVFENO] CVFE = 215.20; ! R$/HA;$  $[CVRACAO]$   $CVR = 0.48$ ;  $IR$/KG$ ;

## ! TEORES DE ENERGIA;

```
[ENPOT] EPOT = 1.7; !MCAL/KG;[ENCAPSUB] ECS = 1.8; !MCAL/KG;[ENBRA] EBR = 1.8; !MCAL/KG;[ENAV] EAV = 2; |MCAL / KG;[ENAZ] EAZ = 1.88; !MCAL/KG;[ERAC] ENRAC = 3; !MCAL/KG;[ESIL] ENSIL = 2.3; |MCAL/KG;[ETFT] ENTFT = 1.83; !MCAL/KG;[EMT] ENMT = 1.8; !MCAL/KG;
[EFENO] ENFE = 1.5; |MCAL / KG;! TEORES DE PROTEÍNA; 
[PREOT] PPOT = 0.07; !KG PB/KG MS;[PRCS] PCS = .12; !KG PB/KG MS;[PRAV] PAV = .12; !KG PB/KG MS;
[PRAZ] PAZ = .14; !KG PB/KG MS;
[PRBR] PBR = .12; !KG PB/KG MS;
[PRRAC] PRAC = .16; IKG PB/KG MS;
[PRSIL] PSIL = .08; !KG PB/KG MS; 
[PRTFT] PTFT = 0.08; !KG PB/KG MS;
[PRMITO] PMT = 0.103; !KG PB/KG MS;[PREKIO] PFE = 0.053; !KG PB/KG MS;[PINIC] PNASC = 50; 
[PVACA] PV = 650;
[CDMS] CID = 0.03;
!SUPERFICIE AGRICOLA UTIL; 
[SAUV] SOJA + POT + BR + CS + MSIL + TFT + MT + FE <= SAU; 
[\verb+SAUI]+ \verb+DT+ + BR + AV + AZ + TFT + FE + MSIL \Leftarrow SAU;[SAUT] SAUP + SAUAR = SAU; 
!RESTRICOES DE TRABALHO ; 
{\tt [WFJAN] \ 15*VL + 6*MSILSET + 4*SOJA + 2*FE + MSILVL1 + MSILREBI <- WF + HMOC1; }[WFFEV] 15*VL + 4*MSILFEV + 2*TFT + MSILVL2 + MSILREB2 <= WF + HMOC2;
[WHMAR] 15*VL + 4*(AV+AZ) + MSILVL3 + MSILREB3 \leq WFI[WFABR] 15*VL + 2*AVABR + 4*SOJA + MSILVL4 + MSILREB4 \leq WF[WHM1] 15*VL + 2*AVMAI + 2*AZ + 2*FE + MSILVL5 + MSILREB5 <= WF;
[WEJUN] 15*VL + 6*MSILFEV + 2*TFT + MSILVL6 + MSILREB6 \le WF + HMOC6;[WFJUL] 15*VL + MSILVL7 + MSILREB7 <= WF; 
[WFAGO] 15*VL + MSILVL8 + MSILREBB <= WF;
[WFSET] 15*VL + 4*CS + 2*BR + 4*MSILSET + 4*MT + 2*FE + MSILVL9 + MSILREB9 <=
WF + HMOC9; 
[WFOUT] 15*VL + POT + 2*(CSOUT + MT) + 2*TFT + MSILVL10 + MSILREBI0 \le WF +HMOC10:
[WFNOV] 15*VL + 5*SOJA + 2*(CSNOV + MT) + 2*TFT + MSILVL11 + MSILREB11 <= WF;
[WFEZ] 15*VL + 2*SOJA + 2*TFT + 2*BR + 2*(CS + MT) + MSILVL12 + MSILREB12 <=
WF; 
[LWCT] HMOC1 + HMOC2 + HMOC6+ HMOC9 + HMOC10 = HMOC;
! SUCESSÃO SILAGEM SAFRA E SAFRINHA; 
[SSIL] MSILFEV - MSILSET = 0; 
[SSIL2] MSILFEV + MSILSET = MSIL; 
!AREAS DESSECADAS E SEMEADAS COM AVEIA E CAPIM SUDAO; 
[ADSAV] AVABR + AVMAI = AV; 
[ADSCS] CSOUT + CSNOV = CS;
!PERDAS APARENTES DAS FORRAGENS;
```

```
[PPAPOTV] PAPOTV = 0.5; 
[PPAPOTI] PAPOTI = 0.5; 
[PPABR] PABR = 0.5;
[PPAAV] PAAV = 0; 
[PPAZ] PAAZ = 0;
[PPCS] PACS = 0.5;
[PPAMSIL] PAMSIL = 0.5; 
[PPATIFT] PATFT = 0.5; 
[PPAMITO] PAMT = 0.5; 
[PPAFENO] PAFE = 0.5; 
! PERDAS DE RENDIMENTO DOS GRAOS; 
[PSOJA] PRSOJA = 0.5; 
!PERDAS NOS PRECOS; 
[PPL] PPLEITE = 0.75;
[PPSOJ] PPSOJA = 0.66; 
! RENDIMENTO DAS PASTAGENS; 
[RPOT1] RENDPOT1 = .2 *RENDPOT;
[RPOT2] RENDPOT2 = .1*RENDPOT; 
[RPOT3] RENDPOT3 = .07*RENDPOT; 
[RPOT4] RENDPOT4 = .05*RENDPOT; 
[RPOT5] RENDPOT5 = .03*RENDPOT; 
[RPOT6] RENDPOT6 = .02*RENDPOT; 
[RPOT7] RENDPOT7 = .01*RENDPOT; 
[RPOT8] RENDPOT8 = .02*RENDPOT; 
[RPOT9] RENDPOT9 = .1*RENDPOT; 
[RPOT10] RENDPOT10 = .1*RENDPOT; 
[RPOT11] RENDPOT11 = .15*RENDPOT; 
[RPOT12] RENDPOT12 = .15*RENDPOT; 
[RBR1] RENDBR1 = .25*RENDBR; 
[RBR2] RENDBR2 = .15*RENDBR; 
[RBR3] RENDBR3 = .1*RENDBR; 
[RBR4] RENDBR4 = .1*RENDBR; 
[RBR5] RENDBR5 = .1*RENDBR;
[RBR6] RENDBR6 = 0*RENDBR;
[RBR7] RENDBR7 = 0*RENDBR;
[RBR8] RENDBR8 = 0*RENDBR;
[RBR9] RENDBR9 = 0*RENDBR;
[RBR10] RENDBR10 = .1*RENDBR;
[RBR11] RENDBR11 = .1*RENDBR;
[RBR12] RENDBR12 = .15*RENDBR; 
[RCS1] RENDCS1 = .25*RENDCS; 
[RCS2] RENDCS2 = .2*RENDCS; 
[RCS3] RENDCS3 = .1*RENDCS;
[RCS4] RENDCS4 = .1*RENDCS;
[RCS5] RENDCS5 = .05*RENDCS; 
[RCS6] RENDCS6 = 0*RENDCS;
[RCS7] RENDCS7 = 0*RENDCS;
[RCS8] RENDCS8 = 0*RENDCS;
[RCS9] RENDCS9 = 0*RENDCS; 
[RCS10] RENDCS10 = .05*RENDCS;
[RCS11] RENDCS11 = .1*RENDCS;
[RCS12] RENDCS12 = .15*RENDCS; 
[RAV1] RENDAV1 = 0*RENDAV; 
[RAV2] RENDAV2 = 0*RENDAV;
[RAV3] RENDAV3 = 0*RENDAV;
[RAV4] RENDAV4 = 0*RENDAV; 
[RAV5] RENDAV5 = 0*RENDAV;
[RAV6] RENDAV6 = .2*RENDAV;
```
!CENARIO DE QUEDA DO PRECO DA SOJA; [CPS] ((RENDSOJA\*PRESOJA\*PPSOJA)-CVSOJA)\*SOJA + PRELEITE\*LEITE + PREVD\*PV\*VD -  $C V V L^{\star} V L$  -  $C V V S^{\star} V S$  -  $C V T^{\star} T$  -  $C V N^{\star} N$  -  $C V P O T^{\star} P O T$  -  $C V B R^{\star} B R$  -  $C V A V^{\star} A V$  -  $C V A Z^{\star} A Z$  - $C V T F T * T F T$  -  $C V M T * M T$  -  $C V F E * F E$  -  $C V R * R$  -  $C V M S I L * (M S I L S E T + M S I L F E V)$  -  $C H M O C * H M O C$  -PRESOJA\*10\*SAUAR - MIN >= 0;

!CENARIO DE QUEDA NO PRECO DO LEITE; [CPL] ((RENDSOJA\*PRESOJA)-CVSOJA)\*SOJA + PRELEITE\*LEITE\*PPLEITE + PREVD\*PV\*VD -  $CVVL*VL - CVVS*VS - CVT*T - CVN*N - CVPOT*POT - CVBR*BR - CVAV*AV - CVAZ*AZ -$ CVTFT\*TFT -CVMT\*MT - CVFE\*FE - CVR\*R - CVMSIL\*(MSILSET+MSILFEV)- CHMOC\*HMOC - PRESOJA\*10\*SAUAR - MIN >= 0;

!CENARIO DE SECA NO VERAO; [CVER] ((RENDSOJA\*PRESOJA\*PRSOJA)-CVSOJA)\*SOJA + PRELEITE\*LEITE + PREVD\*PV\*VD -  $C V V L^* V L$ -  $C V V S^* V S$  -  $C V T^* T$  -  $C V N^* N$  -  $C V P O T^* P O T$  -  $C V A V^* A V$  -  $C V A Z^* A Z$  -  $C V B R^* B R$ CVTFT\*TFT -CVMT\*MT - CVFE\*FE - CVR\*R - CVMSIL\*(MSILSET+MSILFEV)- (PRELEITE \* (PLPOTV + PLBR + PLCS + PLTFT + PLMT + (RENDFE\*FEVLVER\*PAFE)/1.15 + (RENDMSIL\*MSILVL\*PAMSIL)/1.15)) - CHMOC\*HMOC - PRESOJA\*10\*SAUAR - MIN >= 0;

[RAV7] RENDAV7 = .3\*RENDAV; [RAV8] RENDAV8 = .3\*RENDAV; [RAV9] RENDAV9 = .2\*RENDAV;  $[RAV10]$  RENDAV10 =  $0*$ RENDAV; [RAV11] RENDAV11 = 0\*RENDAV; [RAV12] RENDAV12 = 0\*RENDAV;  $[RAZ1]$  RENDAZ1 =  $0*$ RENDAZ;  $[RAZ2]$  RENDAZ2 =  $0*$ RENDAZ;  $[RAZ3]$  RENDAZ3 = 0\*RENDAZ;  $[RAZ4]$  RENDAZ4 =  $0*$ RENDAZ;  $[RAZ5]$  RENDAZ5 =  $0*$ RENDAZ;  $[RAZ6]$  RENDAZ6 =  $0*$ RENDAZ;  $[RAZ7]$  RENDAZ7 = .2\*RENDAZ;  $[RAZ8]$  RENDAZ8 = .3\*RENDAZ;  $[RAZ9]$  RENDAZ9 = .35 \* RENDAZ;  $[RAZ10]$  RENDAZ10 = .15 \*RENDAZ;  $[RAZ11]$  RENDAZ11 =  $0*RENDAZ;$  $[RAZ12]$  RENDAZ12 =  $0*$ RENDAZ;  $[RTFT1]$  RENDTFT1 = 0.05\*RENDTFT;  $[RTFT2]$  RENDTFT2 = 0.05 \*RENDTFT;  $[RTFT3]$  RENDTFT3 = 0.1\*RENDTFT;  $[RTFT4]$  RENDTFT4 = 0.1\*RENDTFT;  $[RTFT5]$  RENDTFT5 = 0.1\*RENDTFT;  $[RTFT6]$  RENDTFT6 = 0.05 \*RENDTFT;  $[RTFT7]$  RENDTFT7 = 0.05 \*RENDTFT;  $[RTFT8]$  RENDTFT8 = 0.05\*RENDTFT; [RTFT9] RENDTFT9 =  $0.15*$ RENDTFT;  $[RTFT10]$  RENDTFT10 = 0.1 \*RENDTFT;  $[RTFT11]$  RENDTFT11 =  $0.1*$ RENDTFT;  $[RTFT12]$  RENDTFT12 = 0.1\*RENDTFT;  $[RMT1]$  RENDMT1 = 0.25 \*RENDMT;  $[RMT2]$  RENDMT2 = 0.2\*RENDMT;  $[RMT3]$  RENDMT3 = 0.1\*RENDMT;  $[RMT4]$  RENDMT4 =  $0.1*RENDMT$ ;  $[RMT5]$  RENDMT5 = 0.05 \*RENDMT;  $[RMT6]$  RENDMT6 =  $0*RENDMT$ ;  $[RMT7]$  RENDMT7 = 0\*RENDMT;  $[RMT8]$  RENDMT8 =  $0*RENDMT$ ;  $[RMT9]$  RENDMT9 =  $0*RENDMT$ ;  $[RMT10]$  RENDMT10 = 0.05\*RENDMT;  $[RMT11]$  RENDMT11 = 0.1\*RENDMT;  $[RMT12]$  RENDMT12 = 0.15 \*RENDMT;

[EVL7]1.15\*L7+NECVL\*VL-EPOT\*RENDPOT7\*POTVL7-EBR\*RENDBR7\*BRVL7- ECS\*RENDCS7\*CSVL7- EAV\*RENDAV7\*AVVL7-EAZ\*RENDAZ7\*AZVL7-ENSIL\*RENDMSIL\*MSILVL7- ENTFT\*RENDTFT7\*TFTVL7-ENMT\*RENDMT7\*MTVL7-ENFE\*RENDFE\*FEVL7-ENRAC\*RVL7 <= 0;

[EVL6]1.15\*L6+NECVL\*VL-EPOT\*RENDPOT6\*POTVL6-EBR\*RENDBR6\*BRVL6- ECS\*RENDCS6\*CSVL6-EAV\*RENDAV6\*AVVL6-EAZ\*RENDAZ6\*AZVL6-ENSIL\*RENDMSIL\*MSILVL6- ENTFT\*RENDTFT6\*TFTVL6-ENMT\*RENDMT6\*MTVL6-ENFE\*RENDFE\*FEVL6-ENRAC\*RVL6 <=0;

[EVL5]1.15\*L5+NECVL\*VL-EPOT\*RENDPOT5\*POTVL5-EBR\*RENDBR5\*BRVL5- ECS\*RENDCS5\*CSVL5-EAV\*RENDAV5\*AVVL5-EAZ\*RENDAZ5\*AZVL5-ENSIL\*RENDMSIL\*MSILVL5- ENTFT\*RENDTFT5\*TFTVL5-ENMT\*RENDMT5\*MTVL5-ENFE\*RENDFE\*FEVL5-ENRAC\*RVL5 <=0;

[EVL4]1.15\*L4+NECVL\*VL-EPOT\*RENDPOT4\*POTVL4-EBR\*RENDBR4\*BRVL4- ECS\*RENDCS4\*CSVL4- EAV\*RENDAV4\*AVVL4-EAZ\*RENDAZ4\*AZVL4-ENSIL\*RENDMSIL\*MSILVL4- ENTFT\*RENDTFT4\*TFTVL4-ENMT\*RENDMT4\*MTVL4-ENFE\*RENDFE\*FEVL4-ENRAC\*RVL4 <=0;

ECS\*RENDCS3\*CSVL3- EAV\*RENDAV3\*AVVL3-EAZ\*RENDAZ3\*AZVL3-ENSIL\*RENDMSIL\*MSILVL3- ENTFT\*RENDTFT3\*TFTVL3-ENMT\*RENDMT3\*MTVL3-ENFE\*RENDFE\*FEVL3-ENRAC\*RVL3 <=0;

[EVL3]1.15\*L3+NECVL\*VL-EPOT\*RENDPOT3\*POTVL3-EBR\*RENDBR3\*BRVL3-

[EVL2]1.15\*L2+NECVL\*VL-EPOT\*RENDPOT2\*POTVL2-EBR\*RENDBR2\*BRVL2- ECS\*RENDCS2\*CSVL2-EAV\*RENDAV2\*AVVL2-EAZ\*RENDAZ2\*AZVL2-ENSIL\*RENDMSIL\*MSILVL2- ENTFT\*RENDTFT2\*TFTVL2-ENMT\*RENDMT2\*MTVL2-ENFE\*RENDFE\*FEVL2-ENRAC\*RVL2 <=0;

[EVL1]1.15\*L1+NECVL\*VL-EPOT\*RENDPOT1\*POTVL1-EBR\*RENDBR1\*BRVL1- ECS\*RENDCS1\*CSVL1-EAV\*RENDAV1\*AVVL1-EAZ\*RENDAZ1\*AZVL1-ENSIL\*RENDMSIL\*MSILVL1- ENTFT\*RENDTFT1\*TFTVL1-ENMT\*RENDMT1\*MTVL1-ENFE\*RENDFE\*FEVL1-ENRAC\*RVL1<=0;

!ENERGIA PARA VACAS EM LACTACAO;

! CUSTO VARIÁVEL DO LEITE; [CVL] CVVL\*VL + CVVS\*VS + CVT\*T + CVN\*N + CVPOT\*POT + CVBR\*BR + CVAV\*AV +  $CVAZ*AZ + CVTFT*TFT + CVMT*MT + CVFE*FE + CVR*R + CVMSIL* (MSILSET+MSILFEV) +$  $CHMOC*HMOC = CVIETTE;$ 

!CENARIO SEM PERDAS (SITUACAO NORMAL); [CSP] ((RENDSOJA\*PRESOJA)-CVSOJA)\*SOJA + PRELEITE\*LEITE + PREVD\*PV\*VD - CVVL\*VL - CVVS\*VS - CVT\*T - CVN\*N - CVPOT\*POT - CVBR\*BR - CVAV\*AV - CVAZ\*AZ - CVTFT\*TFT  $-CVMT*MT - CVFE*FE - CVR*R - CVMSIL*(MSILSET+MSILFEV) - CHMOC*HMOC -$ PRESOJA\*10\*SAUAR = NORMAL;

!CENARIO DE QUEDA DO PRECO DA SOJA; [RCPS] ((RENDSOJA\*PRESOJA\*PPSOJA)-CVSOJA)\*SOJA + PRELEITE\*LEITE + PREVD\*PV\*VD -  $C V V L^* V L$  -  $C V V S^* V S$  -  $C V T^* T$  -  $C V N^* N$  -  $C V P O T^* P O T$  -  $C V B R^* B R$  -  $C V A V^* A V$  -  $C V A Z^* A Z$  - $C V T F T * T F T$  -  $C V M T * M T$  -  $C V F E * F E$  -  $C V R * R$  -  $C V M S I L * (M S I L S E T + M S I L F E V)$  -  $C H M O C * H M O C$  -PRESOJA\*10\*SAUAR = RECPS;

!CENARIO DE QUEDA NO PRECO DO LEITE; [RCPL] ((RENDSOJA\*PRESOJA)-CVSOJA)\*SOJA + PRELEITE\*LEITE\*PPLEITE + PREVD\*PV\*VD - CVVL\*VL - CVVS\*VS - CVT\*T - CVN\*N - CVPOT\*POT - CVBR\*BR - CVAV\*AV - CVAZ\*AZ -CVTFT\*TFT -CVMT\*MT - CVFE\*FE - CVR\*R - CVMSIL\*(MSILSET+MSILFEV)- CHMOC\*HMOC - PRESOJA\*10\*SAUAR = RECPL;

!RESULTADO ECONOMICO EM CADA CENARIO; [RCVER] ((RENDSOJA\*PRESOJA\*PRSOJA)-CVSOJA)\*SOJA + PRELEITE\*LEITE + PREVD\*PV\*VD - CVVL\*VL- CVVS\*VS - CVT\*T - CVN\*N - CVPOT\*POT - CVAV\*AV - CVAZ\*AZ - CVBR\*BR - CVTFT\*TFT -CVMT\*MT - CVFE\*FE - CVR\*R - CVMSIL\*(MSILSET+MSILFEV)- (PRELEITE \* (PLPOTV + PLBR + PLCS + PLTFT + PLMT + (RENDFE\*FEVLVER\*PAFE)/1.15 + (RENDMSIL\*MSILVL\*PAMSIL)/1.15)) - CHMOC\*HMOC - PRESOJA\*10\*SAUAR = RECVER;

[EVL8]1.15\*L8+NECVL\*VL-EPOT\*RENDPOT8\*POTVL8-EBR\*RENDBR8\*BRVL8- ECS\*RENDCS8\*CSVL8- EAV\*RENDAV8\*AVVL8-EAZ\*RENDAZ8\*AZVL8-ENSIL\*RENDMSIL\*MSILVL8- ENTFT\*RENDTFT8\*TFTVL8-ENMT\*RENDMT8\*MTVL8-ENFE\*RENDFE\*FEVL8-ENRAC\*RVL8 <=0; [EVL9]1.15\*L9+NECVL\*VL-EPOT\*RENDPOT9\*POTVL9-EBR\*RENDBR9\*BRVL9- ECS\*RENDCS9\*CSVL9- EAV\*RENDAV9\*AVVL9-EAZ\*RENDAZ9\*AZVL9-ENSIL\*RENDMSIL\*MSILVL9- ENTFT\*RENDTFT9\*TFTVL9-ENMT\*RENDMT9\*MTVL9-ENFE\*RENDFE\*FEVL9-ENRAC\*RVL9 <=0; [EVL10]1.15\*L10+NECVL\*VL-EPOT\*RENDPOT10\*POTVL10-EBR\*RENDBR10\*BRVL10- ECS\*RENDCS10\*CSVL10-EAV\*RENDAV10\*AVVL10-EAZ\*RENDAZ10\*AZVL10- ENSIL\*RENDMSIL\*MSILVL10-ENTFT\*RENDTFT10\*TFTVL10-ENMT\*RENDMT10\*MTVL10- ENFE\*RENDFE\*FEVL10-ENRAC\*RVL10<=0; [EVL11]1.15\*L11+NECVL\*VL-EPOT\*RENDPOT11\*POTVL11-EBR\*RENDBR11\*BRVL11- ECS\*RENDCS11\*CSVL11-EAV\*RENDAV11\*AVVL10-EAZ\*RENDAZ11\*AZVL11-ENSIL\*RENDMSIL\*MSILVL11- ENTFT\*RENDTFT11\*TFTVL11-ENMT\*RENDMT11\*MTVL11-ENFE\*RENDFE\*FEVL11-ENRAC\*RVL11<=0; [EVL12]1.15\*L12+NECVL\*VL-EPOT\*RENDPOT12\*POTVL12-EBR\*RENDBR12\*BRVL12- ECS\*RENDCS12\*CSVL12- EAV\*RENDAV12\*AVVL10-EAZ\*RENDAZ12\*AZVL12-ENSIL\*RENDMSIL\*MSILVL12- ENTFT\*RENDTFT12\*TFTVL12-ENMT\*RENDMT12\*MTVL12-ENFE\*RENDFE\*FEVL12-ENRAC\*RVL12<=0; !ENERGIA PARA O REBANHO (ANIMAIS NAO PRODUTIVOS); [EREB1]NECVS\*VS+NECT\*T+NECN\*N-EPOT\*RENDPOT1\*POTREB1-EBR\*RENDBR1\*BRREB1- ECS\*RENDCS\*CSREB1- EAV\*RENDAV1\*AVREB1-EAZ\*RENDAZ1\*AZREB1-ENSIL\*RENDMSIL\*MSILREB1- ENTFT\*RENDTFT1\*TFTREB1-ENMT\*RENDMT1\*MTREB1-ENFE\*RENDFE\*FEREB1-ENRAC\*RREB1<=0; [EREB2]NECVS\*VS+NECT\*T+NECN\*N-EPOT\*RENDPOT2\*POTREB2-EBR\*RENDBR2\*BRREB2- ECS\*RENDCS\*CSREB2- EAV\*RENDAV2\*AVREB2-EAZ\*RENDAZ2\*AZREB2-ENSIL\*RENDMSIL\*MSILREB2- ENTFT\*RENDTFT2\*TFTREB2-ENMT\*RENDMT2\*MTREB2-ENFE\*RENDFE\*FEREB2-ENRAC\*RREB2<=0; [EREB3]NECVS\*VS+NECT\*T+NECN\*N-EPOT\*RENDPOT3\*POTREB3-EBR\*RENDBR3\*BRREB3- ECS\*RENDCS\*CSREB3- EAV\*RENDAV3\*AVREB3-EAZ\*RENDAZ3\*AZREB3-ENSIL\*RENDMSIL\*MSILREB3- ENTFT\*RENDTFT3\*TFTREB3-ENMT\*RENDMT3\*MTREB3-ENFE\*RENDFE\*FEREB3-ENRAC\*RREB3<=0; [EREB4]NECVS\*VS+NECT\*T+NECN\*N-EPOT\*RENDPOT4\*POTREB4-EBR\*RENDBR4\*BRREB4- ECS\*RENDCS\*CSREB4- EAV\*RENDAV4\*AVREB4-EAZ\*RENDAZ4\*AZREB4-ENSIL\*RENDMSIL\*MSILREB4- ENTFT\*RENDTFT4\*TFTREB4-ENMT\*RENDMT4\*MTREB4-ENFE\*RENDFE\*FEREB4-ENRAC\*RREB4<=0; [EREB5]NECVS\*VS+NECT\*T+NECN\*N-EPOT\*RENDPOT5\*POTREB5-EBR\*RENDBR5\*BRREB5- ECS\*RENDCS\*CSREB5- EAV\*RENDAV5\*AVREB5-EAZ\*RENDAZ5\*AZREB5-ENSIL\*RENDMSIL\*MSILREB5- ENTFT\*RENDTFT5\*TFTREB5-ENMT\*RENDMT5\*MTREB5-ENFE\*RENDFE\*FEREB5-ENRAC\*RREB5<=0; [EREB6]NECVS\*VS+NECT\*T+NECN\*N-EPOT\*RENDPOT6\*POTREB6-EBR\*RENDBR6\*BRREB6- ECS\*RENDCS\*CSREB6- EAV\*RENDAV6\*AVREB6-EAZ\*RENDAZ6\*AZREB6-ENSIL\*RENDMSIL\*MSILREB6- ENTFT\*RENDTFT6\*TFTREB6-ENMT\*RENDMT6\*MTREB6-ENFE\*RENDFE\*FEREB6-ENRAC\*RREB6<=0; [EREB7]NECVS\*VS+NECT\*T+NECN\*N-EPOT\*RENDPOT7\*POTREB7-EBR\*RENDBR7\*BRREB7- ECS\*RENDCS\*CSREB7- EAV\*RENDAV7\*AVREB7-EAZ\*RENDAZ7\*AZREB7-ENSIL\*RENDMSIL\*MSILREB7- ENTFT\*RENDTFT7\*TFTREB7-ENMT\*RENDMT7\*MTREB7-ENFE\*RENDFE\*FEREB7-ENRAC\*RREB7<=0; [EREB8]NECVS\*VS+NECT\*T+NECN\*N-EPOT\*RENDPOT8\*POTREB8-EBR\*RENDBR8\*BRREB8- ECS\*RENDCS\*CSREB8-

EAV\*RENDAV8\*AVREB8-EAZ\*RENDAZ8\*AZREB8-ENSIL\*RENDMSIL\*MSILREB8- ENTFT\*RENDTFT8\*TFTREB8-ENMT\*RENDMT8\*MTREB8-ENFE\*RENDFE\*FEREB8-ENRAC\*RREB8<=0; [EREB9]NECVS\*VS+NECT\*T+NECN\*N-EPOT\*RENDPOT9\*POTREB9-EBR\*RENDBR9\*BRREB9- ECS\*RENDCS\*CSREB9- EAV\*RENDAV9\*AVREB9-EAZ\*RENDAZ9\*AZREB9-ENSIL\*RENDMSIL\*MSILREB9- ENTFT\*RENDTFT9\*TFTREB9-ENMT\*RENDMT9\*MTREB9-ENFE\*RENDFE\*FEREB9-ENRAC\*RREB9<=0; [EREB10]NECVS\*VS+NECT\*T+NECN\*N-EPOT\*RENDPOT10\*POTREB10-EBR\*RENDBR10\*BRREB10- ECS\*RENDCS10\*CSREB10-EAV\*RENDAV10\*AVREB10-EAZ\*RENDAZ10\*AZREB10- ENSIL\*RENDMSIL\*MSILREB10-ENTFT\*RENDTFT10\*TFTREB10-ENMT\*RENDMT10\*MTREB10- ENFE\*RENDFE\*FEREB10-ENRAC\*RREB10<=0; [EREB11]NECVS\*VS+NECT\*T+NECN\*N-EPOT\*RENDPOT11\*POTREB11-EBR\*RENDBR11\*BRREB11- ECS\*RENDCS11\*CSREB11-EAV\*RENDAV11\*AVREB11-EAZ\*RENDAZ11\*AZREB11- ENSIL\*RENDMSIL\*MSILREB11-ENTFT\*RENDTFT11\*TFTREB11-ENMT\*RENDMT11\*MTREB11- ENFE\*RENDFE\*FEREB11-ENRAC\*RREB11<=0; [EREB12]NECVS\*VS+NECT\*T+NECN\*N-EPOT\*RENDPOT12\*POTREB12-EBR\*RENDBR12\*BRREB12- ECS\*RENDCS12\*CSREB12-EAV\*RENDAV12\*AVREB12-EAZ\*RENDAZ12\*AZREB12- ENSIL\*RENDMSIL\*MSILREB12-ENTFT\*RENDTFT12\*TFTREB11-ENMT\*RENDMT12\*MTREB11- ENFE\*RENDFE\*FEREB12-ENRAC\*RREB12<=0; !PROTEINA PARA VACAS EM LACTACAO; [PVL1]0.084\*L1+NECPVL\*VL-PPOT\*RENDPOT1\*POTVL1-PBR\*RENDBR1\*BRVL1- PCS\*RENDCS1\*CSVL1- PAV\*RENDAV1\*AVVL1-PAZ\*RENDAZ1\*AZVL1-PSIL\*RENDMSIL\*MSILVL1-PTFT\*RENDTFT1\*TFTVL1- PMT\*RENDMT1\*MTVL1-PFE\*RENDFE\*FEVL1-PRAC\*RVL1<=0; [PVL2]0.084\*L2+NECPVL\*VL-PPOT\*RENDPOT2\*POTVL2-PBR\*RENDBR2\*BRVL2- PCS\*RENDCS2\*CSVL2- PAV\*RENDAV2\*AVVL2-PAZ\*RENDAZ2\*AZVL2-PSIL\*RENDMSIL\*MSILVL2-PTFT\*RENDTFT2\*TFTVL2- PMT\*RENDMT2\*MTVL2-PFE\*RENDFE\*FEVL2-PRAC\*RVL2<=0; [PVL3]0.084\*L3+NECPVL\*VL-PPOT\*RENDPOT3\*POTVL3-PBR\*RENDBR3\*BRVL3- PCS\*RENDCS3\*CSVL3- PAV\*RENDAV3\*AVVL3-PAZ\*RENDAZ3\*AZVL3-PSIL\*RENDMSIL\*MSILVL3-PTFT\*RENDTFT3\*TFTVL3- PMT\*RENDMT3\*MTVL3-PFE\*RENDFE\*FEVL3-PRAC\*RVL3 <=0;  $[PVI, 4]0.084*I, 4+NECPVI, *VI, -PPOT*RENDPOT4*POTVI, 4-PBR*RENDRR*ARVI, 4-PIR*RIV]$ PCS\*RENDCS4\*CSVL4- PAV\*RENDAV4\*AVVL4-PAZ\*RENDAZ4\*AZVL4-PSIL\*RENDMSIL\*MSILVL4-PTFT\*RENDTFT4\*TFTVL4- PMT\*RENDMT4\*MTVL4-PFE\*RENDFE\*FEVL4-PRAC\*RVL4 <=0; [PVL5]0.084\*L5+NECPVL\*VL-PPOT\*RENDPOT5\*POTVL5-PBR\*RENDBR5\*BRVL5- PCS\*RENDCS5\*CSVL5- PAV\*RENDAV5\*AVVL5-PAZ\*RENDAZ5\*AZVL5-PSIL\*RENDMSIL\*MSILVL5-PTFT\*RENDTFT5\*TFTVL5- PMT\*RENDMT5\*MTVL5-PFE\*RENDFE\*FEVL5-PRAC\*RVL5 <=0; [PVL6]0.084\*L6+NECPVL\*VL-PPOT\*RENDPOT6\*POTVL6-PBR\*RENDBR6\*BRVL6- PCS\*RENDCS6\*CSVL6- PAV\*RENDAV6\*AVVL6-PAZ\*RENDAZ6\*AZVL6-PSIL\*RENDMSIL\*MSILVL6-PTFT\*RENDTFT6\*TFTVL6- PMT\*RENDMT6\*MTVL6-PFE\*RENDFE\*FEVL6-PRAC\*RVL6 <=0; [PVL7]0.084\*L7+NECPVL\*VL-PPOT\*RENDPOT7\*POTVL7-PBR\*RENDBR7\*BRVL7- PCS\*RENDCS7\*CSVL7- PAV\*RENDAV7\*AVVL7-PAZ\*RENDAZ7\*AZVL7-PSIL\*RENDMSIL\*MSILVL7-PTFT\*RENDTFT7\*TFTVL7- PMT\*RENDMT7\*MTVL7-PFE\*RENDFE\*FEVL7-PRAC\*RVL7 <=0; [PVL8]0.084\*L8+NECPVL\*VL-PPOT\*RENDPOT8\*POTVL8-PBR\*RENDBR8\*BRVL8- PCS\*RENDCS8\*CSVL8- PAV\*RENDAV8\*AVVL8-PAZ\*RENDAZ8\*AZVL8-PSIL\*RENDMSIL\*MSILVL8-PTFT\*RENDTFT8\*TFTVL8-

PMT\*RENDMT8\*MTVL8-PFE\*RENDFE\*FEVL8-PRAC\*RVL8 <=0;

[PVL9]0.084\*L9+NECPVL\*VL-PPOT\*RENDPOT9\*POTVL9-PBR\*RENDBR9\*BRVL9- PCS\*RENDCS9\*CSVL9- PAV\*RENDAV9\*AVVL9-PAZ\*RENDAZ9\*AZVL9-PSIL\*RENDMSIL\*MSILVL9-PTFT\*RENDTFT9\*TFTVL9- PMT\*RENDMT9\*MTVL9-PFE\*RENDFE\*FEVL9-PRAC\*RVL9 <=0;

[PVL10]0.084\*L10+NECPVL\*VL-PPOT\*RENDPOT10\*POTVL10-PBR\*RENDBR10\*BRVL10- PCS\*RENDCS10\*CSVL10-PAV\*RENDAV10\*AVVL10-PAZ\*RENDAZ10\*AZVL10- PSIL\*RENDMSIL\*MSILVL10-PTFT\*RENDTFT10\*TFTVL10-PMT\*RENDMT10\*MTVL10- PFE\*RENDFE\*FEVL10-PRAC\*RVL10<=0;

 $[PVI,1110.084*L11+NECPVI,*VI-PPOT*RENDPOT11*POTVI,11-PBR*RENDRR11*BRVI,11-$ PCS\*RENDCS11 \*CSVL11-PAV\*RENDAV11\*AVVL10-PAZ\*RENDAZ11\*AZVL11-PSIL\*RENDMSIL\*MSILVL11- PTFT\*RENDTFT10\*TFTVL10-PMT\*RENDMT10\*MTVL10-PFE\*RENDFE\*FEVL11-PRAC\*RVL11<=0;

 $[PVI.12]0.084*L12+NFCPVI.*VI-PPOT*RENDPOT12*POTVI.12-PBR*RNDRR12*RRUT.12-$ PCS\*RENDCS12\*CSVL12-PAV\*RENDAV12\*AVVL10-PAZ\*RENDAZ12\*AZVL12- PSIL\*RENDMSIL\*MSILVL12-PTFT\*RENDTFT12\*TFTVL12-PMT\*RENDMT12\*MTVL12- PFE\*RENDFE\*FEVL12-PRAC\*RVL12<=0;

! PROTEINA PARA O REBANHO (ANIMAIS NAO PRODUTIVOS);

[PREB1]NECPVS\*VS+NECPT\*T+NECPN\*N-PPOT\*RENDPOT1\*POTREB1-PBR\*RENDBR1\*BRREB1- PCS\*RENDCS1\*CSREB1-PAV\*RENDAV1\*AVREB1-PAZ\*RENDAZ1\*AZREB1- PSIL\*RENDMSIL\*MSILREB1-PTFT\*RENDTFT1\*TFTREB1-PMT\*RENDMT1\*MTREB1- PFE\*RENDFE\*FEREB1-PRAC\*RREB1<=0;

[PREB2]NECPVS\*VS+NECPT\*T+NECPN\*N-PPOT\*RENDPOT2\*POTREB2-PBR\*RENDBR2\*BRREB2- PCS\*RENDCS2\*CSREB2-PAV\*RENDAV2\*AVREB2-PAZ\*RENDAZ2\*AZREB2- PSIL\*RENDMSIL\*MSILREB2-PTFT\*RENDTFT2\*TFTREB2-PMT\*RENDMT2\*MTREB2- PFE\*RENDFE\*FEREB2-PRAC\*RREB2<=0;

[PREB3]NECPVS\*VS+NECPT\*T+NECPN\*N-PPOT\*RENDPOT3\*POTREB3-PBR\*RENDBR3\*BRREB3- PCS\*RENDCS3\*CSREB3-PAV\*RENDAV3\*AVREB3-PAZ\*RENDAZ3\*AZREB3- PSIL\*RENDMSIL\*MSILREB3-PTFT\*RENDTFT3\*TFTREB3-PMT\*RENDMT3\*MTREB3- PFE\*RENDFE\*FEREB3-PRAC\*RREB3<=0;

[PREB4]NECPVS\*VS+NECPT\*T+NECPN\*N-PPOT\*RENDPOT4\*POTREB4-PBR\*RENDBR4\*BRREB4- PCS\*RENDCS4\*CSREB4-PAV\*RENDAV4\*AVREB4-PAZ\*RENDAZ4\*AZREB4- PSIL\*RENDMSIL\*MSILREB4-PTFT\*RENDTFT4\*TFTREB4-PMT\*RENDMT4\*MTREB4- PFE\*RENDFE\*FEREB4-PRAC\*RREB4<=0;

[PREB5]NECPVS\*VS+NECPT\*T+NECPN\*N-PPOT\*RENDPOT5\*POTREB5-PBR\*RENDBR5\*BRREB5- PCS\*RENDCS5\*CSREB5-PAV\*RENDAV5\*AVREB5-PAZ\*RENDAZ5\*AZREB5- PSIL\*RENDMSIL\*MSILREB5-PTFT\*RENDTFT5\*TFTREB5-PMT\*RENDMT5\*MTREB5- PFE\*RENDFE\*FEREB5-PRAC\*RREB5<=0;

```
[PREB6]NECPVS*VS+NECPT*T+NECPN*N-PPOT*RENDPOT6*POTREB6-PBR*RENDBR6*BRREB6-
PCS*RENDCS6*CSREB6-PAV*RENDAV6*AVREB6-PAZ*RENDAZ6*AZREB6-
PSIL*RENDMSIL*MSILREB6-PTFT*RENDTFT6*TFTREB6-PMT*RENDMT6*MTREB6-
PFE*RENDFE*FEREB6-PRAC*RREB6<=0;
```
[PREB7]NECPVS\*VS+NECPT\*T+NECPN\*N-PPOT\*RENDPOT7\*POTREB7-PBR\*RENDBR7\*BRREB7- PCS\*RENDCS7\*CSREB7-PAV\*RENDAV7\*AVREB7-PAZ\*RENDAZ7\*AZREB7- PSIL\*RENDMSIL\*MSILREB7-PTFT\*RENDTFT7\*TFTREB7-PMT\*RENDMT7\*MTREB7- PFE\*RENDFE\*FEREB7-PRAC\*RREB7 <=0;

```
[PREB8]NECPVS*VS+NECPT*T+NECPN*N-PPOT*RENDPOT8*POTREB8-PBR*RENDBR8*BRREB8-
PCS*RENDCS8*CSREB8-PAV*RENDAV8*AVREB8-PAZ*RENDAZ8*AZREB8-
PSIL*RENDMSIL*MSILREB8-PTFT*RENDTFT8*TFTREB8-PMT*RENDMT8*MTREB8-
PFE*RENDFE*FEREB8-PRAC*RREB8 <=0;
```
[PREB9]NECPVS\*VS+NECPT\*T+NECPN\*N-PPOT\*RENDPOT9\*POTREB9-PBR\*RENDBR9\*BRREB9- PCS\*RENDCS9\*CSREB9-PAV\*RENDAV9\*AVREB9-PAZ\*RENDAZ9\*AZREB9PSIL\*RENDMSIL\*MSILREB9-PTFT\*RENDTFT8\*TFTREB8-PMT\*RENDMT8\*MTREB8- PFE\*RENDFE\*FEREB9-PRAC\*RREB9 <=0;

[PREB10]NECPVS\*VS+NECPT\*T+NECPN\*N-PPOT\*RENDPOT10\*POTREB10-PBR\*RENDBR10\*BRREB10- PCS\*RENDCS10\*CSREB10-PAV\*RENDAV10\*AVREB10-PAZ\*RENDAZ10\*AZREB10- PSIL\*RENDMSIL\*MSILREB10-PTFT\*RENDTFT10\*TFTREB10-PMT\*RENDMT10\*MTREB10- PFE\*RENDFE\*FEREB10-PRAC\*RREB10<=0;

[PREB11]NECPVS\*VS+NECPT\*T+NECPN\*N-PPOT\*RENDPOT11\*POTREB11-PBR\*RENDBR11\*BRREB11- PCS\*RENDCS11\*CSREB11-PAV\*RENDAV11\*AVREB11-PAZ\*RENDAZ11\*AZREB11- PSIL\*RENDMSIL\*MSILREB11-PTFT\*RENDTFT11\*TFTREB11-PMT\*RENDMT11\*MTREB11- PFE\*RENDFE\*FEREB11-PRAC\*RREB11<=0;

[PREB12]NECPVS\*VS+NECPT\*T+NECPN\*N-PPOT\*RENDPOT12\*POTREB12-PBR\*RENDBR12\*BRREB12- PCS\*RENDCS12\*CSREB12-PAV\*RENDAV12\*AVREB12-PAZ\*RENDAZ12\*AZREB12- PSIL\*RENDMSIL\*MSILREB12-PTFT\*RENDTFT12\*TFTREB12-PMT\*RENDMT12\*MTREB12- PFE\*RENDFE\*FEREB12-PRAC\*RREB12<=0;

!INGESTAO DAS VACAS EM LACTACAO;

[IVVL1] CING\*PV\*VL-RENDPOT1\*POTVL1-RENDBR1\*BRVL1-RENDCS1\*CSVL1-RENDAV1\*AVVL1- RENDAZ1\*AZVL1-RENDMSIL\*MSILVL1-RENDTFT1\*TFTVL1-RENDMT1\*MTVL1-RENDFE\*FEVL1-RVL1  $>=0$ :

[IVVL2] CING\*PV\*VL-RENDPOT2\*POTVL2-RENDBR2\*BRVL2-RENDCS2\*CSVL2-RENDAV2\*AVVL2- RENDAZ2\*AZVL2-RENDMSIL\*MSILVL2-RENDTFT2\*TFTVL2-RENDMT2\*MTVL2-RENDFE\*FEVL2-RVL2  $=0$ :

[IVVL3] CING\*PV\*VL-RENDPOT3\*POTVL3-RENDBR3\*BRVL3-RENDCS3\*CSVL3-RENDAV3\*AVVL3- RENDAZ3\*AZVL3-RENDMSIL\*MSILVL3-RENDTFT3\*TFTVL3-RENDMT3\*MTVL3-RENDFE\*FEVL3-RVL3  $>=0;$ 

[IVVL4] CING\*PV\*VL-RENDPOT4\*POTVL4-RENDBR4\*BRVL4-RENDCS4\*CSVL4-RENDAV4\*AVVL4- RENDAZ4\*AZVL4-RENDMSIL\*MSILVL4-RENDTFT4\*TFTVL4-RENDMT4\*MTVL4-RENDFE\*FEVL4-RVL4  $>=0;$ 

[IVVL5] CING\*PV\*VL-RENDPOT5\*POTVL5-RENDBR5\*BRVL5-RENDCS5\*CSVL5-RENDAV5\*AVVL5- RENDAZ5\*AZVL5-RENDMSIL\*MSILVL5-RENDTFT5\*TFTVL5-RENDMT5\*MTVL5-RENDFE\*FEVL5-RVL5  $>=0;$ 

[IVVL6] CING\*PV\*VL-RENDPOT6\*POTVL6-RENDBR6\*BRVL6-RENDCS6\*CSVL6-RENDAV6\*AVVL6- RENDAZ6\*AZVL6-RENDMSIL\*MSILVL6-RENDTFT6\*TFTVL6-RENDMT6\*MTVL6-RENDFE\*FEVL6-RVL6  $>=0;$ 

[IVVL7] CING\*PV\*VL-RENDPOT7\*POTVL7-RENDBR7\*BRVL7-RENDCS7\*CSVL7-RENDAV7\*AVVL7- RENDAZ7\*AZVL7-RENDMSIL\*MSILVL7-RENDTFT7\*TFTVL7-RENDMT7\*MTVL7-RENDFE\*FEVL7-RVL7  $\rightarrow$ =0;

[IVVL8] CING\*PV\*VL-RENDPOT8\*POTVL8-RENDBR8\*BRVL8-RENDCS8\*CSVL8-RENDAV8\*AVVL8- RENDAZ8\*AZVL8-RENDMSIL\*MSILVL8-RENDTFT8\*TFTVL8-RENDMT8\*MTVL8-RENDFE\*FEVL8-RVL8  $>=0;$ 

[IVVL9] CING\*PV\*VL-RENDPOT9\*POTVL9-RENDBR9\*BRVL9-RENDCS9\*CSVL9-RENDAV9\*AVVL9- RENDAZ9\*AZVL9-RENDMSIL\*MSILVL9-RENDTFT9\*TFTVL9-RENDMT9\*MTVL9-RENDFE\*FEVL9-RVL9  $>=0;$ 

[IVVL10] CING\*PV\*VL-RENDPOT10\*POTVL10-RENDBR10\*BRVL10-RENDCS10\*CSVL10- RENDAV10\*AVVL10- RENDAZ10\*AZVL10-RENDMSIL\*MSILVL10-RENDTFT10\*TFTVL10-RENDMT10\*MTVL10- RENDFE\*FEVL10-RVL10>=0;

[IVVL11] CING\*PV\*VL-RENDPOT11\*POTVL11-RENDBR11\*BRVL11-RENDCS11\*CSVL11- RENDAV11\*AVVL11- RENDAZ11\*AZVL11-RENDMSIL\*MSILVL11-RENDTFT11\*TFTVL11-RENDMT11\*MTVL11- RENDFE\*FEVL11-RVL11>=0;

[IVVL12] CING\*PV\*VL-RENDPOT12\*POTVL12-RENDBR12\*BRVL12-RENDCS12\*CSVL12- RENDAV12\*AVVL12- RENDAZ12\*AZVL12-RENDMSIL\*MSILVL12-RENDTFT12\*TFTVL12-RENDMT12\*MTVL12-  $RENDFER*FRYI.12-FVI.12>=0$ ;

!INGESTAO DO REBANHO (ANIMAIS NAO PRODUTIVOS);

[IREB1] CING\*PV\*VS+CING\*PTERN\*T+CING\*PNOV\*N-RENDPOT1\*POTREB1-RENDBR1\*BRREB1- RENDCS1\*CSREB1-RENDAV1\*AVREB1-RENDAZ1\*AZREB1-RENDMSIL\*MSILREB1-  $R$ RENDTFT $1*$ TFTREB $1-FR$ ENDMT $1*$ MTREB $1-RR$ ENDFE $*$ FEREB $1-RR$ ER $1>=0$ ;

[IREB2] CING\*PV\*VS+CING\*PTERN\*T+CING\*PNOV\*N-RENDPOT2\*POTREB2-RENDBR2\*BRREB2- RENDCS2\*CSREB2-RENDAV2\*AVREB2-RENDAZ2\*AZREB2-RENDMSIL\*MSILREB2- RENDTFT2\*TFTREB2-RENDMT2\*MTREB2-RENDFE\*FEREB2-RREB2>=0;

[IREB3] CING\*PV\*VS+CING\*PTERN\*T+CING\*PNOV\*N-RENDPOT3\*POTREB3-RENDBR3\*BRREB3- RENDCS3\*CSREB3-RENDAV3\*AVREB3-RENDAZ3\*AZREB3-RENDMSIL\*MSILREB3- RENDTFT3\*TFTREB3-RENDMT3\*MTREB3-RENDFE\*FEREB3-RREB3>=0;

[IREB4] CING\*PV\*VS+CING\*PTERN\*T+CING\*PNOV\*N-RENDPOT4\*POTREB4-RENDBR4\*BRREB4- RENDCS4\*CSREB4-RENDAV4\*AVREB4-RENDAZ4\*AZREB4-RENDMSIL\*MSILREB4- RENDTFT3\*TFTREB3-RENDMT3\*MTREB3-RENDFE\*FEREB4-RREB4>=0;

[IREB5] CING\*PV\*VS+CING\*PTERN\*T+CING\*PNOV\*N-RENDPOT5\*POTREB5-RENDBR5\*BRREB5- RENDCS5\*CSREB5-RENDAV5\*AVREB5-RENDAZ5\*AZREB5-RENDMSIL\*MSILREB5- RENDTFT5\*TFTREB5-RENDMT5\*MTREB5-RENDFE\*FEREB5-RREB5>=0;

[IREB6] CING\*PV\*VS+CING\*PTERN\*T+CING\*PNOV\*N-RENDPOT6\*POTREB6-RENDBR6\*BRREB6- RENDCS6\*CSREB6-RENDAV6\*AVREB6-RENDAZ6\*AZREB6-RENDMSIL\*MSILREB6- RENDTFT6\*TFTREB6-RENDMT6\*MTREB6-RENDFE\*FEREB6-RREB6>=0;

[IREB7] CING\*PV\*VS+CING\*PTERN\*T+CING\*PNOV\*N-RENDPOT7\*POTREB7-RENDBR7\*BRREB7- RENDCS7\*CSREB7-RENDAV7\*AVREB7-RENDAZ7\*AZREB7-RENDMSIL\*MSILREB7- RENDTFT7\*TFTREB7-RENDMT7\*MTREB7-RENDFE\*FEREB7-RREB7>=0;

[IREB8] CING\*PV\*VS+CING\*PTERN\*T+CING\*PNOV\*N-RENDPOT8\*POTREB8-RENDBR8\*BRREB8- RENDCS8\*CSREB8-RENDAV8\*AVREB8-RENDAZ8\*AZREB8-RENDMSIL\*MSILREB8- RENDTFT8\*TFTREB8-RENDMT8\*MTREB8-RENDFE\*FEREB8-RREB8>=0;

[IREB9] CING\*PV\*VS+CING\*PTERN\*T+CING\*PNOV\*N-RENDPOT9\*POTREB9-RENDBR9\*BRREB9- RENDCS9\*CSREB9-RENDAV9\*AVREB9-RENDAZ9\*AZREB9-RENDMSIL\*MSILREB9- RENDTFT9\*TFTREB9-RENDMT9\*MTREB9-RENDFE\*FEREB9-RREB9>=0;

[IREB10] CING\*PV\*VS+CING\*PTERN\*T+CING\*PNOV\*N-RENDPOT10\*POTREB10- RENDBR10\*BRREB10-RENDCS10\*CSREB10-RENDAV10\*AVREB10-RENDAZ10\*AZREB10- RENDMSIL\*MSILREB10-RENDTFT10\*TFTREB10-RENDMT10\*MTREB10-RENDFE\*FEREB10- RREB10>=0;

[IREB11] CING\*PV\*VS+CING\*PTERN\*T+CING\*PNOV\*N-RENDPOT11\*POTREB11- RENDBR11\*BRREB11-RENDCS11\*CSREB11-RENDAV11\*AVREB11-RENDAZ11\*AZREB11- RENDMSIL\*MSILREB11-RENDTFT11\*TFTREB11-RENDMT11\*MTREB11-RENDFE\*FEREB11- RREB11>=0;

[IREB12] CING\*PV\*VS+CING\*PTERN\*T+CING\*PNOV\*N-RENDPOT12\*POTREB12- RENDBR12\*BRREB12-RENDCS12\*CSREB12-RENDAV12\*AVREB12-RENDAZ12\*AZREB12- RENDMSIL\*MSILREB12-RENDTFT12\*TFTREB12-RENDMT12\*MTREB12-RENDFE\*FEREB12-  $RRER12>=0;$ 

!INGESTAO DE VOLUMOSOS DAS VACAS EM LACTACAO;

[VOLVL1] 0.5\*CING\*PV\*VL-RENDPOT1\*POTVL1-RENDBR1\*BRVL1-RENDCS1\*CSVL1- RENDAV1\*AVVL1-RENDMSIL\*MSILVL1-RENDAZ1\*AZVL1-RENDTFT1\*TFTVL1-RENDMT1\*MTVL1- RENDFE\*FEVL1<=0;

[VOLVL2] 0.5\*CING\*PV\*VL-RENDPOT2\*POTVL2-RENDBR2\*BRVL2-RENDCS2\*CSVL2- RENDAV2\*AVVL2-RENDMSIL\*MSILVL2-RENDAZ2\*AZVL2-RENDTFT2\*TFTVL2-RENDMT2\*MTVL2-  $RENDFER*FEXI.2<0;$ 

[VOLVL3] 0.5\*CING\*PV\*VL-RENDPOT3\*POTVL3-RENDBR3\*BRVL3-RENDCS3\*CSVL3- RENDAV3\*AVVL3-RENDMSIL\*MSILVL3-RENDAZ3\*AZVL3-RENDTFT3\*TFTVL3-RENDMT3\*MTVL3- RENDFE\*FEVL3<=0;

[VOLVL4] 0.5\*CING\*PV\*VL-RENDPOT4\*POTVL4-RENDBR4\*BRVL4-RENDCS4\*CSVL4- RENDAV4\*AVVL4-RENDMSIL\*MSILVL4-RENDAZ4\*AZVL4-RENDTFT4\*TFTVL4-RENDMT4\*MTVL4- RENDFE\*FEVL4<=0;

[VOLVL5] 0.5\*CING\*PV\*VL-RENDPOT5\*POTVL5-RENDBR5\*BRVL5-RENDCS5\*CSVL5- RENDAV5\*AVVL5-RENDMSIL\*MSILVL5-RENDAZ5\*AZVL5-RENDTFT5\*TFTVL5-RENDMT5\*MTVL5- RENDFE\*FEVL5<=0;

[VOLVL6] 0.5\*CING\*PV\*VL-RENDPOT6\*POTVL6-RENDBR6\*BRVL6-RENDCS6\*CSVL6- RENDAV6\*AVVL6-RENDMSIL\*MSILVL6-RENDAZ6\*AZVL6-RENDTFT6\*TFTVL6-RENDMT6\*MTVL6- RENDFE\*FEVL6<=0;

[VOLVL7] 0.5\*CING\*PV\*VL-RENDPOT7\*POTVL7-RENDBR7\*BRVL7-RENDCS7\*CSVL7- RENDAV7\*AVVL7-RENDMSIL\*MSILVL7-RENDAZ7\*AZVL7-RENDTFT7\*TFTVL7-RENDMT7\*MTVL7- RENDFE\*FEVL7<=0;

[VOLVL8] 0.5\*CING\*PV\*VL-RENDPOT8\*POTVL8-RENDBR8\*BRVL8-RENDCS8\*CSVL8- RENDAV8\*AVVL8-RENDMSIL\*MSILVL8-RENDAZ8\*AZVL8-RENDTFT8\*TFTVL8-RENDMT8\*MTVL8- RENDFE\*FEVL8<=0;

[VOLVL9] 0.5\*CING\*PV\*VL-RENDPOT9\*POTVL9-RENDBR9\*BRVL9-RENDCS9\*CSVL9- RENDAV9\*AVVL9-RENDMSIL\*MSILVL9-RENDAZ9\*AZVL9-RENDTFT9\*TFTVL9-RENDMT9\*MTVL9- RENDFE\*FEVL9<=0;

[VOLVL10] 0.5\*CING\*PV\*VL-RENDPOT10\*POTVL10-RENDBR10\*BRVL10-RENDCS10\*CSVL10- RENDMSIL\*MSILVL10-RENDAV10\*AVVL10-RENDAZ10\*AZVL10-RENDTFT10\*TFTVL10- RENDMT10\*MTVL10-RENDFE\*FEVL10<=0;

[VOLVL11] 0.5\*CING\*PV\*VL-RENDPOT11\*POTVL11-RENDBR11\*BRVL11-RENDCS11\*CSVL11- RENDMSIL\*MSILVL11-RENDAV11\*AVVL11-RENDAZ11\*AZVL11-RENDTFT11\*TFTVL11- RENDMT11\*MTVL11-RENDFE\*FEVL11<=0;

[VOLVL12] 0.5\*CING\*PV\*VL-RENDPOT12\*POTVL12-RENDBR12\*BRVL12-RENDCS12\*CSVL12- RENDMSIL\*MSILVL12-RENDAV12\*AVVL12-RENDAZ12\*AZVL12-RENDTFT12\*TFTVL12- RENDMT12\*MTVL12-RENDFE\*FEVL12<=0;

!INGESTAO DE VOLUMOSOS DO REBANHO (ANIMAIS NAO PRODUTIVOS);

[VOLREB1] 0.5\*(CING\*PV\*VS+CING\*PTERN\*T+CING\*PNOV\*N)-RENDPOT1\*POTREB1- RENDBR1\*BRREB1-RENDCS1\*CSREB1-RENDAV1\*AVREB1-RENDMSIL\*MSILREB1-RENDAZ1\*AZREB1- RENDTFT1\*TFTREB1-RENDMT1\*MTREB1-RENDFE\*FEREB1<=0;

[VOLREB2] 0.5\*(CING\*PV\*VS+CING\*PTERN\*T+CING\*PNOV\*N)-RENDPOT2\*POTREB2- RENDBR2\*BRREB2-RENDCS2\*CSREB2-RENDAV2\*AVREB2-RENDMSIL\*MSILREB2-RENDAZ2\*AZREB2- RENDTFT2\*TFTREB2-RENDMT2\*MTREB2-RENDFE\*FEREB2<=0;

[VOLREB3] 0.5\*(CING\*PV\*VS+CING\*PTERN\*T+CING\*PNOV\*N)-RENDPOT3\*POTREB3- RENDBR3\*BRREB3-RENDCS3\*CSREB3-RENDAV3\*AVREB3-RENDMSIL\*MSILREB3-RENDAZ3\*AZREB3- RENDTFT3\*TFTREB3-RENDMT3\*MTREB3-RENDFE\*FEREB3<=0;

[VOLREB4] 0.5\*(CING\*PV\*VS+CING\*PTERN\*T+CING\*PNOV\*N)-RENDPOT4\*POTREB4- RENDBR4\*BRREB4-RENDCS4\*CSREB4-RENDAV4\*AVREB4-RENDMSIL\*MSILREB4-RENDAZ4\*AZREB4- RENDTFT4\*TFTREB4-RENDMT4\*MTREB4-RENDFE\*FEREB4<=0;

[VOLREB5] 0.5\*(CING\*PV\*VS+CING\*PTERN\*T+CING\*PNOV\*N)-RENDPOT5\*POTREB5- RENDBR5\*BRREB5-RENDCS5\*CSREB5-RENDAV5\*AVREB5-RENDMSIL\*MSILREB5-RENDAZ5\*AZREB5- RENDTFT5\*TFTREB5-RENDMT5\*MTREB5-RENDFE\*FEREB5<=0;

[VOLREB6] 0.5\*(CING\*PV\*VS+CING\*PTERN\*T+CING\*PNOV\*N)-RENDPOT6\*POTREB6- RENDBR6\*BRREB6-RENDCS6\*CSREB6-RENDAV6\*AVREB6-RENDMSIL\*MSILREB6-RENDAZ6\*AZREB6- RENDTFT6\*TFTREB6-RENDMT6\*MTREB6-RENDFE\*FEREB6<=0;

[VOLREB7] 0.5\*(CING\*PV\*VS+CING\*PTERN\*T+CING\*PNOV\*N)-RENDPOT7\*POTREB7- RENDBR7\*BRREB7-RENDCS7\*CSREB7-RENDAV7\*AVREB7-RENDMSIL\*MSILREB7-RENDAZ7\*AZREB7- RENDTFT7\*TFTREB7-RENDMT7\*MTREB7-RENDFE\*FEREB7<=0;

[VOLREB8] 0.5\*(CING\*PV\*VS+CING\*PTERN\*T+CING\*PNOV\*N)-RENDPOT8\*POTREB8- RENDBR8\*BRREB8-RENDCS8\*CSREB8-RENDAV8\*AVREB8-RENDMSIL\*MSILREB8-RENDAZ8\*AZREB8- RENDTFT8\*TFTREB8-RENDMT8\*MTREB8-RENDFE\*FEREB8<=0;

[VOLREB9] 0.5\*(CING\*PV\*VS+CING\*PTERN\*T+CING\*PNOV\*N)-RENDPOT9\*POTREB9- RENDBR9\*BRREB9-RENDCS9\*CSREB9-RENDAV9\*AVREB9-RENDMSIL\*MSILREB9-RENDAZ9\*AZREB9- RENDTFT9\*TFTREB9-RENDMT9\*MTREB9-RENDFE\*FEREB9<=0;

[VOLREB10] 0.5\*(CING\*PV\*VS+CING\*PTERN\*T+CING\*PNOV\*N)-RENDPOT10\*POTREB10- RENDBR10\*BRREB10-RENDCS10\*CSREB10-RENDAV10\*AVREB10-RENDMSIL\*MSILREB10- RENDAZ10\*AZREB10-RENDTFT10\*TFTREB10-RENDMT10\*MTREB10-RENDFE\*FEREB10<=0;

[VOLREB11] 0.5\*(CING\*PV\*VS+CING\*PTERN\*T+CING\*PNOV\*N)-RENDPOT11\*POTREB11- RENDBR11\*BRREB11-RENDCS11\*CSREB11-RENDAV11\*AVREB11-RENDMSIL\*MSILREB11- RENDAZ11\*AZREB11-RENDTFT11\*TFTREB11-RENDMT11\*MTREB11-RENDFE\*FEREB11<=0;

[VOLREB12] 0.5\*(CING\*PV\*VS+CING\*PTERN\*T+CING\*PNOV\*N)-RENDPOT12\*POTREB12- RENDBR12\*BRREB12-RENDCS12\*CSREB12-RENDAV12\*AVREB12-RENDMSIL\*MSILREB12- RENDAZ12\*AZREB12-RENDTFT12\*TFTREB12-RENDMT12\*MTREB12-RENDFE\*FEREB12<=0;

!CONSUMO E SOBRA DE PASTAGENS EM CADA MES;

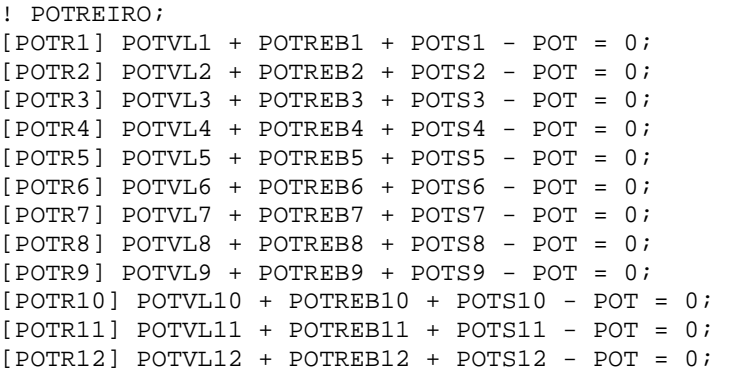

```
! BRACHIARIA; 
[BR1] BRVLI + BRREB1 + BRS1 - BR = 0;[BR2] BRVL2 + BRREB2 + BRS2 - BR = 0; 
[BR3] BRVL3 + BRREB3 + BRS3 - BR = 0;[BR4] BRVL4 + BRREB4 + BRS4 - BR = 0;[BR5] BRV L5 + BRREB5 + BRS5 - BR = 0;[BR6] BRVL6 + BRREB6 + BRS6 - BR = 0;[BR7] BRVL7 + BRREB7 + BRS7 - BR = 0;[BR8] BRVL8 + BRREB8 + BRS8 - BR = 0;[BR9] BRVL9 + BRREB9 + BRS9 - BR = 0; 
[BR10] BRVL10 + BRREB10 + BRS10 - BR = 0; 
[BR11] BRVL11 + BRREB11 + BRS11 - BR = 0; 
[BR12] BRVL12 + BRREB12 + BRS12 - BR = 0;
```
! CAPIM SUDAO;  $[CS1] CSVLI + CSREB1 + CSS1 - CS = 0;$ 

 $[CS2] CSVL2 + CSREB2 + CSS2 - CS = 0;$  $[CS3]$  CSVL3 + CSREB3 + CSS3 - CS = 0;  $[CS4]$  CSVL4 + CSREB4 + CSS4 - CS = 0; [CS5] CSVL5 + CSREB5 + CSS5 - CS = 0;  $[CS6] CSVL6 + CSREB6 + CSS6 - CS = 0;$  $[CS7]$  CSVL7 + CSREB7 + CSS7 - CS = 0;  $[CS8]$  CSVL8 + CSREB8 + CSS8 - CS = 0;  $[CS9]$  CSVL9 + CSREB9 + CSS9 - CS = 0; [CS10] CSVL10 + CSREB10 + CSS10 - CS = 0;  $[CS11]$  CSVL11 + CSREB11 + CSS11 - CS = 0; [CS12] CSVL12 + CSREB12 + CSS12 - CS = 0; ! AVEIA;  $[AV1] AVVLI + AVREBI + AVSI - AV = 0;$  $[AV2] AVVL2 + AVREB2 + AVS2 - AV = 0;$ [AV3] AVVL3 + AVREB3 + AVS3 - AV =  $0;$  $[AV4] AVVL4 + AVREB4 + AVS4 - AV = 0;$  $[AV5]$  AVVL5 + AVREB5 + AVS5 - AV = 0;  $[AV6] AVVL6 + AVREB6 + AVS6 - AV = 0;$  $[AV7] AVVL7 + AVREB7 + AVS7 - AV = 0;$  $[AV8]$  AVVL $8 + AVREB8 + AVS8 - AV = 0;$  $[AV9] AVVL9 + AVREB9 + AVS9 - AV = 0;$ [AV10] AVVL10 + AVREB10 + AVS10 - AV = 0;  $[AV11] AVVLI1 + AVREB11 + AVS11 - AV = 0;$  $[AV12] AVVLI2 + AVREB12 + AVS12 - AV = 0;$ ! AZEVEM;  $[AZ1] AZVLI + AZREB1 + AZS1 - AZ = 0;$  $[AZ2] AZUL2 + AZREB2 + AZS2 - AZ = 0;$  $[AZ3] AZVI3 + AZRER3 + AZSS - AZ = 0;$  $[AZ4] AZVL4 + AZREB4 + AZS4 - AZ = 0;$  $[AZ5]$  AZVL5 + AZREB5 + AZS5 - AZ = 0;  $[AZ6]$  AZVL6 + AZREB6 + AZS6 - AZ = 0;  $[AZ7] AZVL7 + AZREB7 + AZS7 - AZ = 0;$  $[AZ8]$  AZVL8 + AZREB8 + AZS8 - AZ = 0;  $[AZ9] AZVL9 + AZREB9 + AZS9 - AZ = 0;$ [AZ10] AZVL10 + AZREB10 + AZS10 - AZ = 0;  $[AZ11] AZVLI1 + AZREB11 + AZSI1 - AZ = 0;$ [AZ12] AZVL12 + AZREB12 + AZS12 - AZ = 0; ! TIFTON;  $[TFT1]$   $TFTVLI + TFTREB1 + TFTS1 - TFT = 0;$  $[TFT2] TFTVL2 + TFTREB2 + TFTS2 - TFT = 0;$  $[TFT3]$  TFTVL3 + TFTREB3 + TFTS3 - TFT = 0;  $[TFT4]$  TFTVL4 + TFTREB4 + TFTS4 - TFT = 0;  $[$ TFT5 $]$  TFTVL5 + TFTREB5 + TFTS5 - TFT = 0;  $[TFT6] TFTVL6 + TFTREB6 + TFTS6 - TFT = 0;$  $[TFT7]$  TFTVL7 + TFTREB7 + TFTS7 - TFT = 0;  $[TFT8]$  TFTVL8 + TFTREB8 + TFTS8 - TFT = 0;  $[TFT9]$  TFTVL9 + TFTREB9 + TFTS9 - TFT = 0;  $[TFT10] TFTVL10 + TFTREB10 + TFTS10 - TFT = 0;$  $[TFT11] TFTVL11 + TFTREB11 + TFTS11 - TFT = 0;$  $[TFT12] TFTVL12 + TFTREB12 + TFTS12 - TFT = 0;$ ! MILHETO;  $[MT1]$  MTVL1 + MTREB1 + MTS1 - MT = 0;  $[MT2]$  MTVL2 + MTREB2 + MTS2 - MT = 0;  $[MT3]$  MTVL3 + MTREB3 + MTS3 - MT = 0;  $[MT4] MTVL4 + MTREB4 + MTS4 - MT = 0;$  $[MT5]$  MTVL5 + MTREB5 + MTS5 - MT = 0;  $[MT6]$  MTVL6 + MTREB6 + MTS6 - MT = 0;  $[MT7]$  MTVL7 + MTREB7 + MTS7 - MT = 0;  $[MT8]$  MTVL8 + MTREB8 + MTS8 - MT = 0;  $[MT9]$  MTVL9 + MTREB9 + MTS9 - MT = 0; [MT10] MTVL10 + MTREB10 + MTS10 - MT = 0;

```
[MT11] MTVL11 + MTREB11 + MTS11 - MT = 0;
[MT12] MTULI2 + MTREB12 + MTSI2 - MT = 0;!PERDAS EFETIVAS DE PASTO; 
! POTREIRO; 
[PERDAEFPOT1] POT*PAPOTV - POTS1 - PEFPOT1 = 0; 
[PERDAEFPOT2] POT*PAPOTV - POTS2 - PEFPOT2 = 0; 
[PERDAEFPOT3] POT*PAPOTV - POTS3 - PEFPOT3 = 0; 
[PERDAEFPOT4] POT*PAPOTV - POTS4 - PEFPOT4 = 0; 
[PERDAEFPOT5] POT*PAPOTI - POTS5 - PEFPOT5 = 0; 
[PERDAEFPOT6] POT*PAPOTI - POTS6 - PEFPOT6 = 0; 
[PERDAEFPOT7] POT*PAPOTI - POTS7 - PEFPOT7 = 0; 
[PERDAEFPOT8] POT*PAPOTI - POTS8 - PEFPOT8 = 0; 
[PERDAEFPOT9] POT*PAPOTI - POTS9 - PEFPOT9 = 0; 
[PERDAEFPOT10] POT*PAPOTV - POTS10 - PEFPOT10 = 0; 
[PERDAEFPOT11] POT*PAPOTV - POTS11 - PEFPOT11 = 0; 
[PERDAEFPOT12] POT*PAPOTV - POTS12 - PEFPOT12 = 0;
! BRACHIARIA; 
[PERDAEFBR1] BR*PABR - BRS1 - PEFBR1 = 0; 
[PERDAEFBR2] BR*PABR - BRS2 - PEFBR2 = 0; 
[PERDAEFBR3] BR*PABR - BRS3 - PEFBR3 = 0; 
[PERDAEFBR4] BR*PABR - BRS4 - PEFBR4 = 0;[PERDAEFBR5] BR*PABR - BRS5 - PEFBR5 = 0; 
[PERDAEFBR6] BR*PABR - BRS6 - PEFBR6 = 0; 
[PERDAEFBR7] BR*PABR - BRS7 - PEFBR7 = 0; 
[PERDAEFBR8] BR*PABR - BRS8 - PEFBR8 = 0; 
[PERDAEFBR9] BR*PABR - BRS9 - PEFBR9 = 0; 
[PRERDAERBR10] BR * PARR - BRS10 - PEFFRR10 = 0;[PERDAEFBR11] BR*PABR - BRS11 - PEFBR11 = 0;[PERDAEFBR12] BR * PABR - BRS12 - PEFBR12 = 0;! CAPIM SUDAO; 
[PERDAEFCS1] CS*PACS - CSS1 - PEFCS1 = 0; 
[PERDAEFCS2] CS*PACS - CSS2 - PEFCS2 = 0; 
[PERDAEFCS3] CS*PACS - CSS3 - PEFCS3 = 0; 
[PERDAEFCS4] CS*PACS - CSS4 - PEFCS4 = 0; 
[PERDAEFCS5] CS*PACS - CSS5 - PEFCS5 = 0; 
[PERDAEFCS6] CS*PACS - CSS6 - PEFCS6 = 0;[PERDAEFCS7] CS*PACS - CSS7 - PEFCS7 = 0; 
[PERDAEFCS8] CS*PACS - CSS - PEFCS8 = 0;[PERDAEFCS9] CS*PACS - CSS9 - PEFCS9 = 0;[PERDAEFCS10] CS*PACS - CSS10 - PEFCS10 = 0;[PERDAEFCS11] CS*PACS - CSS11 - PEFCS11 = 0; 
[PERDAEFCS12] CS*PACS - CSS12 - PEFCS12 = 0; 
! AVEIA; 
[PERDAEFAV1] AV*PAAV - AVS1 - PEFAV1 = 0; 
[PERDAEFAV2] AV*PAAV - AVS2 - PEFAV2 = 0; 
[PERDAEFAV3] AV*PAAV - AVS3 - PEFAV3 = 0; 
[PERDAEFAV4] AV*PAAV - AVS4 - PEFAV4 = 0; 
[PERDAEFAV5] AV*PAAV - AVS5 - PEFAV5 = 0; 
[PERDAEFAV6] AV*PAAV - AVS6 - PEFAV6 = 0; 
[PERDAEFAV7] AV*PAAV - AVS7 - PEFAV7 = 0; 
[PERDAEFAV8] AV*PAAV - AVS8 - PEFAV8 = 0; 
[PERDAEFAV9] AV*PAAV - AVS9 - PEFAV9 = 0; 
[PERDAEFAV10] AV*PAAV - AVS10 - PEFAV10 = 0;[PERDAEFAV11] AV*PAAV - AVS11 - PEFAV11 = 0; 
[PERDAEFAV12] AV*PAAV - AVS12 - PEFAV12 = 0; 
! AZEVEM; 
[PERDAEFAZ1] AZ*PAAZ - AZSI - PEFAZ1 = 0;[PERDAEFAZ2] AZ*PAAZ - AZS2 - PEFAZ2 = 0;
```

```
[PERDAEFAZ3] AZ*PAAZ - AZS3 - PEFAZ3 = 0;[PERDAEFAZ4] AZ*PAAZ - AZS4 - PEFAZ4 = 0;[PERDAEFAZ5] AZ*PAAZ - AZS5 - PEFAZ5 = 0;[PERDAEFAZ6] AZ*PAAZ - AZS6 - PEFAZ6 = 0;[PERDAEFAZ7] AZ*PAAZ - AZS7 - PEFAZ7 = 0;
[PERDAEFAZ8] AZ*PAAZ - AZS8 - PEFAZ8 = 0;[PERDAEFAZ9] AZ*PAAZ - AZSS - PEFAZ9 = 0;[PERDAEFAZ10] AZ*PAAZ - AZS10 - PEFAZ10 = 0;
[PERDAEFAZ11] AZ*PAAZ - AZS11 - PEFAZ11 = 0;
[PERDAEFAZ12] AZ*PAAZ - AZS12 - PEFAZ12 = 0;! TIFTON; 
[PERDAEFFT1] TFT*PATFT - TFTS1 - PEFTFT1 = 0;
[PERDAEFTFT2] TFT*PATFT - TFTS2 - PEFTFT2 = 0;
[PERDAEFFT3] TFT*PATTT - TFTS3 - PEFFT3 = 0;[PERDAEFFT4] TFT*PATTT - TFTS4 - PEFFT4 = 0;[PERDAEFTFT5] TFT*PATFT - TFTS5 - PEFTFT5 = 0;[PERDAEFFT6] TFT*PATFT - TFTS6 - PEFFT6 = 0;[PERDAEFFT7] TFT*PATFT - TFTS7 - PEFTFT7 = 0;
[PERDAEFFT8] TFT*PATFT - TFTS8 - PEFTFT8 = 0;
[PERDAEFFT9] TFT*PATFT - TFTS9 - PEFTFT9 = 0;
[PERDAEFFT10] TFT*PATTT - TFTS10 - PEFFT10 = 0;[PERDAEFFT11] TFT*PATTT - TFTS11 - PEFFT11 = 0;[PERDAEFFT12] TFT*PATTT - TFTS12 - PEFFT12 = 0;! MILHETO; 
[PERDAEFMT1] MT*PAMT - MTS1 - PEFMT1 = 0;[PERDAEFMT2] MT*PAMT - MTS2 - PEFMT2 = 0;[PRERDAEFMT3] MT*PAMT - MTS3 - PEFMT3 = 0;
[PERDAEFMT4] MT*PAMT - MTS4 - PEFMT4 = 0;[PERDAEFMT5] MT*PAMT - MTS5 - PEFMT5 = 0;
[PERDAEFMT6] MT*PAMT - MTS6 - PEFMT6 = 0;[PERDAEFMT7] MT*PAMT - MTS7 - PEFMT7 = 0;[PERDAEFMT8] MT*PAMT - MTS8 - PEFMT8 = 0;[PERDAEFMT9] MT*PAMT - MTS9 - PEFMT9 = 0;[PERDAEFMT10] MT*PAMT - MTS10 - PEFMT10 = 0;[PERDAEFMT11] MT*PAMT - MTS11 - PEFMT11 = 0;[PERDAEFMT12] MT*PAMT - MTS12 - PEFMT12 = 0;! PERDA EM LEITE; 
! POTREIRO; 
[PPLPOT1] (400*PEFPOT1)/1.15 = PLPOT1; 
[PPLPOT2] (200*PEFPOT2)/1.15 = PLPOT2; 
[PPLPOT3] (140*PEFPOT3)/1.15 = PLPOT3; 
[PPLPOT4] (100*PEFPOT4)/1.15 = PLPOT4; 
[PPLPOT5] (60*PEFPOT5)/1.15 = PLPOT5;
[PPLPOT6] (40*PEFPOT6)/1.15 = PLPOT6;
[PPLPOT7] (20*PEFPOT7)/1.15 = PLPOT7; 
[PPLPOT8] (40*PEFPOT8)/1.15 = PLPOT8; 
[PPLPOT9] (200*PEFPOT9)/1.15 = PLPOT9; 
[PPLPOT10] (200*PEFPOT10)/1.15 = PLPOT10; 
[PPLPOT11] (300*PEFPOT11)/1.15 = PLPOT11; 
[PPLPOT12] (300*PEFPOT12)/1.15 = PLPOT12; 
[PPLPOTVR] PLPOT1+PLPOT2+PLPOT3+PLPOT4+PLPOT10+PLPOT11+PLPOT12 = PLPOTV; 
[PLPOTIR] PLPOT5+PLPOT6+PLPOT7+PLPOT8+PLPOT9 = PLPOTI; 
! BRACHIARIA; 
[PPLBR1] (450*PEFBR1)/1.15 = PLBR1; 
[PPLBR2] (450*PEFBR2)/1.15 = PLBR2;
```
[PPLBR3] (300\*PEFBR3)/1.15 = PLBR3;

```
[PPLBR4] (150*PEFRR4)/1.15 = PLBR4;
[PPLBR5] (0*PEFBR5)/1.15 = PLBR5; 
[PPLBR6] (0*PEFRR6)/1.15 = PLBR6;
[PPLBR7] (0*PEFBR7)/1.15 = PLBR7; 
[PPLBR8] (0*PEFBR8)/1.15 = PLBR8; 
[PPLBR9] (300*PEFBR9)/1.15 = PLBR9; 
[PPLBR10] (450*PEFBR10)/1.15 = PLBR10; 
[PPLBR11] (450*PEFBR11)/1.15 = PLBR11; 
[PPLBR12] (450*PEFBR12)/1.15 = PLBR12; 
[PLBRR] PLBR1+PLBR2+PLBR3+PLBR4+PLBR9+PLBR10+PLBR11+PLBR12 = PLBR; 
! CAPIM SUDAO; 
[PPLCS1] (1200*PEFCS1)/1.15 = PLCS1; 
[PPLCS2] (800*PEFCS2)/1.15 = PLCS2; 
[PPLCS3] (0*PEFCS3)/1.15 = PLCS3;[PPLCS4] (0*PEFCS4)/1.15 = PLCS4; 
[PPLCS5] (0*PEFCS5)/1.15 = PLCS5; 
[PPLCS6] (0*PEFCS6)/1.15 = PLCS6;[PPLCS7] (0*PEFCS7)/1.15 = PLCS7; 
[PPLCS8] (0*PEFCS8)/1.15 = PLCS8;[PPLCS9] (0*PEFCS9)/1.15 = PLCS9; 
[PPLCS10] (0*PEFCS10)/1.15 = PLCS10; 
[PPLCS11] (800*PEFCS11)/1.15 = PLCS11; 
[PPLCS12] (1200*PEFCS12)/1.15 = PLCS12; 
[PLCSR] PLCS1+PLCS2+PLCS3+PLCS4+PLCS9+PLCS10+PLCS11+PLCS12 = PLCS; 
!AVEIA; 
[PPLAY1] (0*PFAY1)/1.15 = PIAY1;
[PPLAV2] (0*PEFAV2)/1.15 = PLAV2;
[PPLAV3] (0*PEFAV3)/1.15 = PLAV3; 
[PPLAV4] (0*PEFAV4)/1.15 = PLAV4;
[PPLAV5] (0*PEFAV5)/1.15 = PLAV5; 
[PPLAV6] (800*PEFAV6)/1.15 = PLAV6; 
[PPLAV7] (1200*PEFAV7)/1.15 = PLAV7; 
[PPLAV8] (1200*PEFAV8)/1.15 = PLAV8; 
[PPLAV9] (800*PEFAV9)/1.15 = PLAV9; 
[PPLAV10] (0*PEFAV10)/1.15 = PLAV10; 
[PPLAV11] (0*PEFAV11)/1.15 = PLAV11; 
[PPLAV12] (0*PEFAV12)/1.15 = PLAV12; 
[PLAVR] PLAV6+PLAV7+PLAV8+PLAV9 = PLAV; 
! AZEVEM; 
[PPLAZ1] (0*PEFAZ1)/1.15 = PLAZ1; 
[PPLAZ2] (0*PEFAZ2)/1.15 = PLAZ2; 
[PPLAZ3] (0*PEFAZ3)/1.15 = PLAZ3; 
[PPLAZ4] (0*PEFAZ4)/1.15 = PLAZ4;[PPLAZ5] (0*PEFAZ5)/1.15 = PLAZ5; 
[PPLAZ6] (0*PEFAZ6)/1.15 = PLAZ6; 
[PPLAZ7] (1000*PEFAZ7)/1.15 = PLAZ7; 
[PPLAZ8] (1500*PEFAZ8)/1.15 = PLAZ8; 
[PPLAZ9] (1750*PEFAZ9)/1.15 = PLAZ9; 
[PPLAZ10] (750*PEFAZ10)/1.15 = PLAZ10; 
[PPLAZ11] (0*PEFAZ11)/1.15 = PLAZ11; 
[PPLAZ12] (0*PEFAZ12)/1.15 = PLAZ12; 
[PLAZR] PLAZ7+PLAZ8+PLAZ9+PLAZ10 = PLAZ; 
! TIFTON; 
[PPLTFT1] (450*PEFTFT1)/1.15 = PLTFT1;
[ PPLTFT2] (450*PEFTFT2)/1.15 = PLTFT2;
[PPLTFT3] (300*PEFTFT3)/1.15 = PLTFT3;
```
[PPLTFT4] (150\*PEFTFT4)/1.15 = PLTFT4;

```
[ PPLTFT5] (0*PEFTFT5)/1.15 = PLTFT5;
[ PPLTFT6] (0 * PEFFT6) / 1.15 = PLTFT6;
[ PPLTFT7] (0 * PEFFTT7)/1.15 = PLTFT7;
[ PPLTFT8] (0 *PEFTFT8)/1.15 = PLTFT8i[PPLTFT9] (300*PEFTFT9)/1.15 = PLTFT9;
[PPLTFT10] (450*PEFTFT10)/1.15 = PLTFT10;
[PPLTFT11] (450*PEFTFT11)/1.15 = PLTFT11;[PPLTFT12] (450*PEFTFT12)/1.15 = PLTFT12;
[PLTFTR] 
PLTFT1+PLTFT2+PLTFT3+PLTFT4+PLTFT5+PLTFT6+PLTFT7+PLTFT8+PLTFT9+PLTFT10+PLTFT11+
PLTFT12 = PLTFT; 
! MILHETO; 
[PPLMT1] (1200*PEFMT1)/1.15 = PLMT1; 
[PPLMT2] (800*PEFMT2)/1.15 = PLMT2; 
[ PPLMT3] (0 *PEFMT3)/1.15 = PLMT3;
[PPLMT4] (0*PEFMT4)/1.15 = PLMT4;
[PPLMTS] (0*PEFMT5)/1.15 = PLMT5;[PPLMT6] (0*PEFMT6)/1.15 = PLMT6;
[PPLMT7] (0*PEFMT7)/1.15 = PLMT7;
[PPLMT8] (0*PEFMT8)/1.15 = PLMT8;
[PPLMT9] (0*PEFMT9)/1.15 = PLMT9;
[PPLMT10] (0*PEFT10)/1.15 = PLMT10;[PPLMT11] (800*PEFMT11)/1.15 = PLMT11; 
[PPLMT12] (1200*PEFMT12)/1.15 = PLMT12; 
[PLMTR] PLMT1+PLMT2+PLMT3+PLMT4+PLMT5+PLMT10+PLMT11+PLMT12 = PLMT; 
!LIGACAO RACAO MENSAL E ANUAL; 
!RACAO VACAS EM LACTACAO; 
[LRVL] RVL1 + RVL2 + RVL3 + RVL4 + RVL5 + RVL6 + RVL7 + RVL8 + RVL9 + RVL10 + 
RVL11 + RVL12 - RVL = 0;!RACAO REBANHO; 
[LRREB] RREB1 + RREB2 + RREB3 + RREB4 + RREB5 + RREB6 + RREB7 + RREB8 + RREB9 +
RREB10 + RREB11 + RREB12 - RREB = 0;
!RACAO TOTAL; 
[RTOT] RVL + RREB = R;
!LIGACAO SILAGEM; 
[SVL] MSILVL1 + MSILVL2 + MSILVL3 + MSILVL4 + MSILVL5 + MSILVL6 + MSILVL7 + 
MSILVL8 + MSILVL9 + MSILVL10 + MSILVL11 + MSILVL12 = MSILVL; 
[SREB] MSILREB1 + MSILREB2 + MSILREB3 + MSILREB4 + MSILREB5 + MSILREB6 + 
MSILREB7 + MSILREB8 + MSILREB9 + MSILREB10 + MSILREB11 + MSILREB12 = MSILREB; 
[MSILVER] MSILVL1 + MSILVL2 + MSILVL3 + MSILVL4 + MSILVL10 + MSILVL11 + 
MSILVL12 = MSILVLVER; 
[MSILINV] MSILVL5 + MSILVL6 + MSILVL7 + MSILVL8 + MSILVL9 = MSILVLINV; 
[MSILT] MSILVL + MSILREB = MSIL; 
!LIGACAO FENO; 
[FENOVL] FEVL1 + FEVL2 + FEVL3 + FEVL4 + FEVL5 + FEVL6 + FEVL7 + FEVL8 + FEVL9 
+ FEVL10 + FEVL11 + FEVL12 = FEVL; 
[FENOREB] FEREB1 + FEREB2 + FEREB3 + FEREB4 + FEREB5 + FEREB6 + FEREB7 + FEREB8 
+ FEREB9 + FEREB10 + FEREB11 + FEREB12 = FEREB; 
[FEVER] FEVL1 + FEVL2 + FEVL3 + FEVL4 + FEVL10 + FEVL11 + FEVL12 = FEVLVER;
```

```
[FEINV] FEVL5 + FEVL6 + FEVL7 + FEVL8 + FEVL9 = FEVLINV;[FET] FEVL + FEREB = FE;
!LIGACAO LEITE MENSAL E ANUAL; 
[LEIT] L1 + L2 + L3 + L4 + L5 + L6 + L7 + L8 + L9 + L10 + L11 + L12 - LEITE = 
0; 
! LIGACAO ENTRE AS CATEGORIAS DO REBANHO; 
[VLVS] (1-RVLVT)*VL - RVLVT*VS <= 0;
[VLT] 0.5*VL - T <= 0;
[VLM] 0.5*(1-MORT)*VL - N <= 0;[VLVD] VD - 0.4 *VL \leq 0;!PESO ANIMAIS; 
[PTER] PTERN = (PV-PNASC)/2*0.5;[PNOVI] PNOV = (PV-PNASC)/2*1.5;!INGESTAO/PV; 
[CINGMS] CING = CID*30; 
! POTENCIAL GENETICO DAS VACAS; 
[RPOTG] LEITE - PRENDV*360*VL <= 0;
! ENERGIA; 
[NECEVL] NECVL = (0.02134*PV+3.502)*30;NECET] NECT = (0.054523264*PTERN+4.096956019)*30;
[NECEN] NECN = (0.054523264*PNOV+4.096956019)*30;[NECEVS] NECVS = NECVL*1.2; 
! PROTEINA; 
[NECPRVL] NECPU = (0.000442*PV + 0.142)*30;[NECPRT] NECPT = (0.002850972*PTERN + 0.250009259)*30; 
[NECPRN] NECPN = (0.002850972*PNOV + 0.250009259)*30;[NECPRVS] NECPVS = NECPVL*1.2; 
END 
  Rows= 409 Vars= 559 No. integer vars= 0 ( all are linear) 
  Nonzeros= 2124 Constraint nonz= 2110( 887 are +- 1) Density=0.009 
  Smallest and largest elements in abs value= 0.840000E-01 36800.0 
  No. < : 91 No. =: 285 No. > : 32, Obj=MAX, GUBs <= 219 
  Single cols= 127 
  Optimal solution found at step: 2130 
 Objective value: 72855.53
```
Model Title: SISTEMA COM LEITE CENARIOS MAXIMIN - SEM RESERVA DE SILAGEM

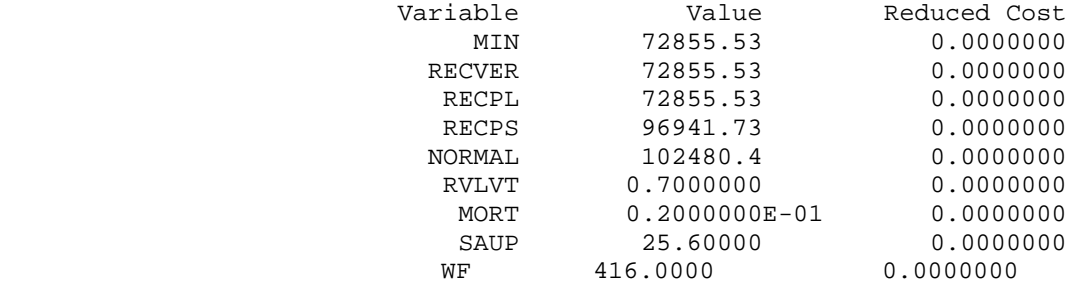

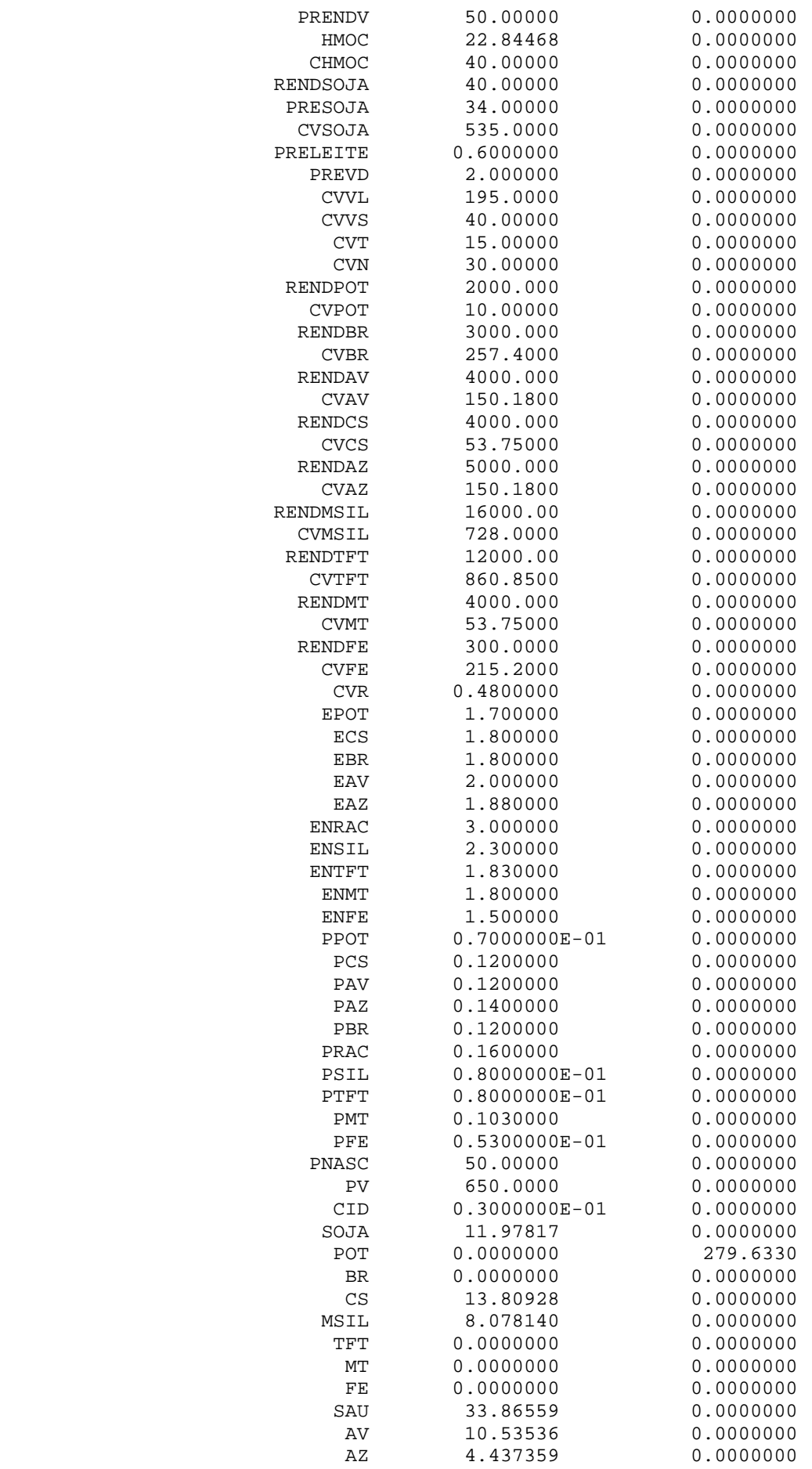

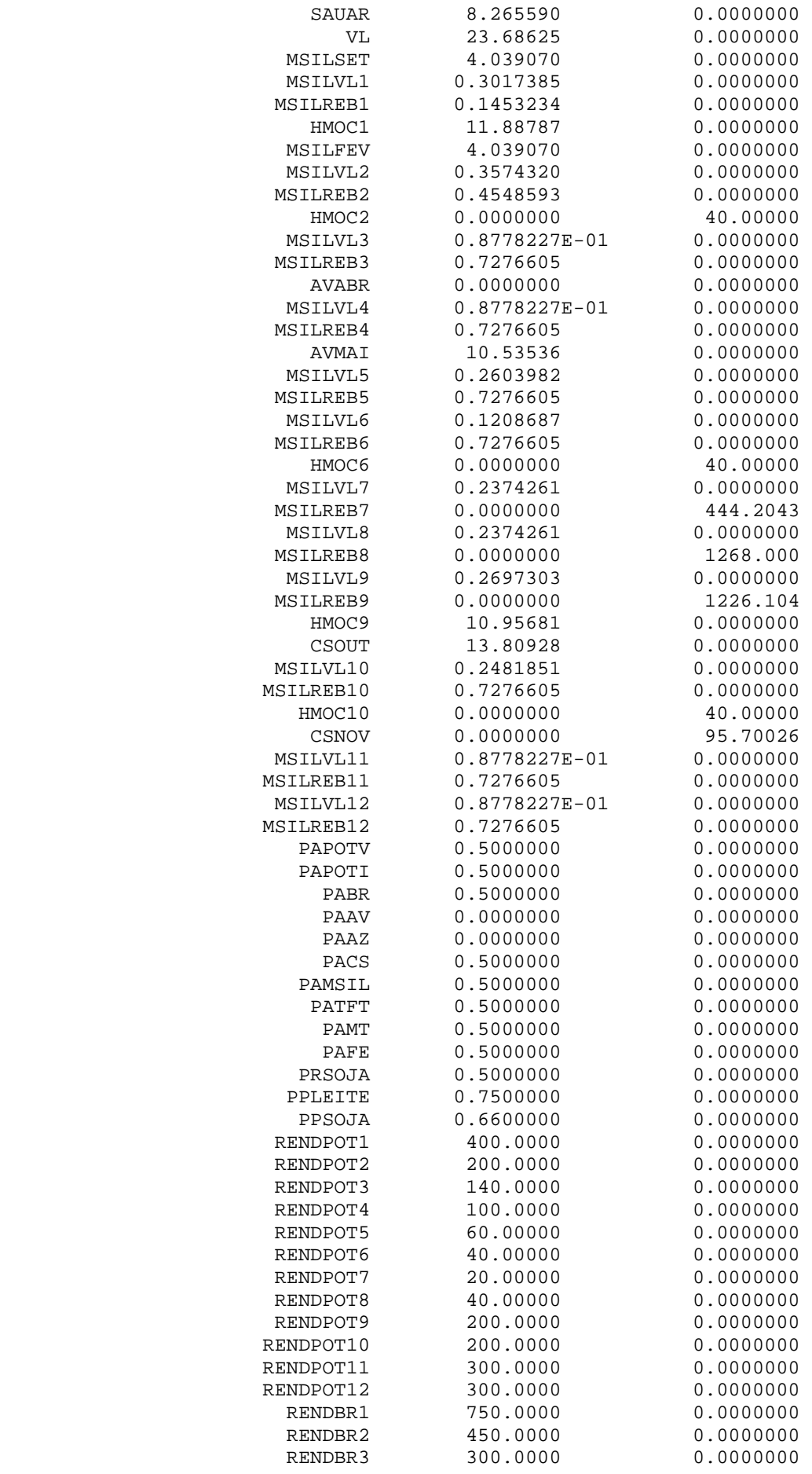

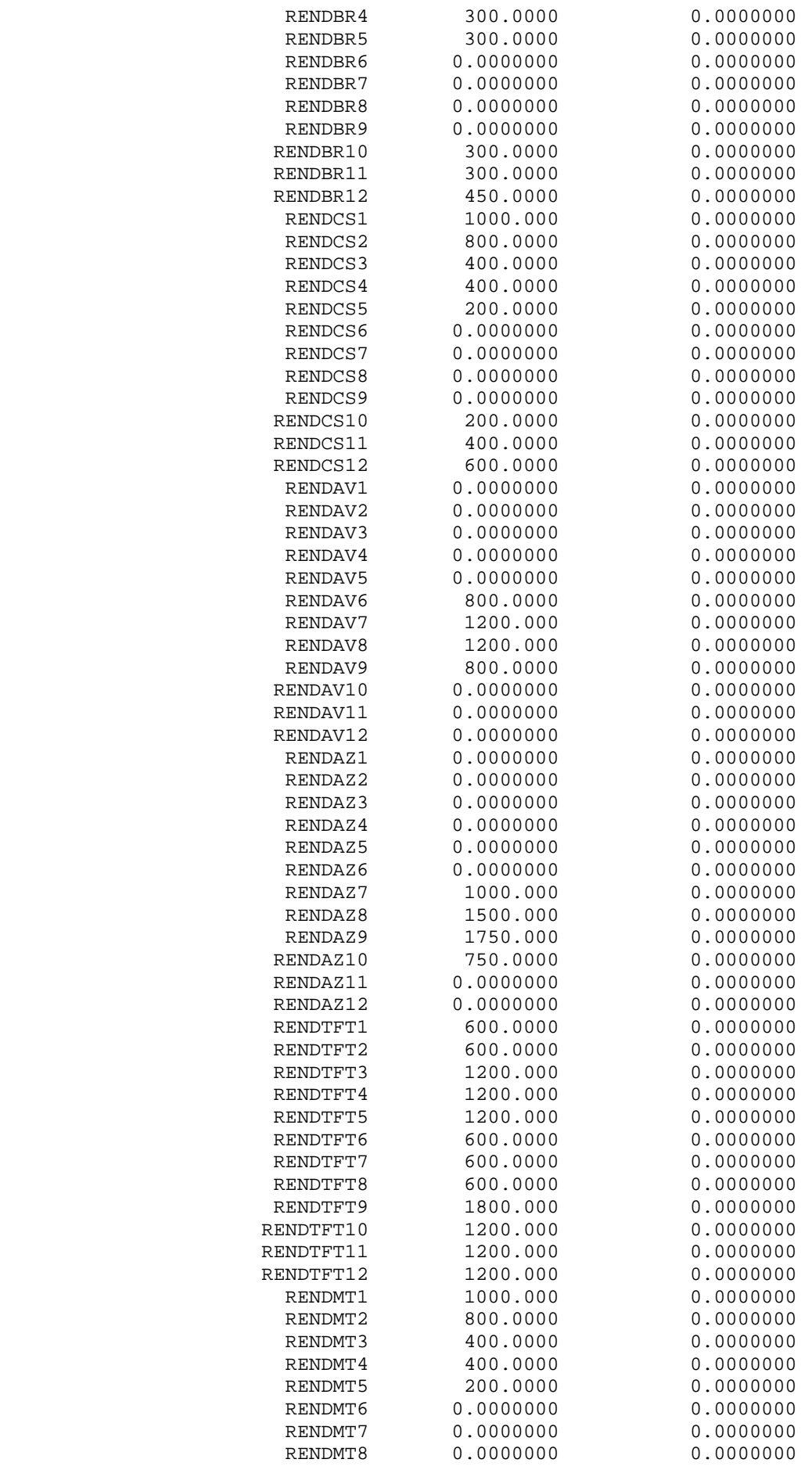

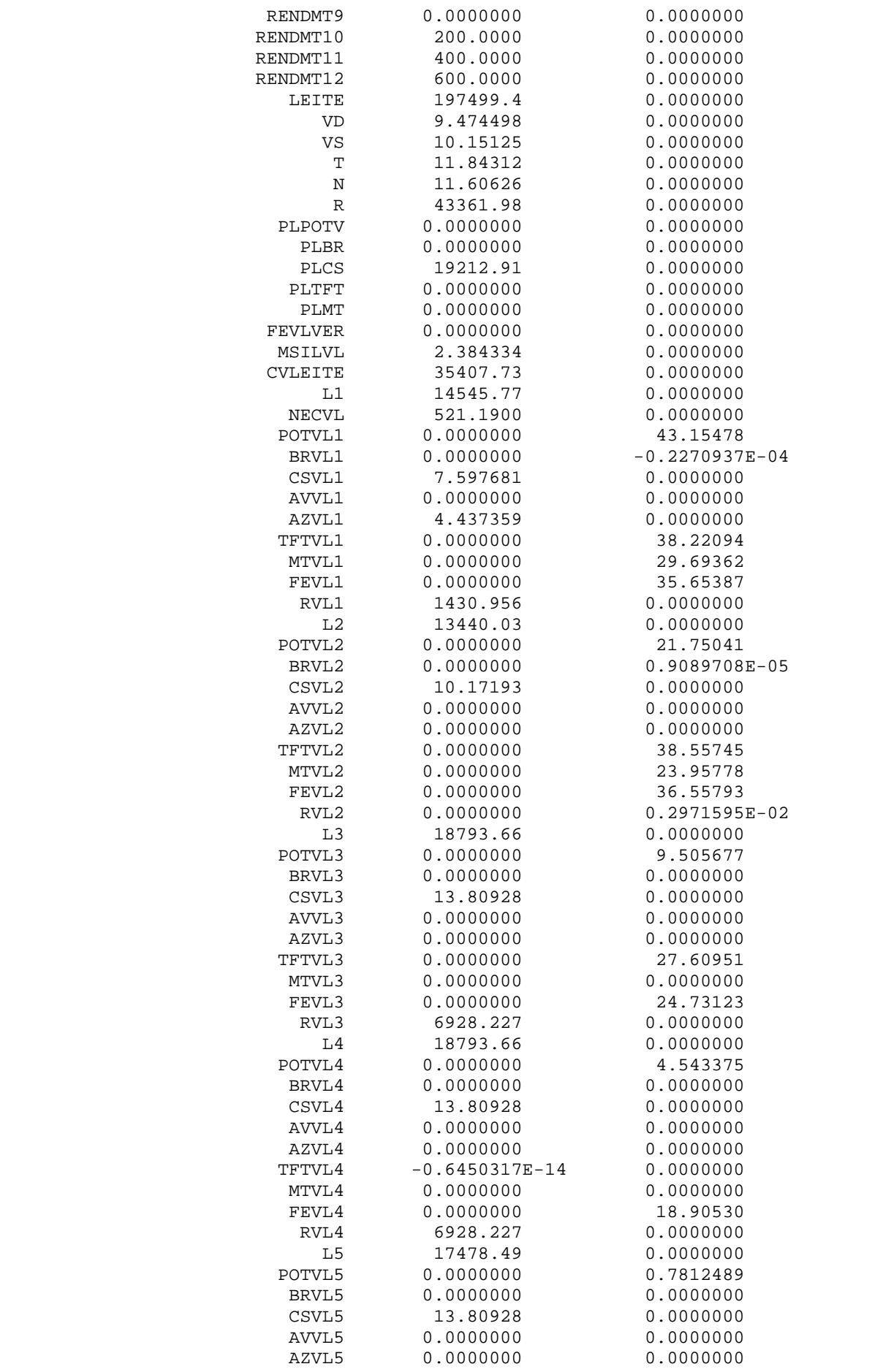

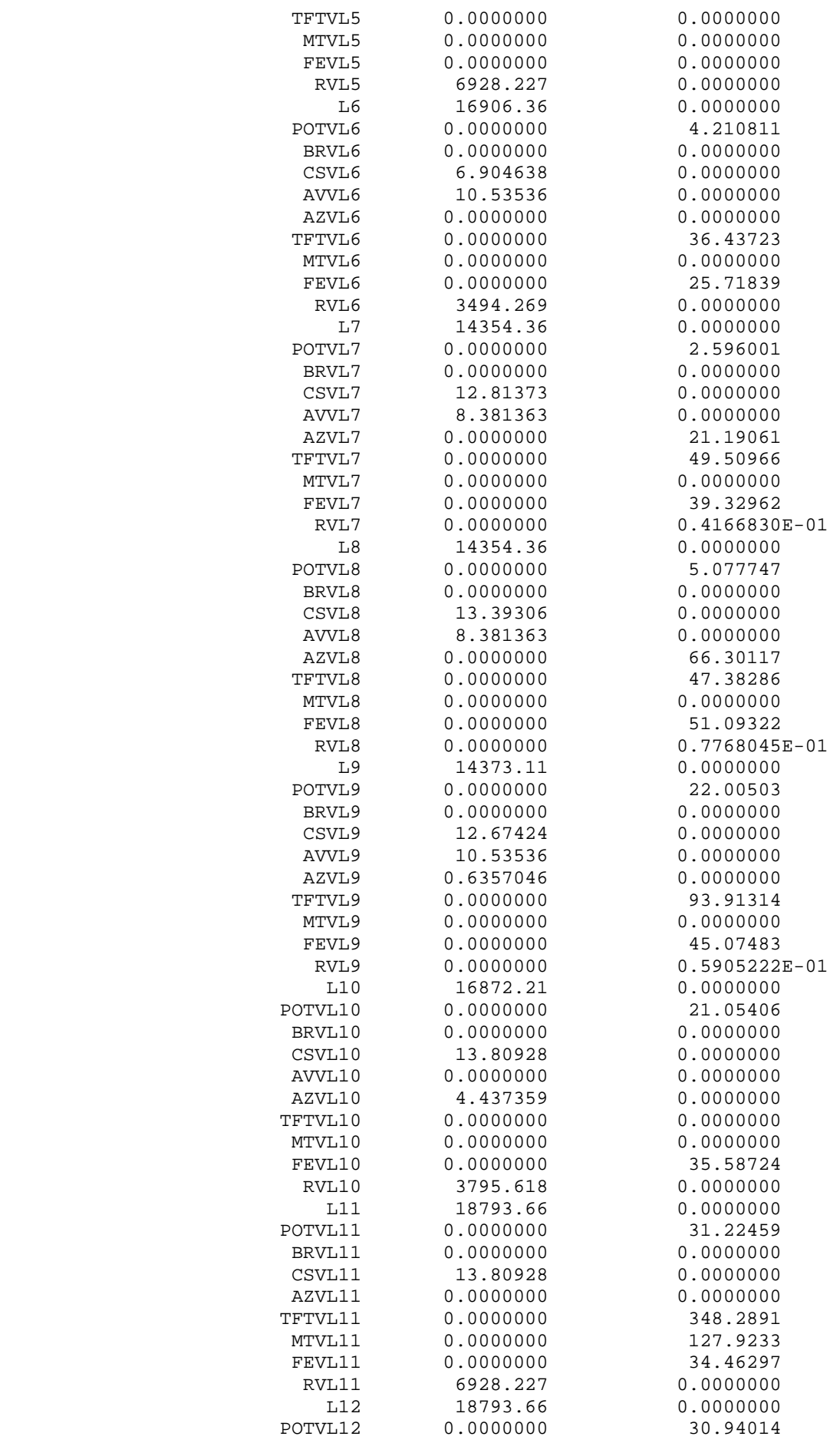

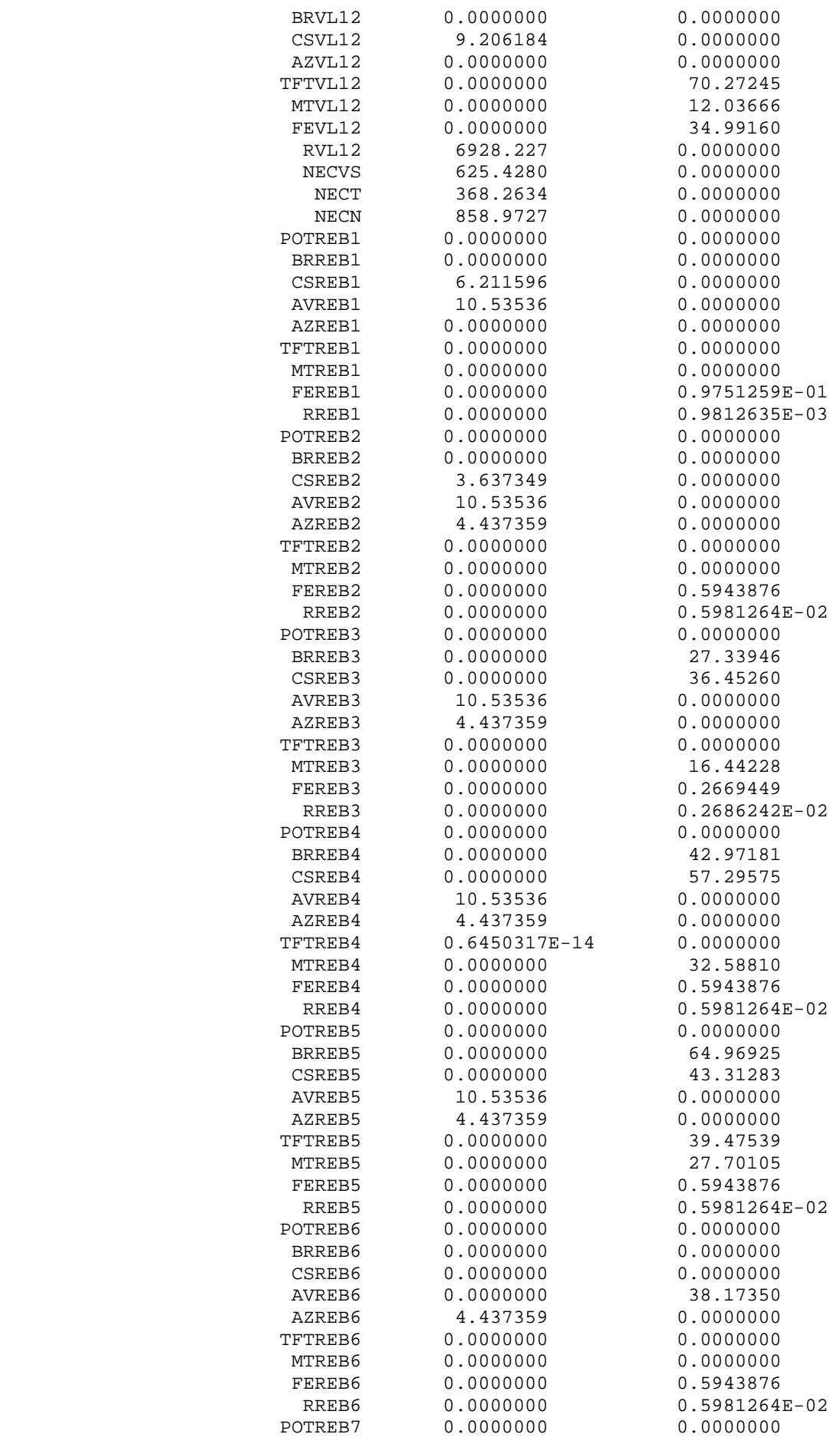

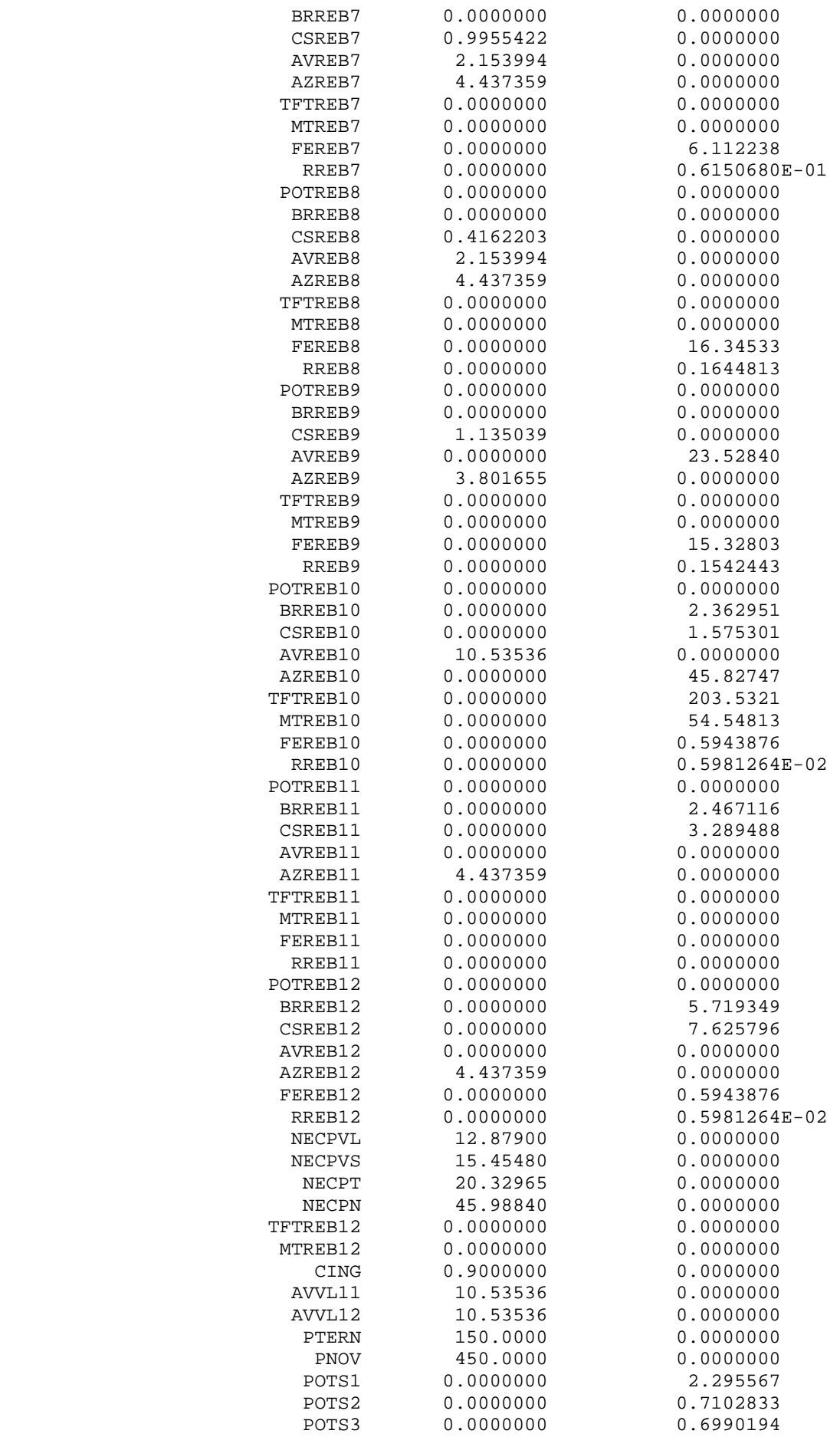

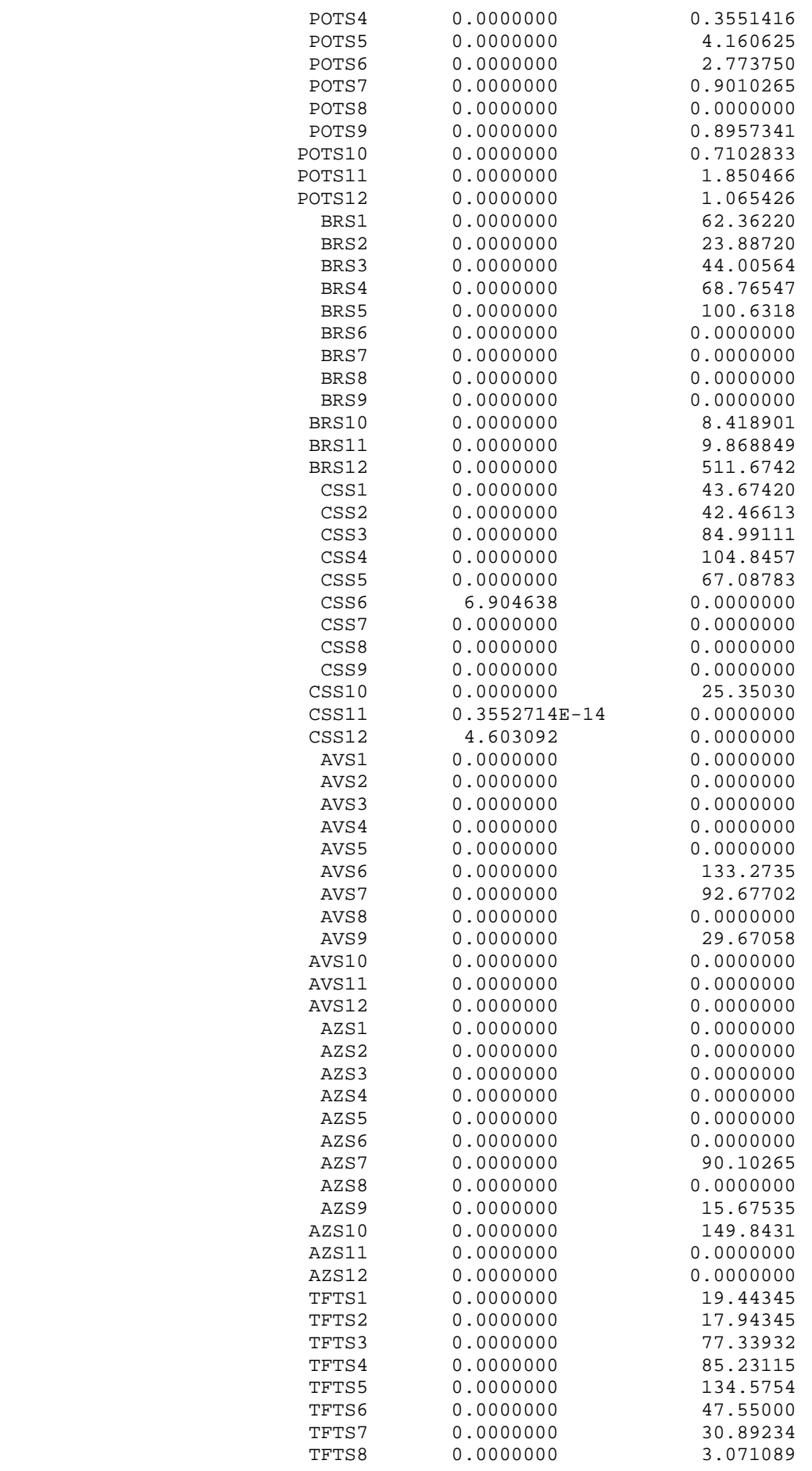

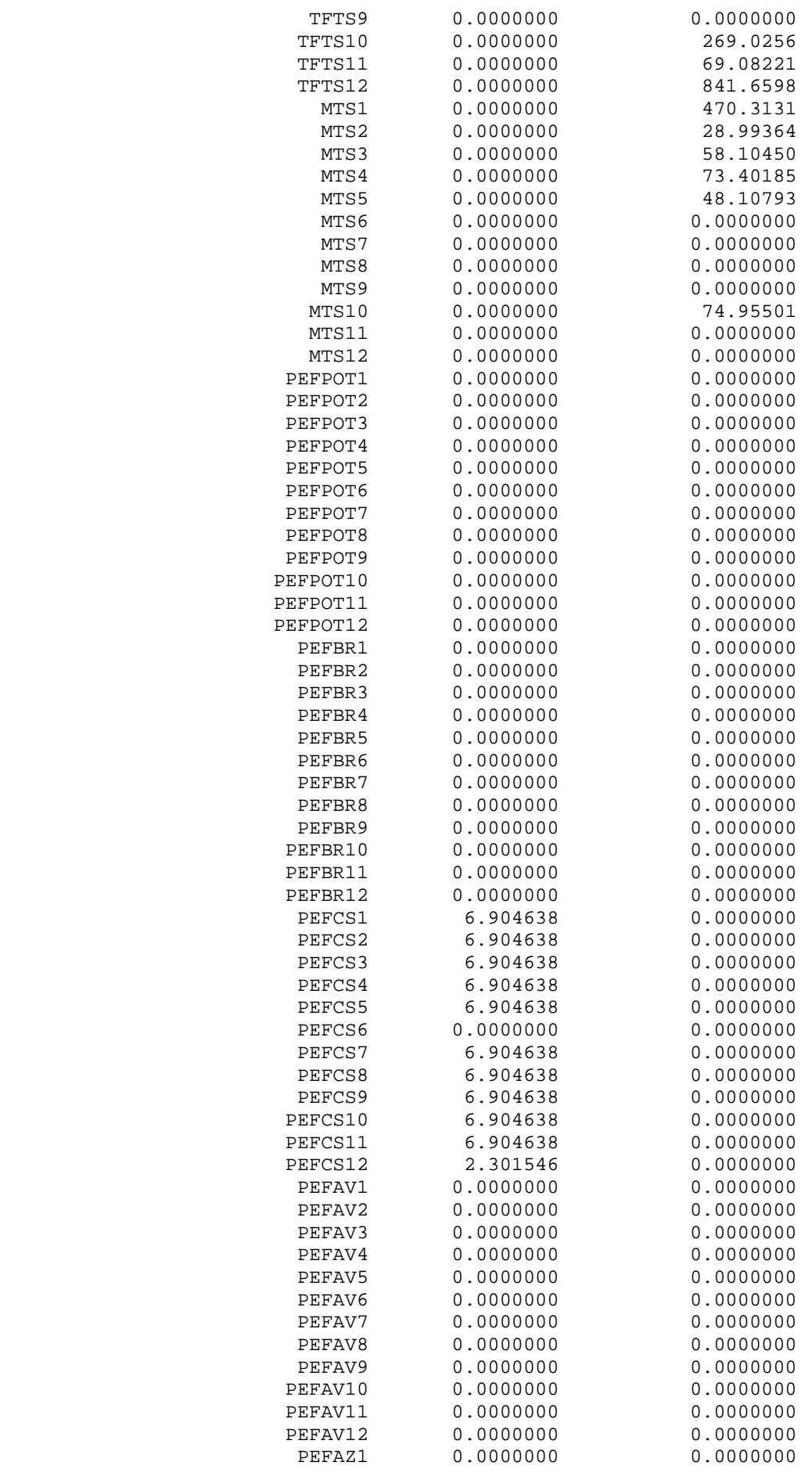

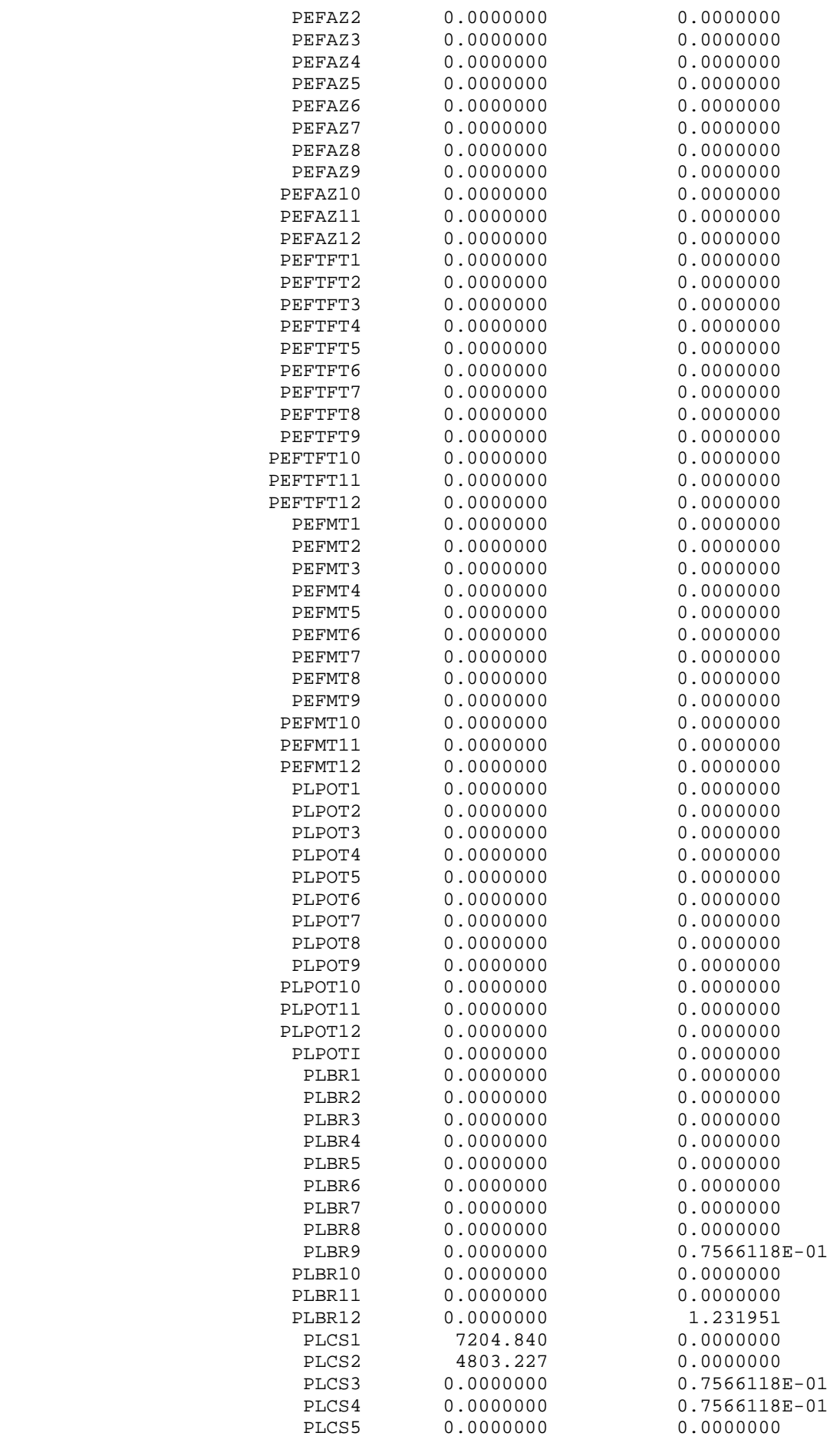

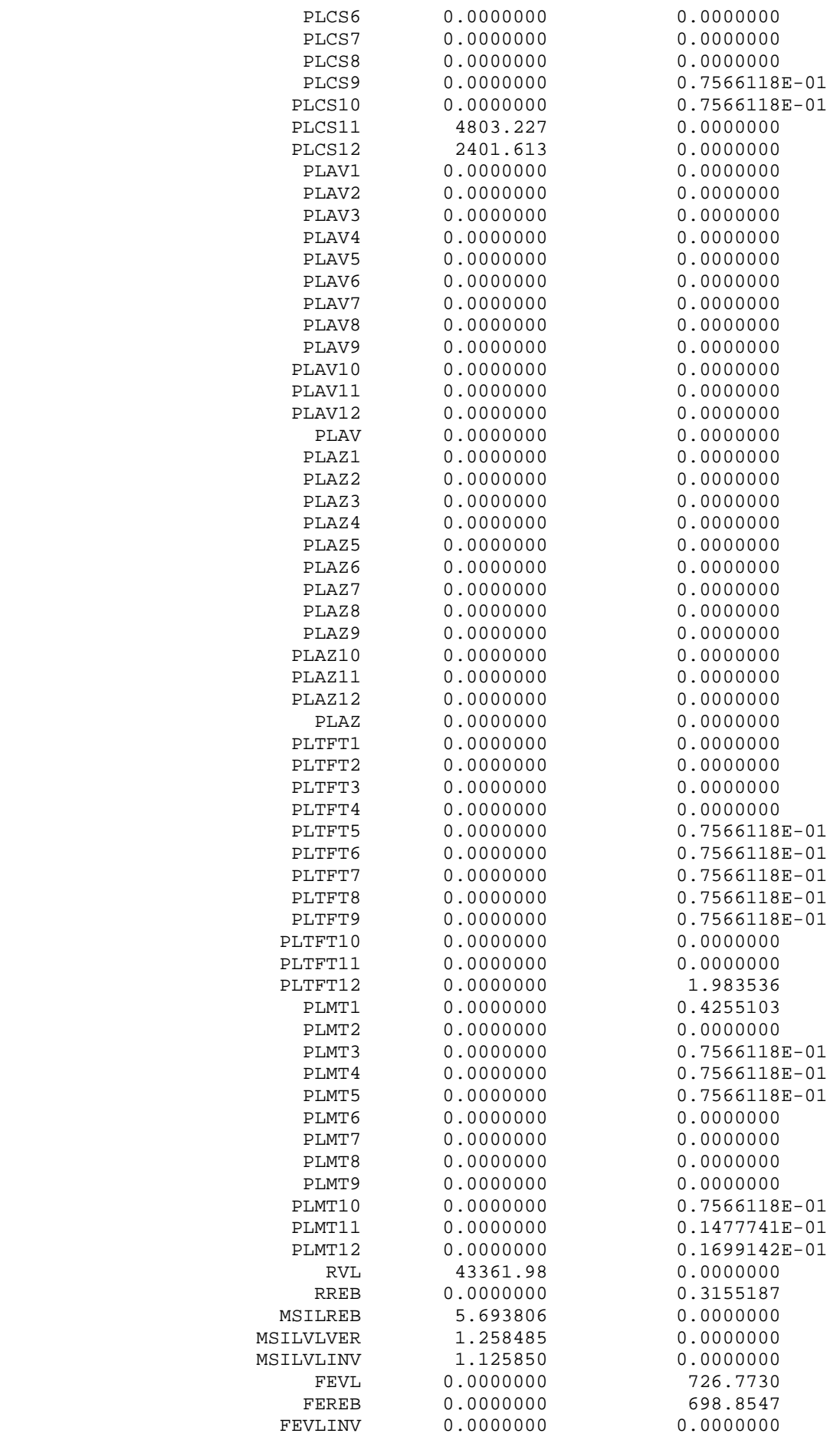

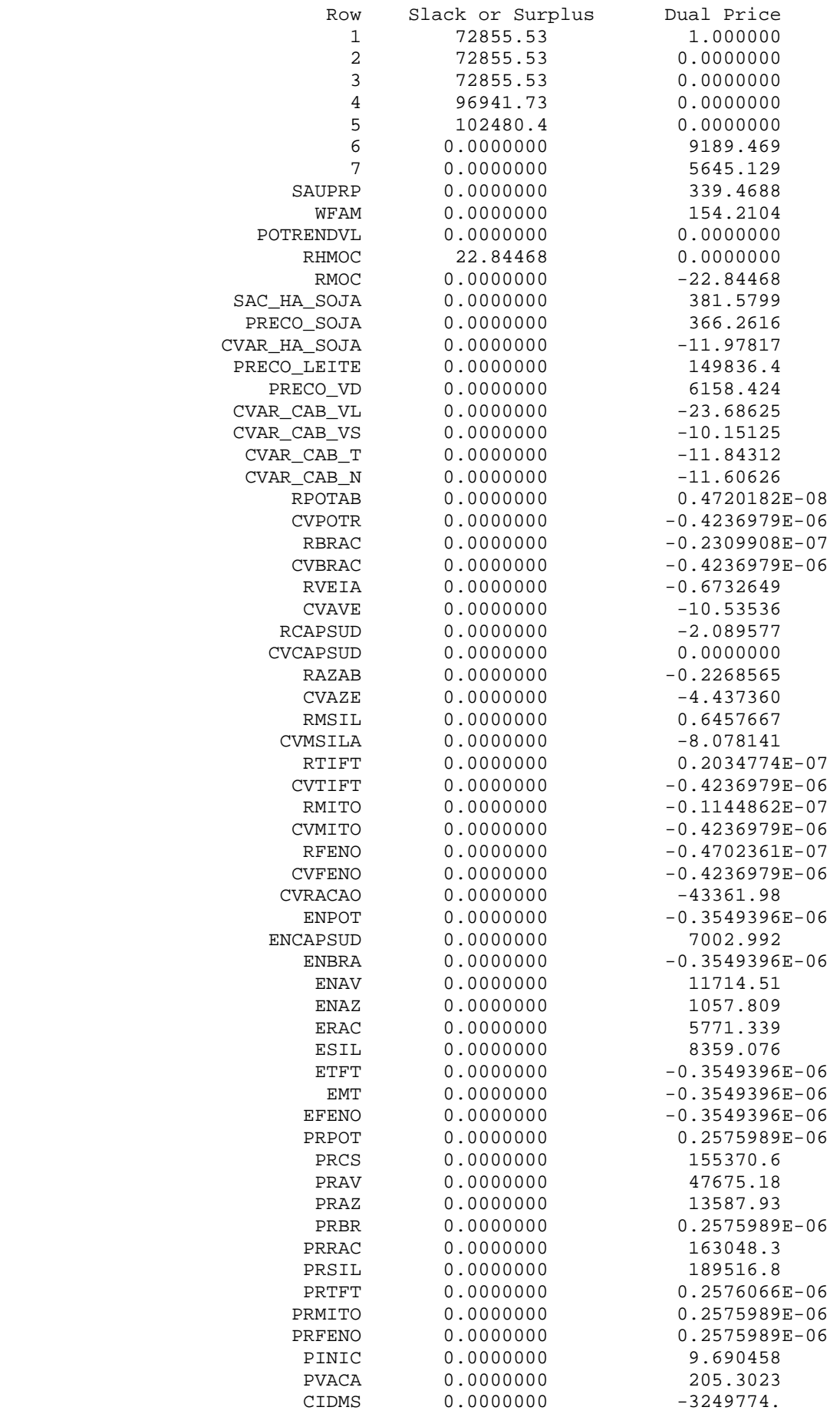

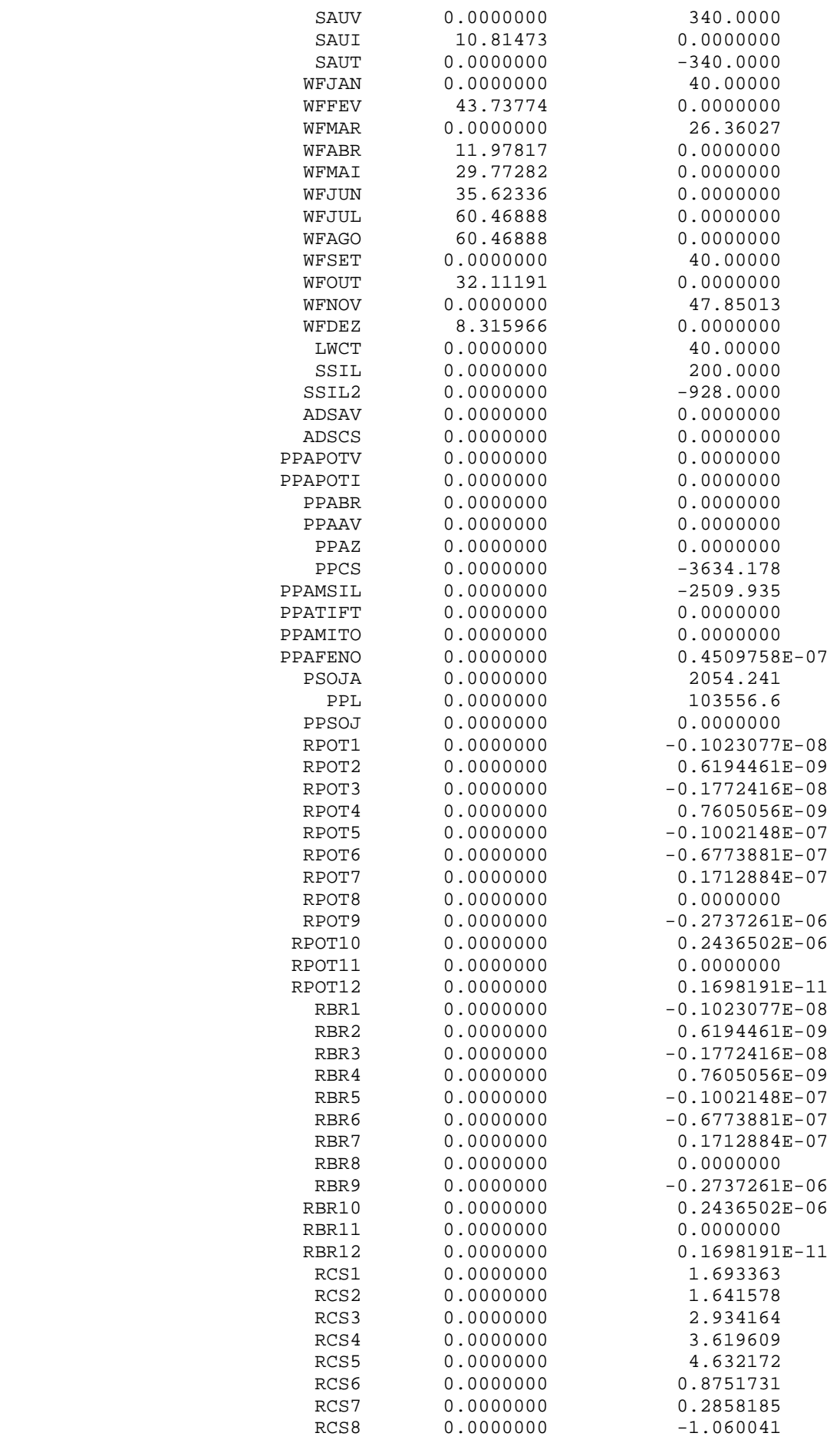
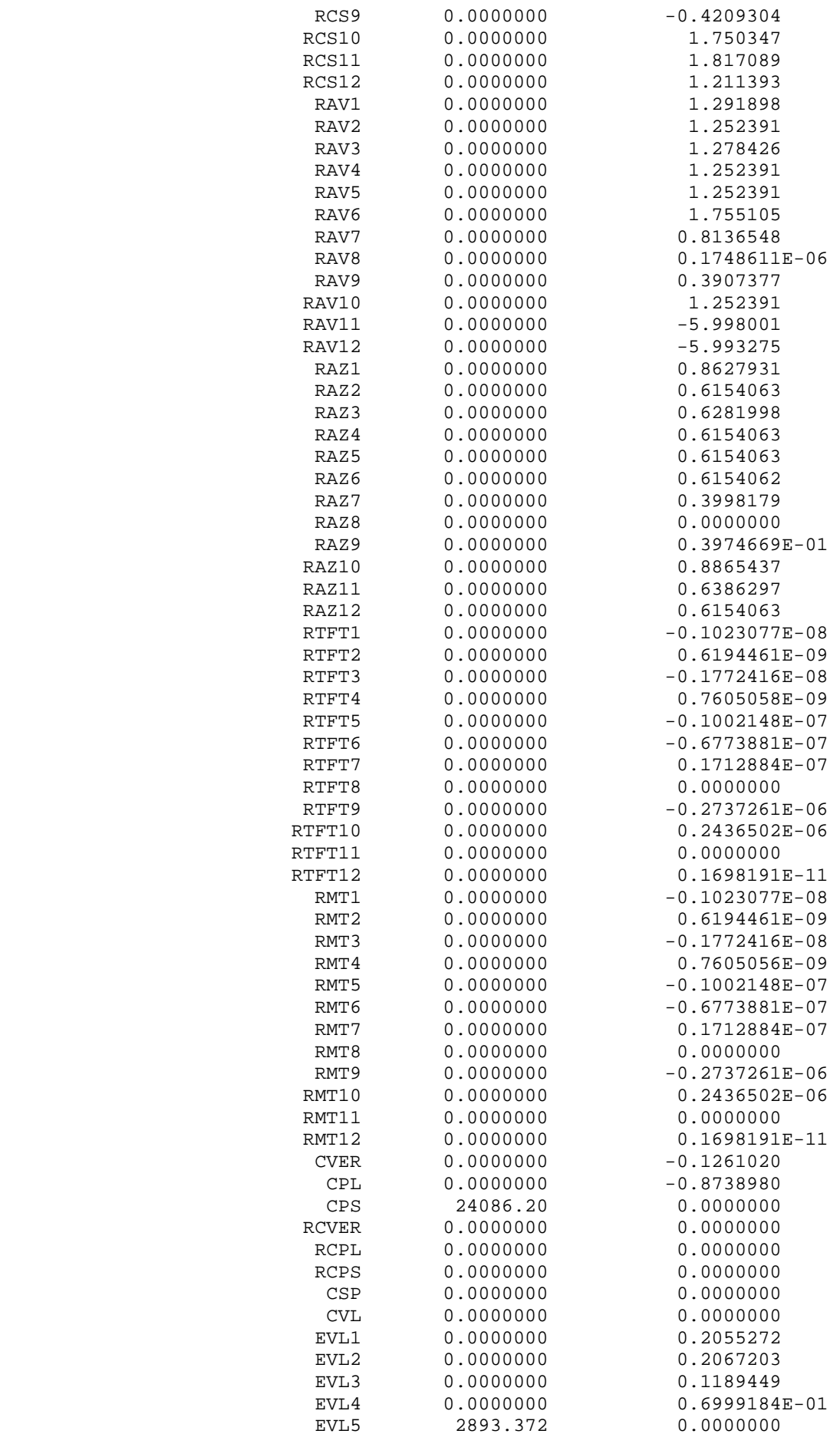

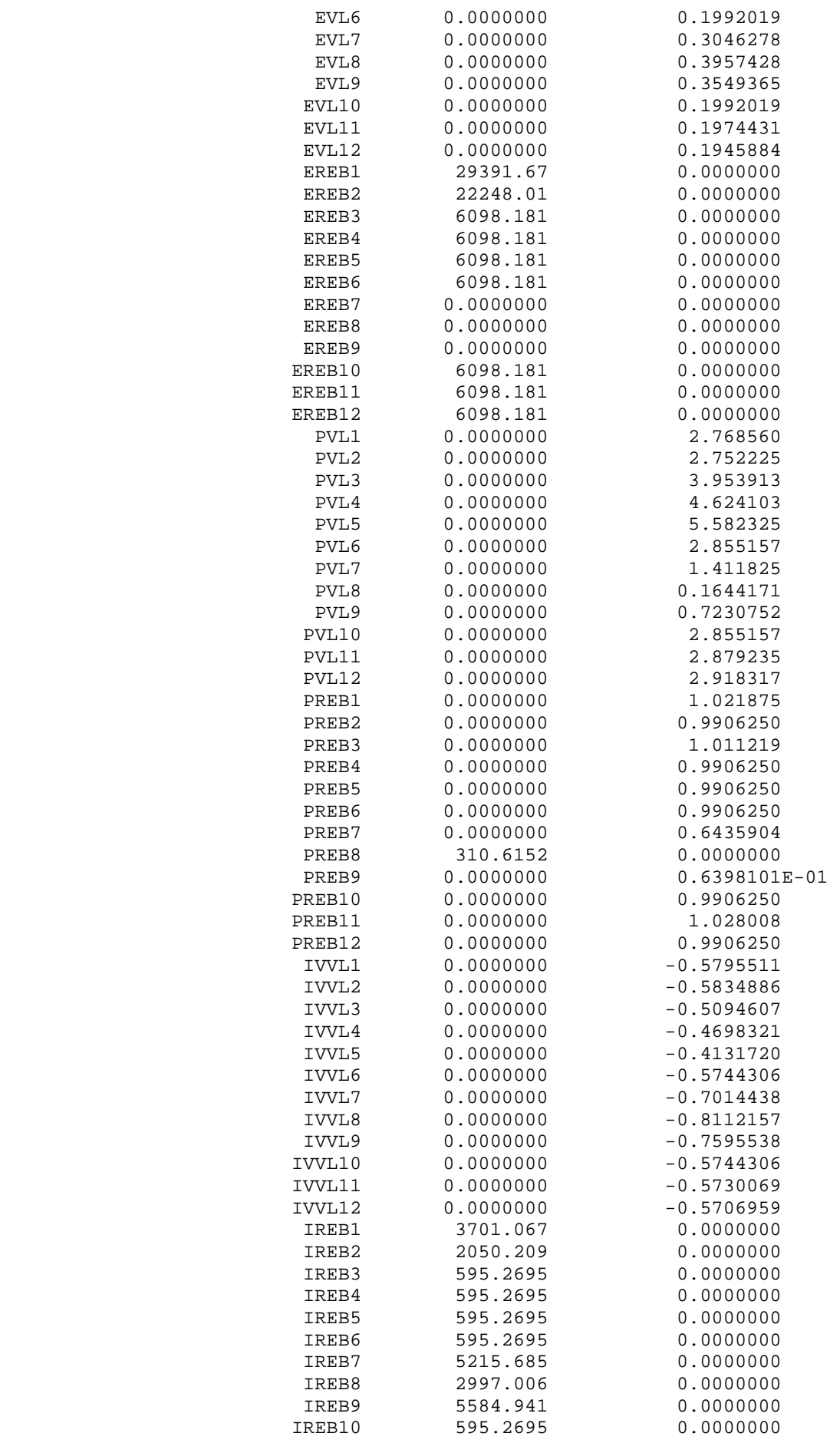

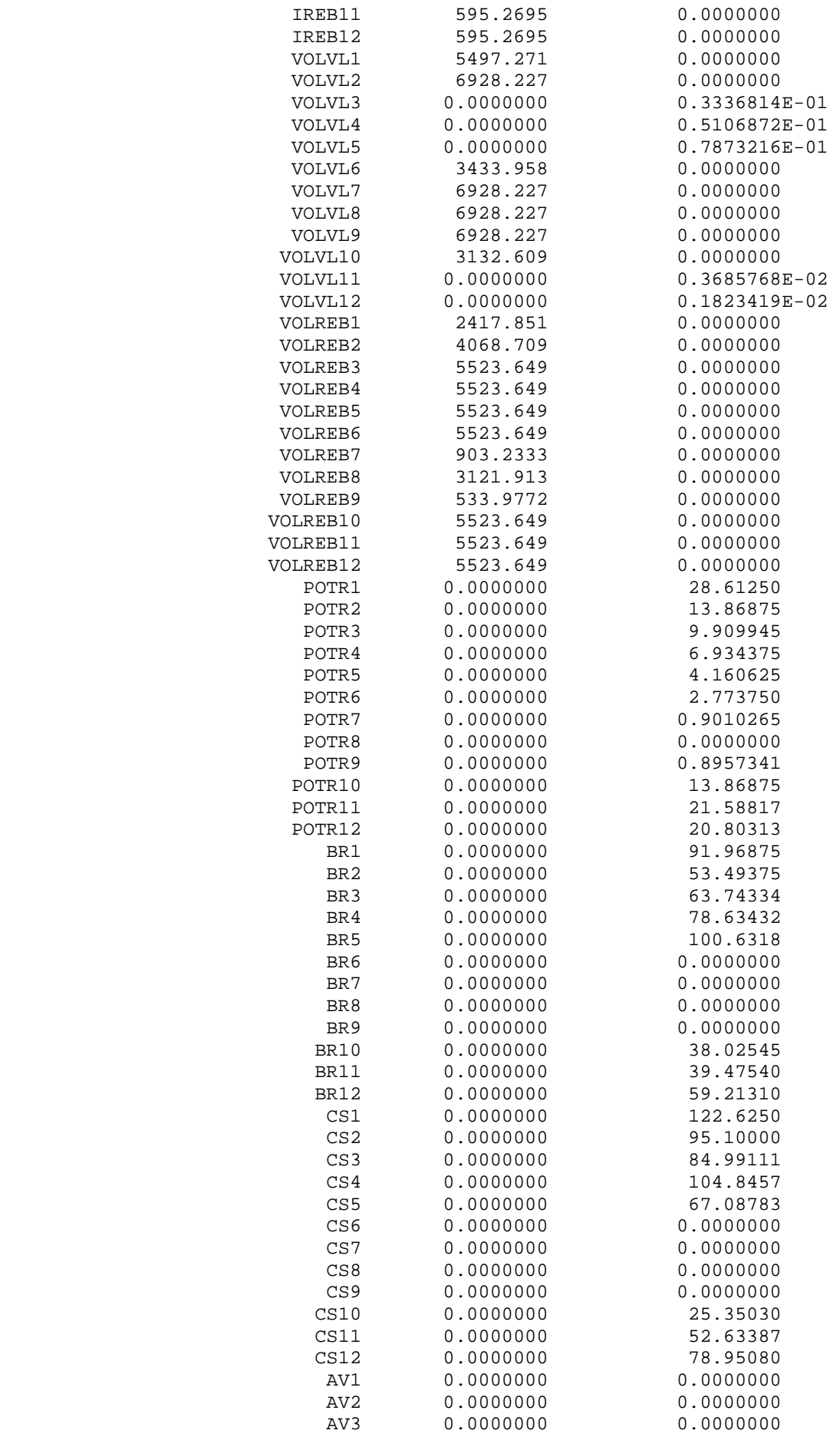

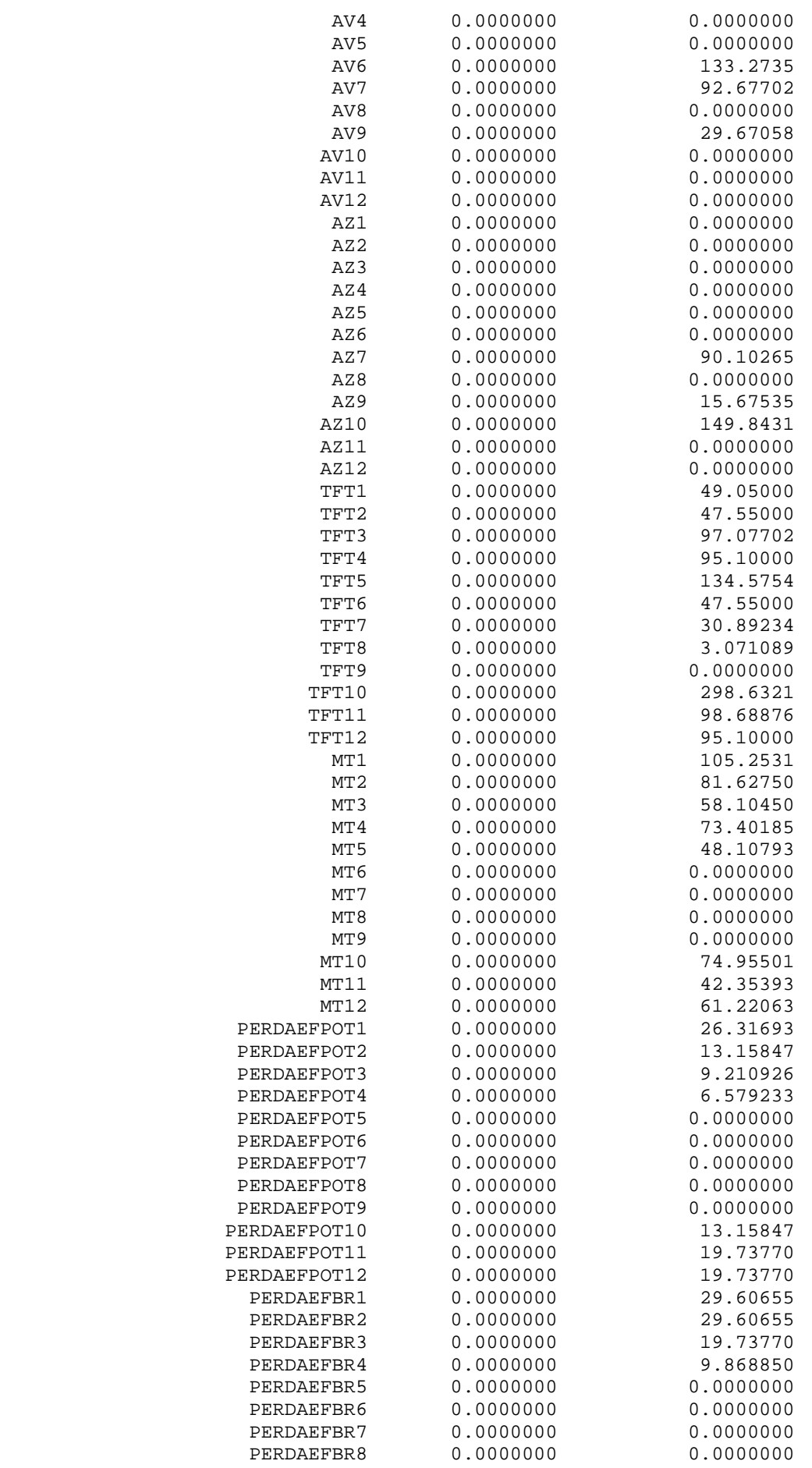

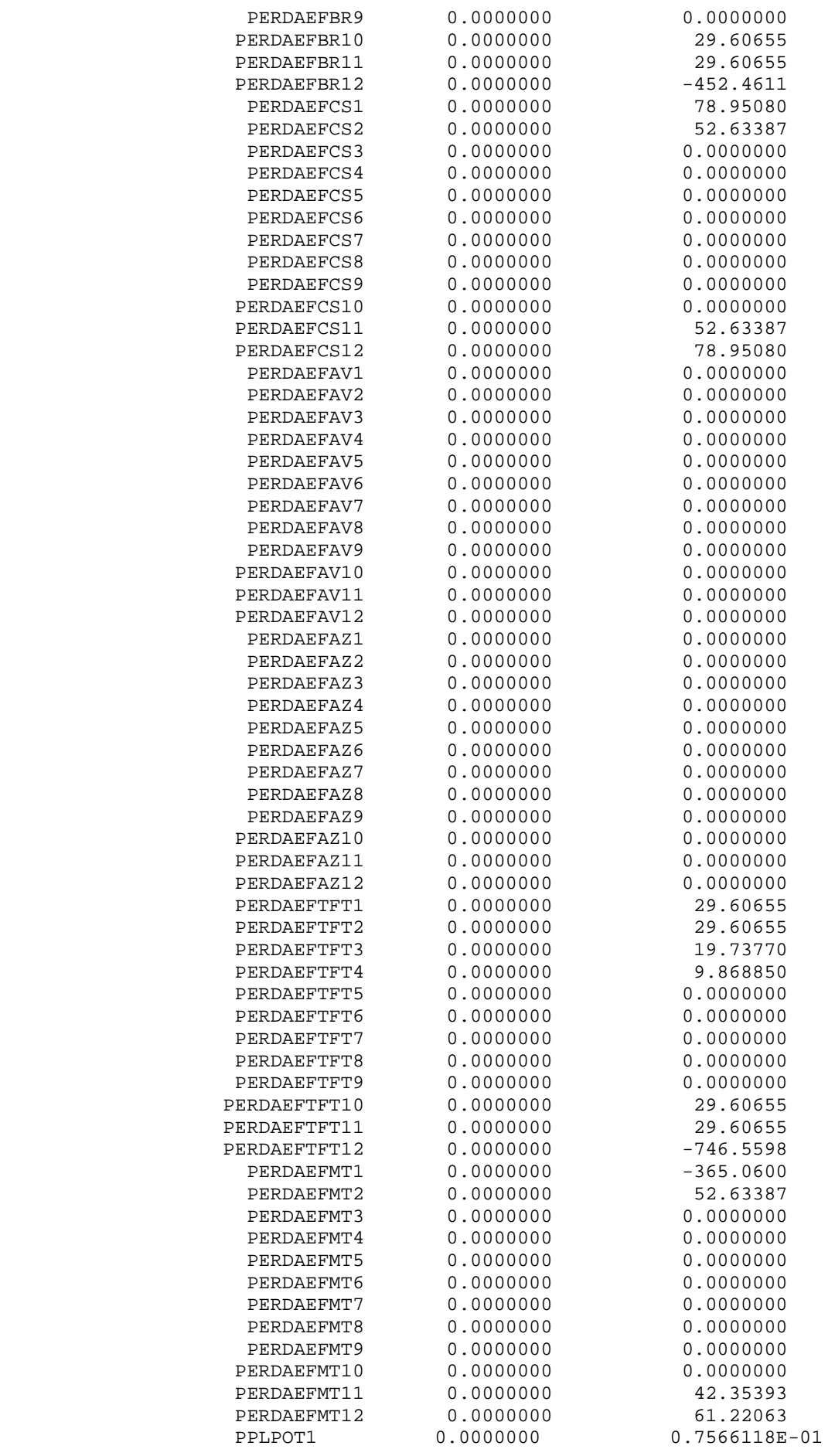

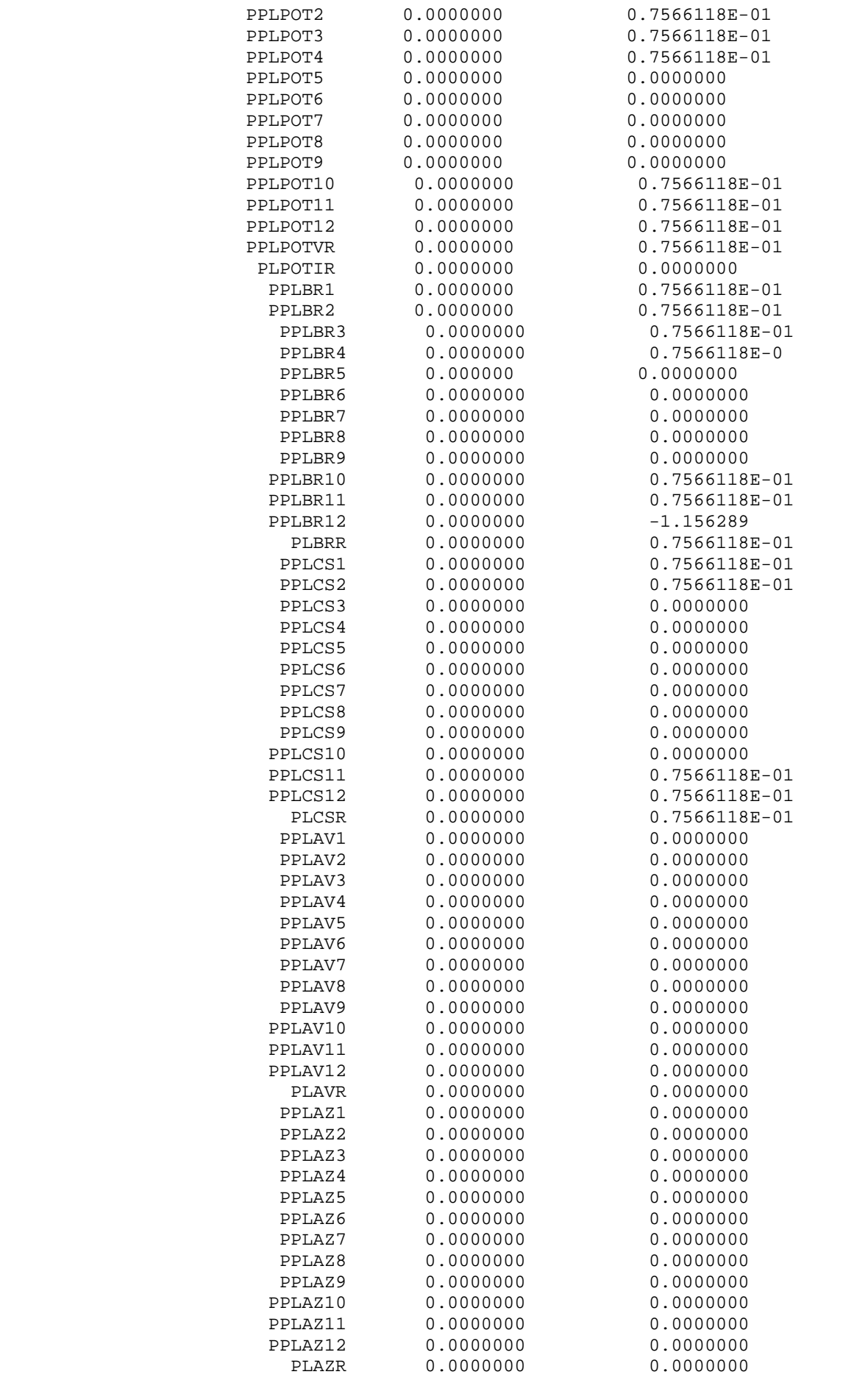

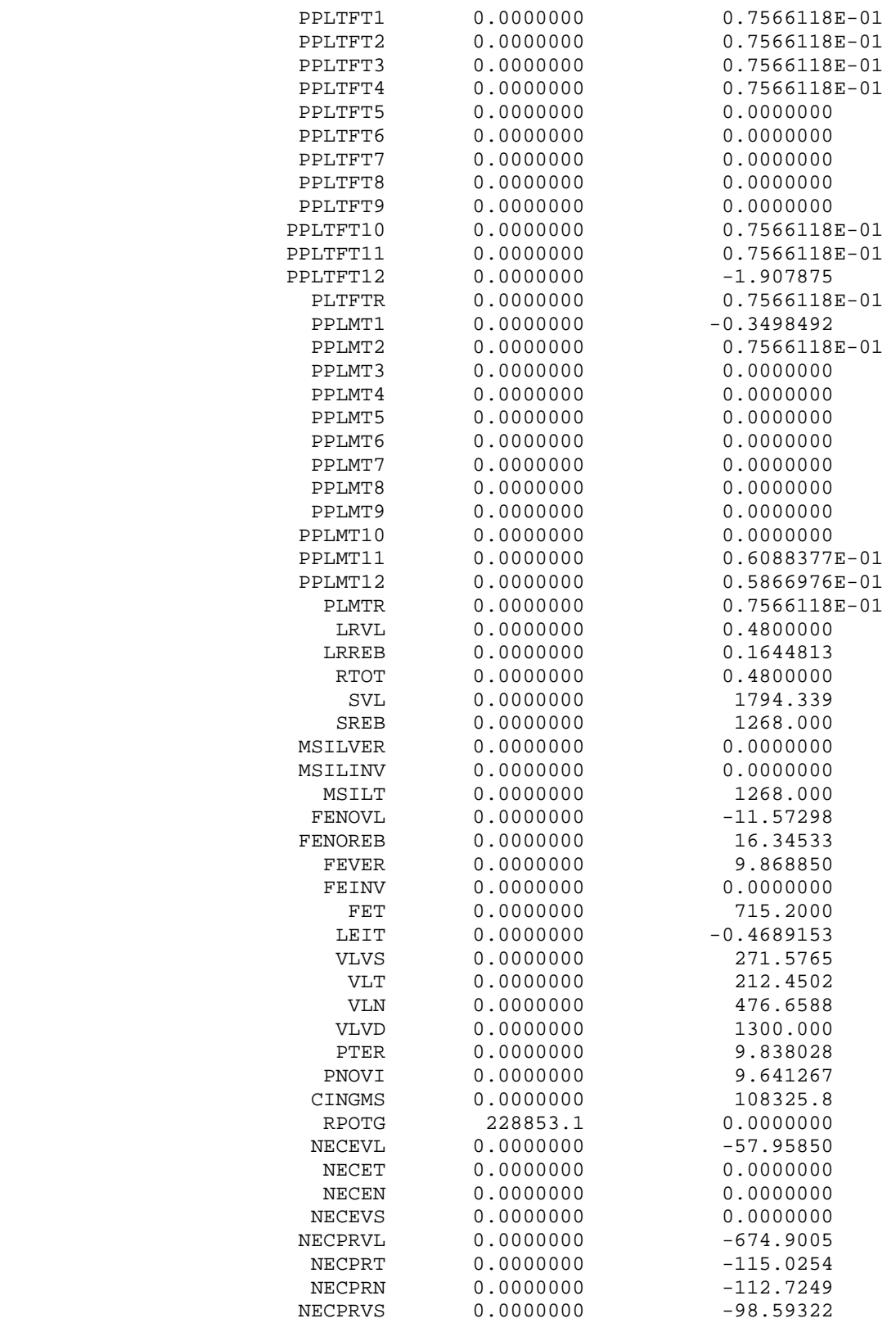

TITLE SISTEMA COM LEITE CENARIO NORMAL - SEM RESERVA DE SILAGEM;  $MAX = NORMAL;$  $RECVER \geq 0;$  $RECPL$  >= 0;  $RECPS$  >= 0;  $NORMAL$  >= 0;  $!$  MIN  $>=0$ ; @FREE(MIN); !PARAMETROS DE ENTRADA;  $RVLVT = 0.7;$  $MORT = 0.02;$  $lCRIA = 2 ANOS;$ ! SUPERFICIE E MAO-DE-OBRA DISPONIVEIS; [SAUPRP] SAUP = 25.6; ! HECTARES DE TERRA PRÓPRIA;  $[WFAM] WF = 2*208; ! HORAS DE TRABALHO FAMILIAR;$ !POTENCIAL DE RENDIMENTO DAS VACAS; [POTRENDVL] PRENDV = 50; !POTENCIAL DE RENDIMENTO LEITE/VACA/DIA; ! SALARIO DA MAO DE OBRA CONTRATADA PARA SILAGEM;  $[RHMOC]$   $HMOC$  >= 0;  $!COMTRATACAO$   $SIM$   $(>=)$   $OU$   $NAO$   $(<=)$ ;  $[RMOC]$  CHMOC = 40; ! SOJA;  $[SACHASOJA]$  RENDSOJA = 40; ! SACOS DE 60 KG; [PRECO\_SOJA] PRESOJA = 34; ! R\$/SACO;  $[CVAR HA SOJA] CVSOJA = 535; ! R$/HA;$ ! LEITE; [PRECO\_LEITE] PRELEITE = 0.6; ! R\$/LITRO; [PRECO\_VD] PREVD = 2; ! R\$/KG DE PESO VIVO; [CVAR CAB VL] CVVL = 195; !R\$/CABECA;  $[CVAR CAB VS] CVVS = 40; IR$/CABECA;$ [CVAR CAB T] CVT =  $15;$   $\text{IR$}/\text{CABECA};$ [CVAR CAB N] CVN =  $30;$   $\overline{RS}/CABECA$ ;  $[RPOTAB]$  RENDPOT = 2000;  $|KG/HA$ ; [CVPOTR] CVPOT =  $10;$   $\text{IR$/HA$}$ ; [RBRAC] RENDBR =  $3000; !KG/HA;$ [CVBRAC] CVBR =  $257.4$ ;  $R\frac{2}{3}$ /HA;  $[RVEIA]$  RENDAV = 4000;  $!KG/HA;$ [CVAVE] CVAV = 150.18; !R\$/HA;  $[RCAPSUD]$  RENDCS = 4000;  $|KG/HA$ ;  $[CVCAPSUB]$   $CVCS = 53.75;$   $IR$/HA;$  $[RAZAB]$  RENDAZ = 5000;  $!KG/HA;$  $[CVAZE]$   $CVAZ = 150.18; !R$/HA;$ [RMSIL] RENDMSIL =  $8000*2;$  ! KG/HA; [CVMSILA] CVMSIL = 728; !R\$/HA;  $[RTIFT]$  RENDTFT = 12000;  $KG/HA$ ;  $[CVTIFT] CVTFT = 860.85; ! R$/HA;$  $[RMITO] RENDMT = 4000; ! KG/HA;$  $[CVMITO] CVMT = 53.75; ! R$/HA;$  $[RFENO]$  RENDFE = 300; ! KG/HA; [CVFENO] CVFE = 215.20; ! R\$/HA;  $[CVRACAO] CVR = 0.48; IR$/KG;$ ! TEORES DE ENERGIA;  $[ENDOT] EPORT = 1.7; !MCAL/KG;$  $[ENCAPSUD]$   $ECS = 1.8;$   $!MCAL/KG;$ 

```
[ENBRA] EBR = 1.8; !MCAL/KG;[ENAV] EAV = 2; |MCAL / KG;[ENAZ] EAZ = 1.88; !MCAL/KG;[ERAC] ENRAC = 3; !MCAL/KG;[ESIL] ENSIL = 2.3; |MCAL/KG;[ETFT] ENTFT = 1.83; !MCAL/KG;[EMT] ENMT = 1.8; |MCAL/KG;[EFENO] ENFE = 1.5; !MCAL/KG;! TEORES DE PROTEÍNA; 
[PRPOT] PPOT = 0.07; !KG PB/KG MS;
[PRCS] PCS = .12; !KG PB/KG MS;[PRAV] PAV = .12; !KG PB/KG MS;
[PRAZ] PAZ = .14; !KG PB/KG MS;
[PRBR] PBR = .12; !KG PB/KG MS;
[PRRAC] PRAC = .16; !KG PB/KG MS; 
[PRSIL] PSIL = .08; !KG PB/KG MS;
[PRTFT] PTFT = 0.08; !KG PB/KG MS;
[PRMITO] PMT = 0.103; !KG PB/KG MS;[PRFENO] PFE = 0.053; !KG PB/KG MS;
[PINIC] PNASC = 50; 
[PVACA] PV = 650; 
[CDMS] CID = 0.03;
```
Obervação: o restante do modelo permanece igual ao modelo descrito acima no ANEXO 1

Model Title: SISTEMA COM LEITE CENARIO NORMAL - SEM RESERVA DE SILAGEM

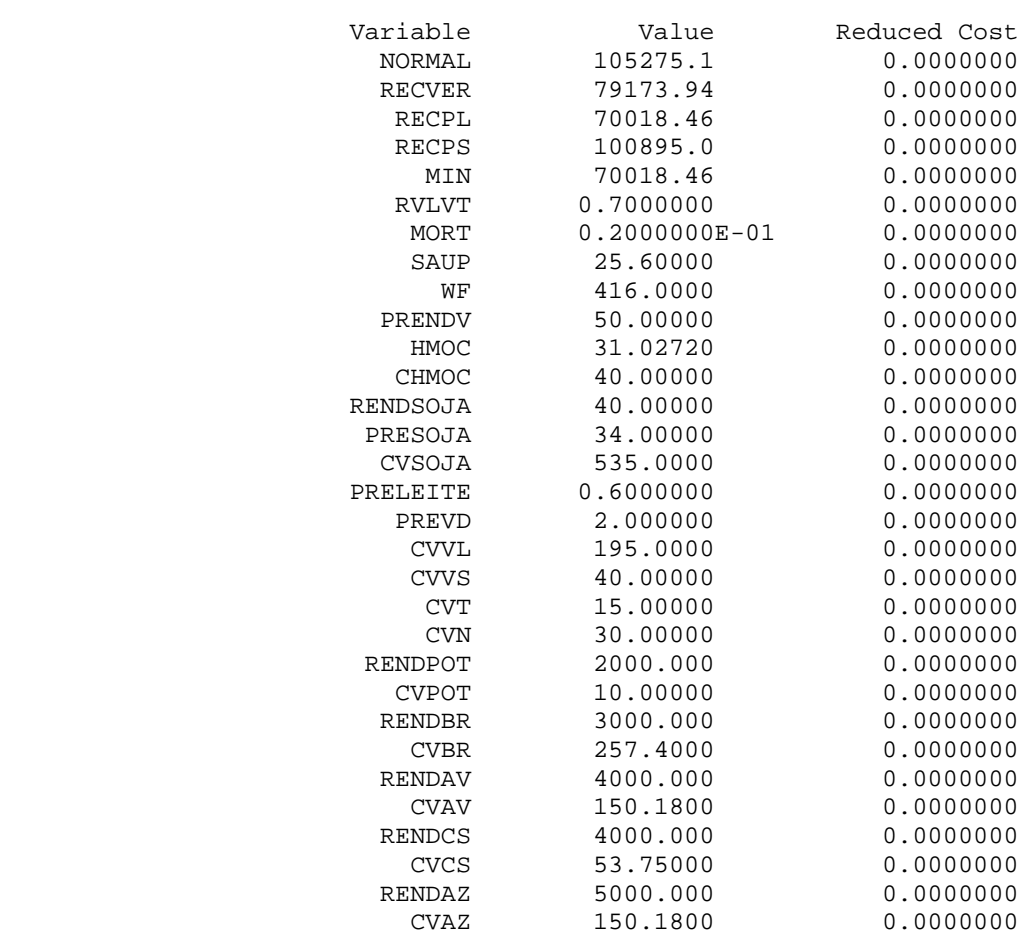

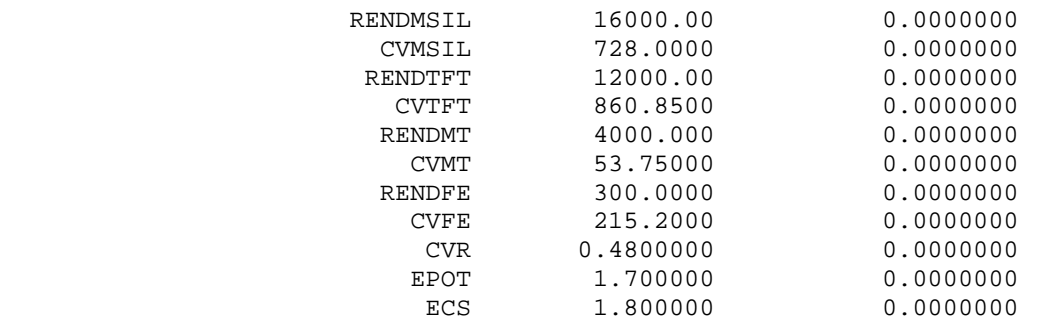

TITLE SISTEMA COM LEITE CENARIO NORMAL REPRESENTATIVIDADE DO MODELO - SEM RESERVA DE SILAGEM;  $MAX = NORMAL;$  $RECVER \ge 0;$  $RECPL$  >= 0;  $RECPS \ge 0;$  $NORMAL \geq 0;$  $1$ MIN >=0; @FREE(MIN); !PARAMETROS DE ENTRADA;  $IRVLVT = 0.7;$ ! MORT = 0.02;  $lCRIA = 2 ANOS;$ ! RESTRIÇÕES PARA A VALIDAÇÃO; SOJA =  $8$  ; ! HA; LEITE =  $208780$  ;  $\mu$  HA;  $VL = 26; ! N° DE ANIMALS;$  $VS = 3; ! N° DE ANIMALS;$  $N = 4;$  !  $N^{\circ}$  DE ANIMAIS;  $T = 6; ! N° DE ANIMAIS;$  $VD = 2;$  !  $N^{\circ}$   $DE$  ANIMAIS; POT  $>= 0.5;$  ! HA; BR  $>= 0.5;$  ! HA;  $CS = 4.5; ! HA;$ AV >= 12.80; ! HA; AZ >= 12.80; ! HA;  $MSIL$  >= 9; ! HA;  $R$  >= 63000; !Kg; TFT  $>= 2.5;$  ! HA;  $FE$  >= 0.5;! HA;  $MT$  >= 4.5;! HA;  $!$  SAUAR =  $6.4;$ ! SUPERFICIE E MAO-DE-OBRA DISPONIVEIS; [SAUPRP] SAUP = 25.6; ! HECTARES DE TERRA PRÓPRIA;  $[WFAM] WF = 2.5*208;$  ! HORAS DE TRABALHO FAMILIAR; !POTENCIAL DE RENDIMENTO DAS VACAS; [POTRENDVL] PRENDV = 50; !POTENCIAL DE RENDIMENTO LEITE/VACA/DIA; ! SALARIO DA MAO DE OBRA CONTRATADA PARA SILAGEM; [RHMOC] HMOC >=  $0;$  !CONTRATACAO SIM (>=) OU NAO (<=);  $[RMOC]$  CHMOC = 40; ! SOJA; [SAC\_HA\_SOJA] RENDSOJA = 40; ! SACOS DE 60 KG; [PRECO\_SOJA] PRESOJA = 34; ! R\$/SACO; [CVAR\_HA\_SOJA] CVSOJA = 535; ! R\$/HA; ! LEITE; [PRECO\_LEITE] PRELEITE = 0.55; ! R\$/LITRO; [PRECO\_VD] PREVD = 2; ! R\$/KG DE PESO VIVO; [CVAR\_CAB\_VL] CVVL = 195; !55; !R\$/CABECA;  $[CVAR CAB VS] CVVS = 40; IR$/CABECA;$  $[CVAR_CAB_T]$  CVT = 15;  $IR$/CABECA$ ; [CVAR\_CAB\_N] CVN = 30; !R\$/CABECA;  $[RPOTAB]$  RENDPOT = 2000;  $!KG/HA;$ 

```
[CVPORT] CVPOT = 10; !R$/HA;[RBRAC] RENDBR = 3000; !KG/HA;
[CVBRAC] CVBR = 257.4; R\frac{2}{3}/HA;
[RVEIA] RENDAV = 4000; !KG/HA;
[CVAVE] CVAV = 150.18; IR$/HA;[RCAPSUD] RENDCS = 4000; !KG/HA;
[CVCAPSUD] CVCS = 53.75; IR$/HA;[RAZAB] RENDAZ = 5000; !KG/HA;[CVAZE] CVAZ = 150.18; IR$/HA;[RMSIL] RENDMSIL = 8000*2; ! KG/HA;
[CVMSILA] CVMSIL = 728; IR$/HA;[RTIFT] RENDTFT = 12000;! KG/HA;
[CVTIFT] CVTFT = 860.85; ! R$/HA;
[RMITO] RENDMT = 4000; ! KG/HA;[CVMITO] CVMT = 53.75; R$/HA;[RENO] RENDFE = 300; ! KG/HA;[CVFENO] CVFE = 860.85; ! R$/HA; 
[CVRACAO] CVR = 0.48; \text{IR$/KG$;}! TEORES DE ENERGIA; 
[ENDOT] EPOT = 1.7; !MCAL/KG;
```

```
[ENCAPSUB] ECS = 1.8; !MCAL/KG;[ENBRA] EBR = 1.8; MCAL/KG;
[ENAV] EAV = 2; |MCAL / KG;[ENAZ] EAZ = 1.88; !MCAL/KG;[ERAC] ENRAC = 3; !MCAL/KG;[ESIL] ENSIL = 2.3; !MCAL/KG;[ETFT] ENTFT = 1.83; !MCAL/KG;[EMT] ENMT = 1.8; !MCAL/KG;
[EFENO] ENFE = 1.5; !MCAL/KG;
```

```
! TEORES DE PROTEÍNA; 
[ PRPOT] PPOT = 0.07; !KG PB/KG MS;
[PRCS] PCS = .12; !KG PB/KG MS;[PRAV] PAV = .12; !KG PB/KG MS;
[PRAZ] PAZ = .14; !KG PB/KG MS;[PRBR] PBR = .12; !KG PB/KG MS;
[PRRAC] PRAC = .16; !KG PB/KG MS;
[PRSIL] PSIL = .08; !KG PB/KG MS;
[PRTFT] PTFT = 0.08; !KG PB/KG MS;
[PRMITO] PMT = 0.103; !KG PB/KG MS;[PREENO] PFE = 0.053; !KG PB/KG MS;[PINIC] PNASC = 50; 
[PVACA] PV = 650; 
[CDMS] CID = 0.055;
```
Obervação: o restante do modelo permanece igual ao modelo descrito acima no ANEXO 1

Objective value: 64062.27

Model Title: SISTEMA COM LEITE CENARIO NORMAL - SEM RESERVA DE SILAGEM

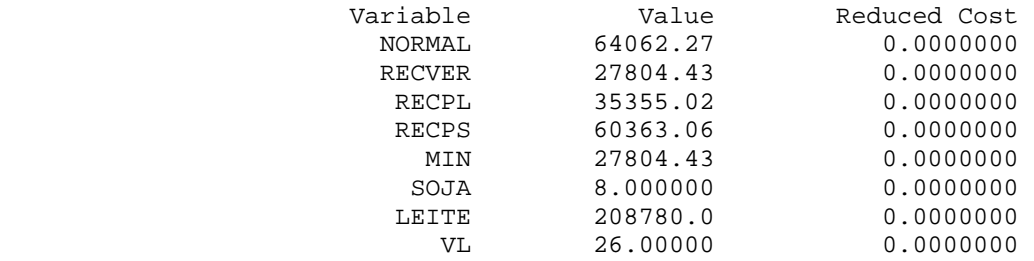

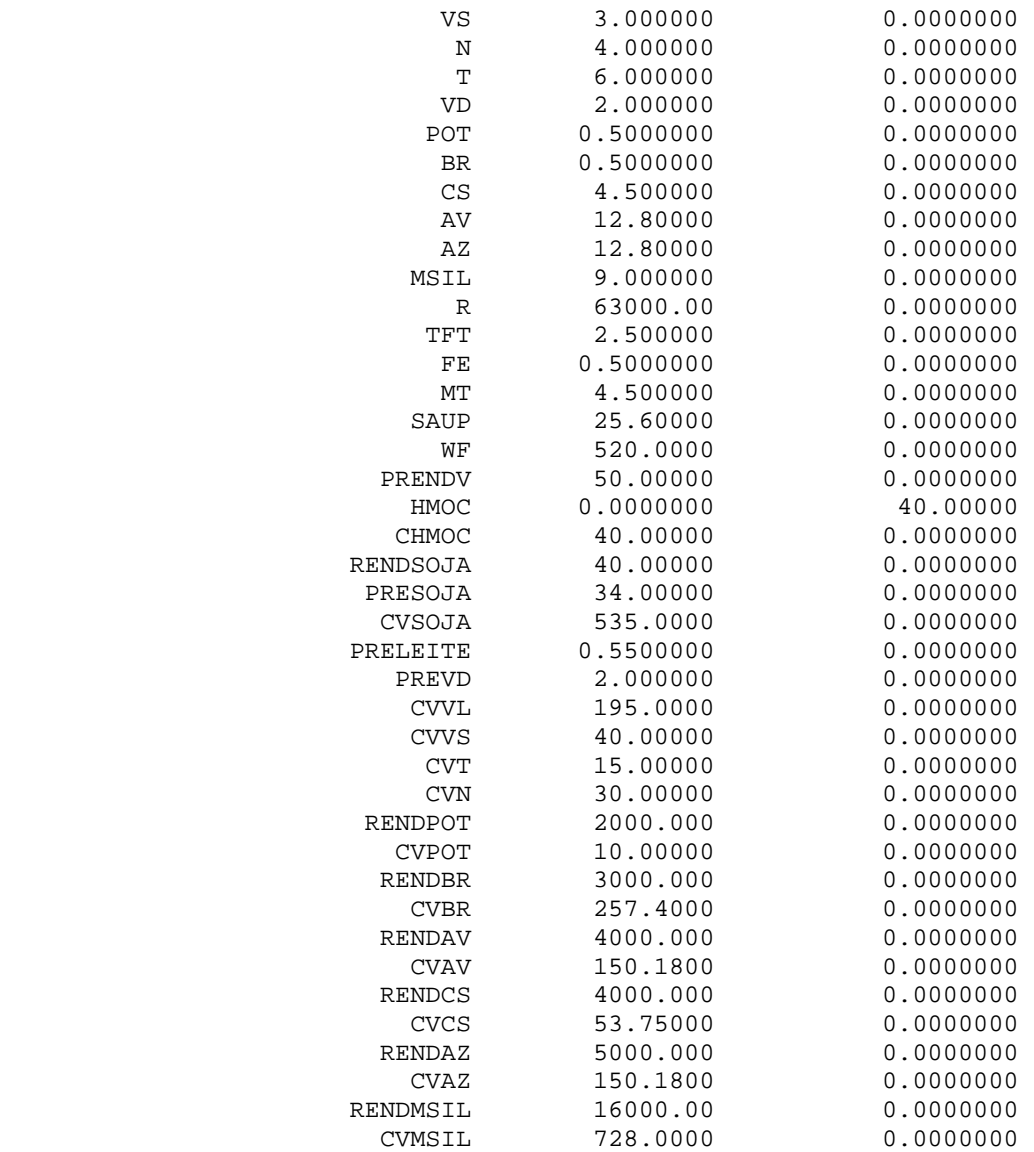

# CÁLCULO ECONÔMICO

#### QUADRO SÍNTESE DOS RESULTADOS ECONÔMICOS GLOBAIS

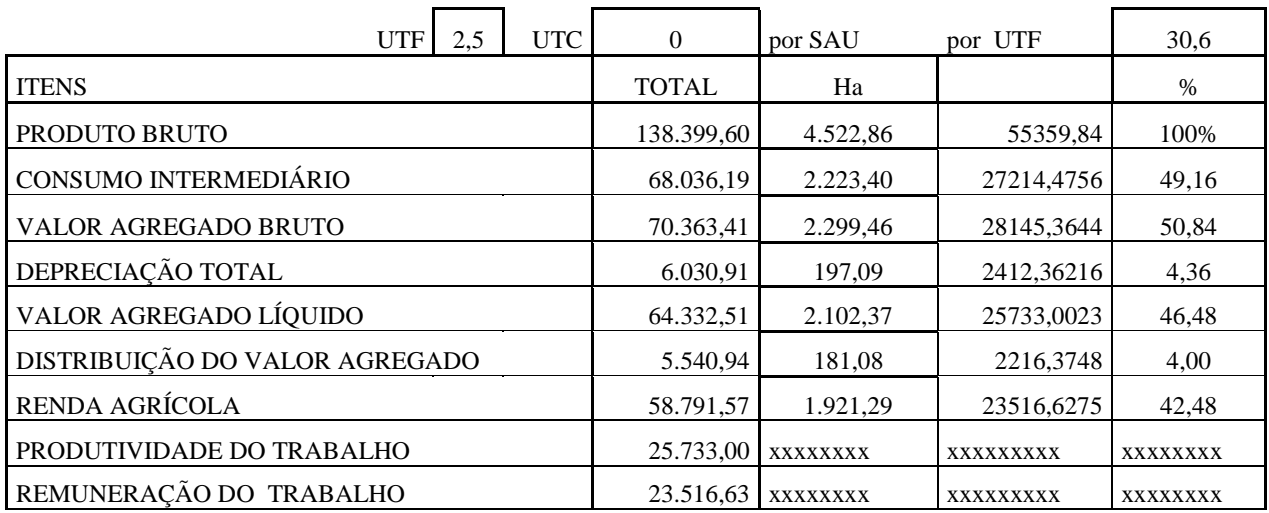

#### QUADRO SÍNTESE DOS RESULTADOS ECONÔMICOS POR ATIVIDADES

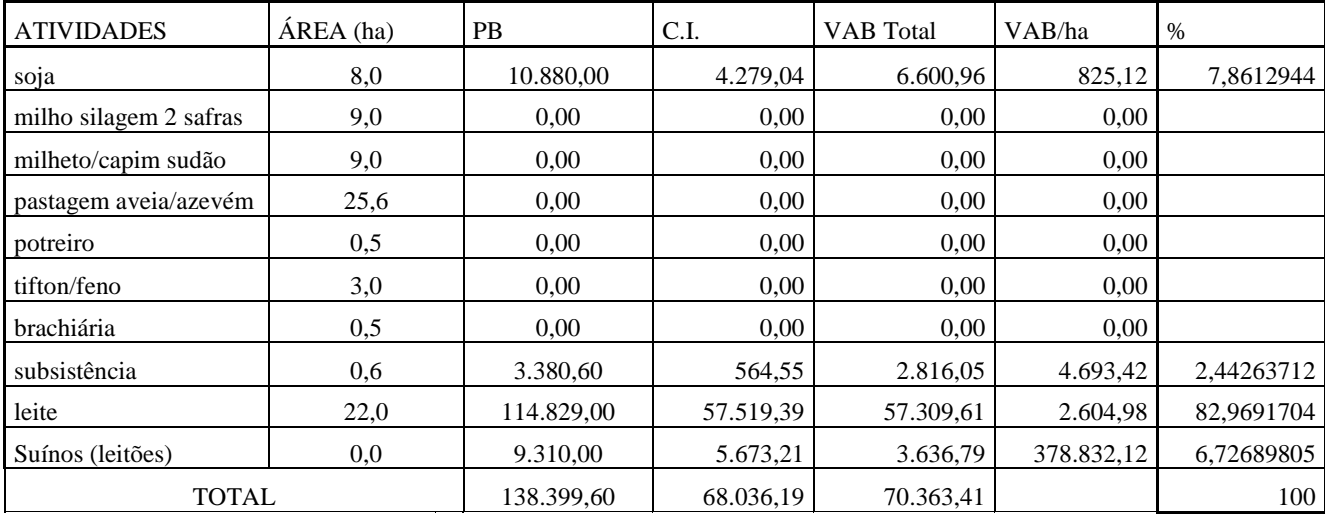

# PRODUÇÃO BRUTA DE CADA ATIVIDADE (PB)

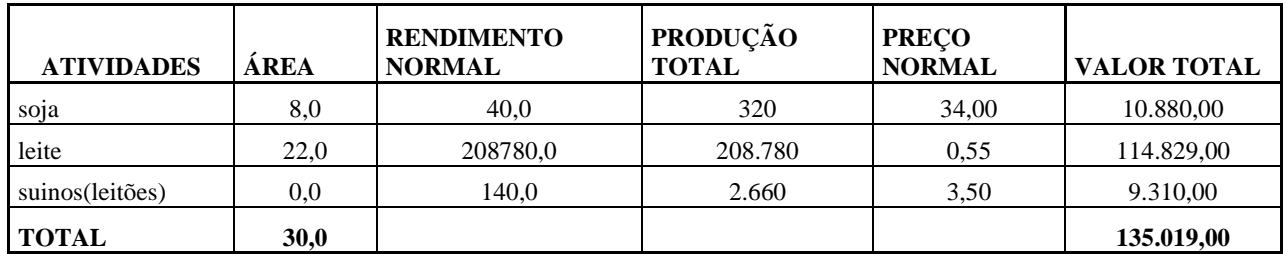

#### PRODUTO BRUTO DAS ATIVIDADES AGRICOLAS PARA O COMÉRCIO

#### PRODUTO BRUTO DAS ATIVIDADES PARA A SUBSISTÊNCIA

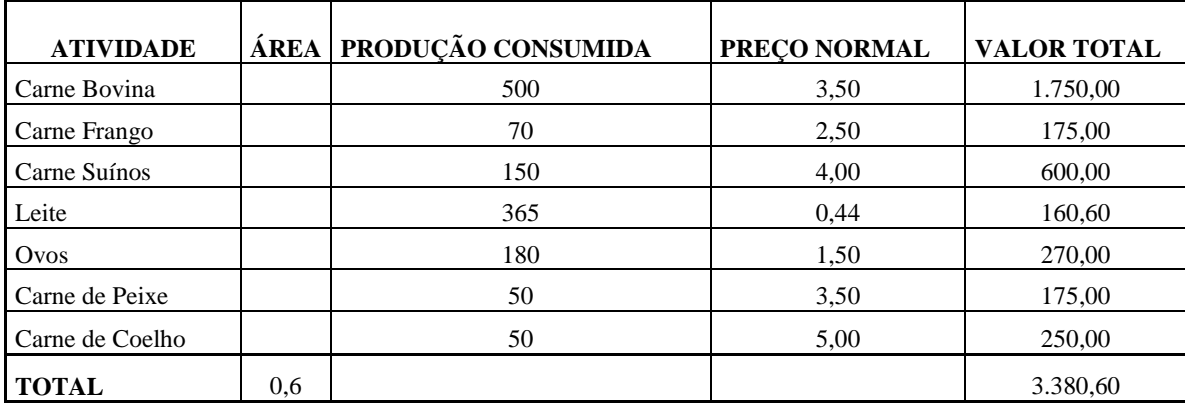

## CONSUMO INTERMEDIÁRIO

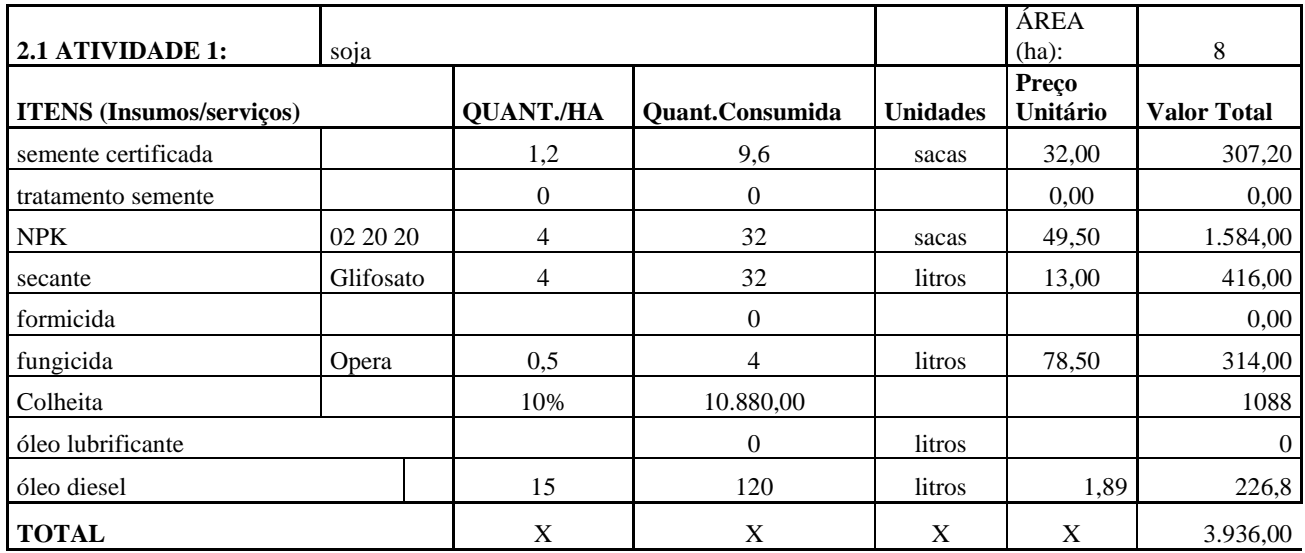

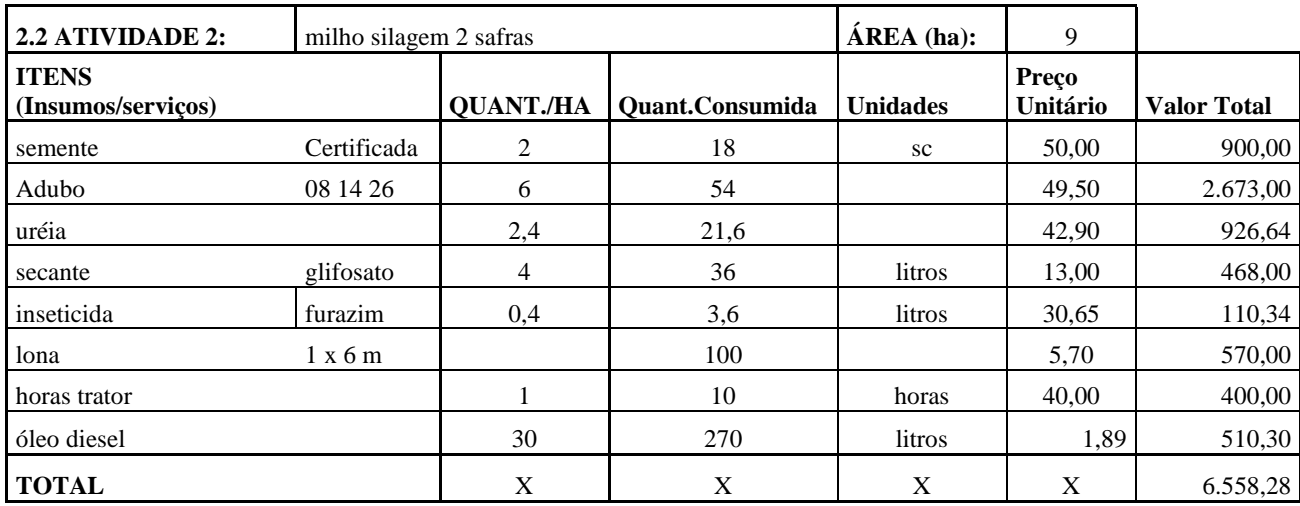

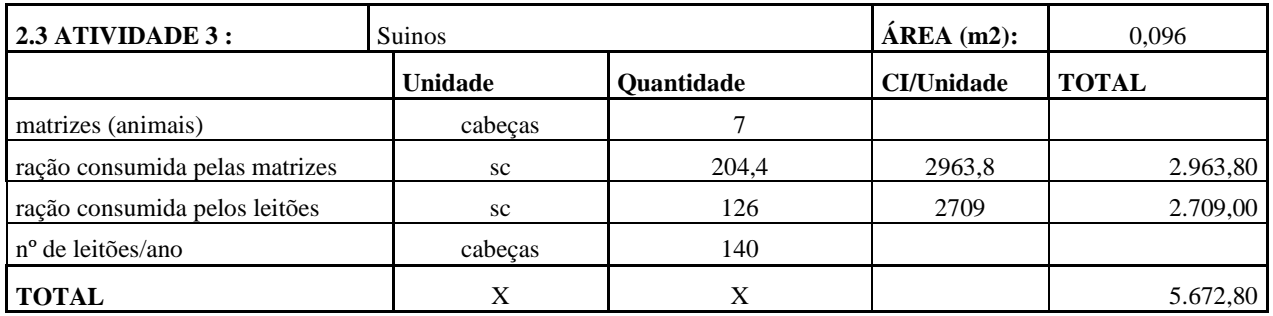

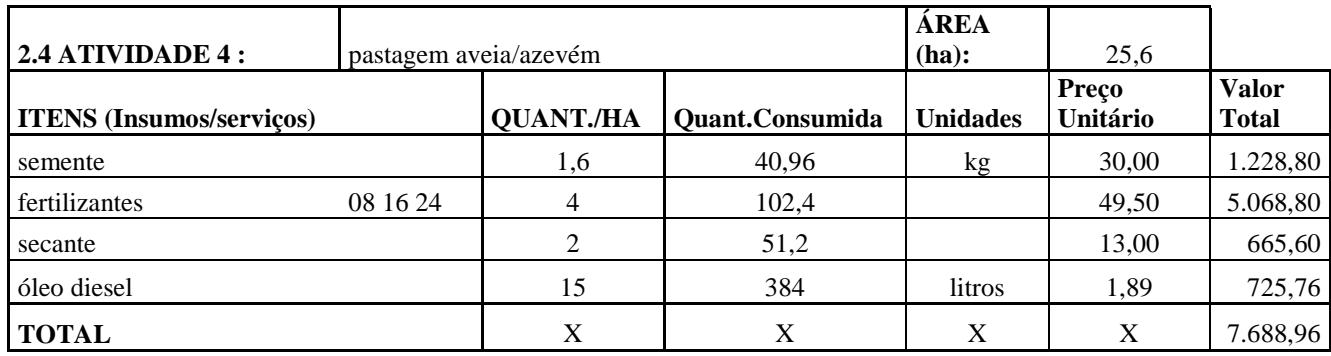

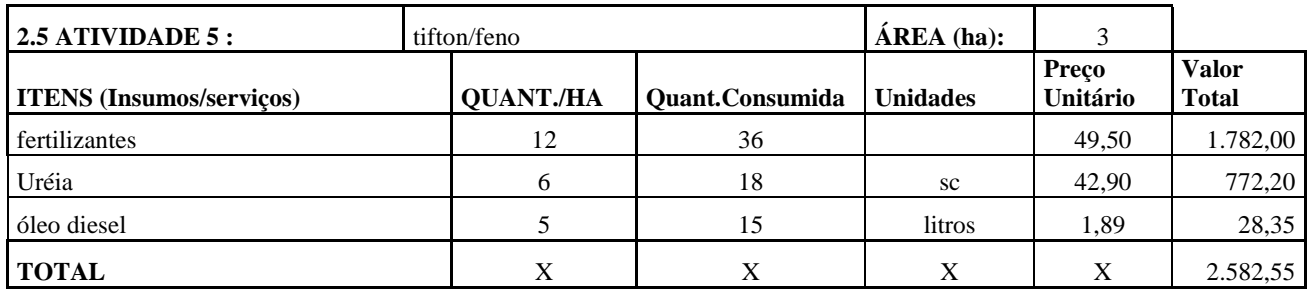

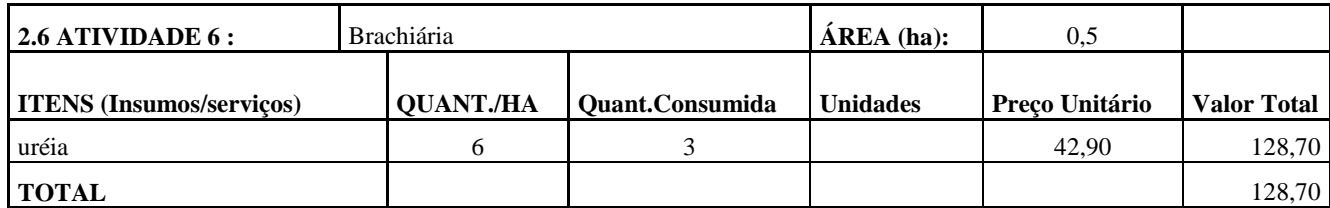

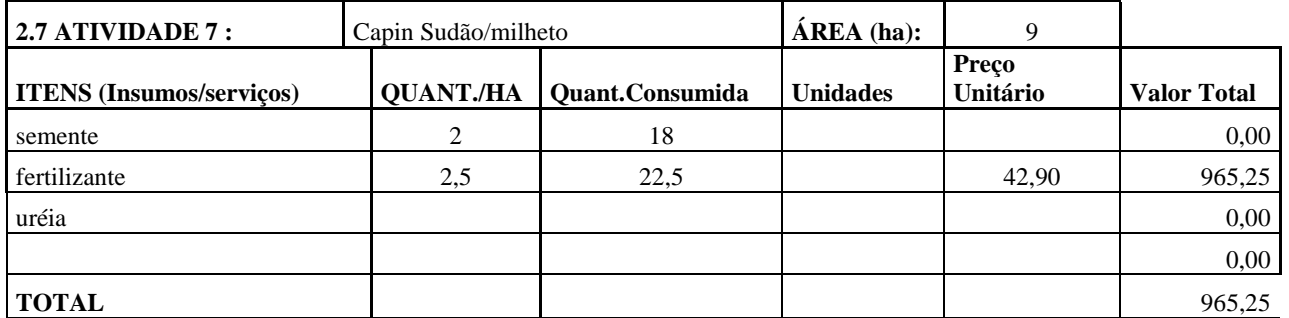

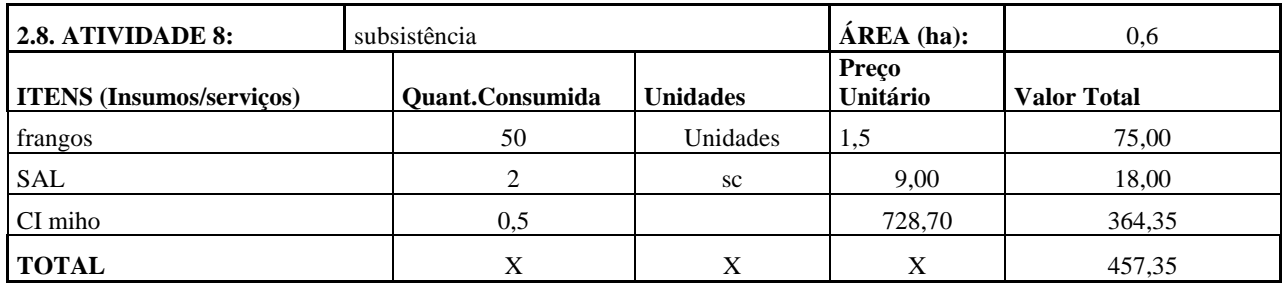

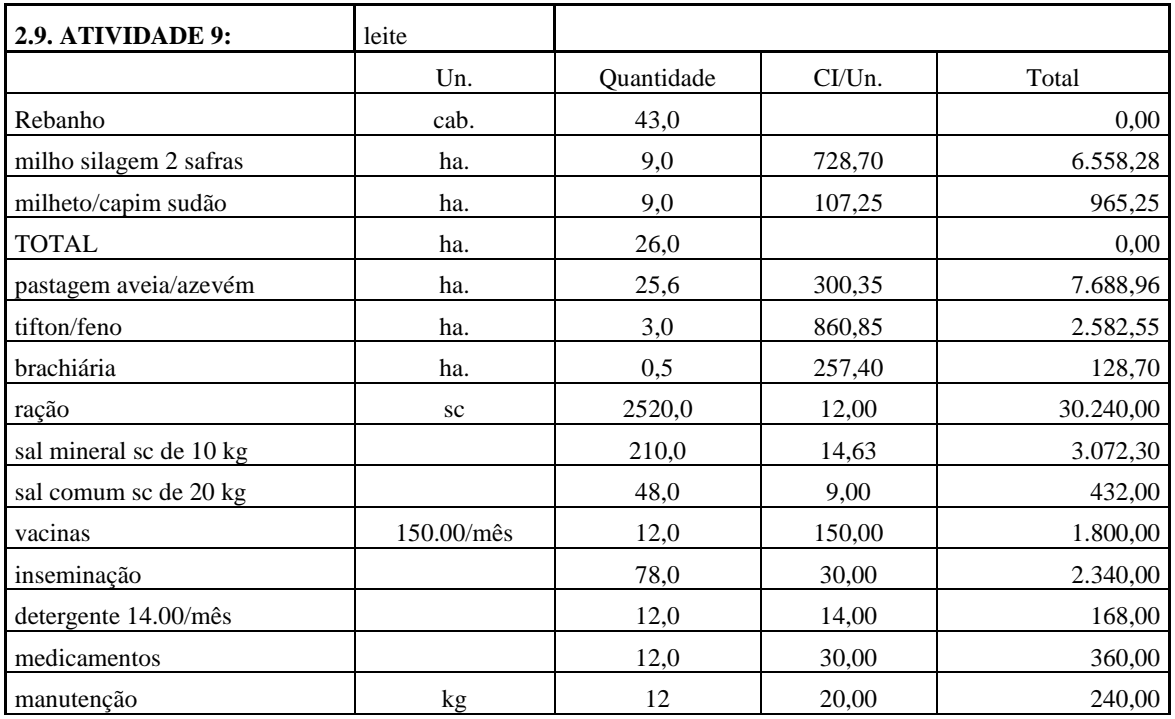

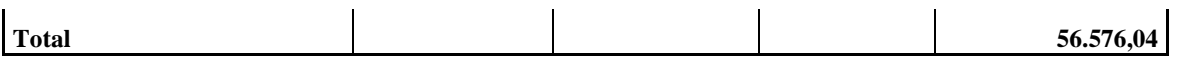

#### **CONSUMO INTERMEDIÁRIO TOTAL 68.036,19**

## **3 - OUTROS GASTOS (DISTRIBUIÇÃO DO VALOR AGREGADO)**

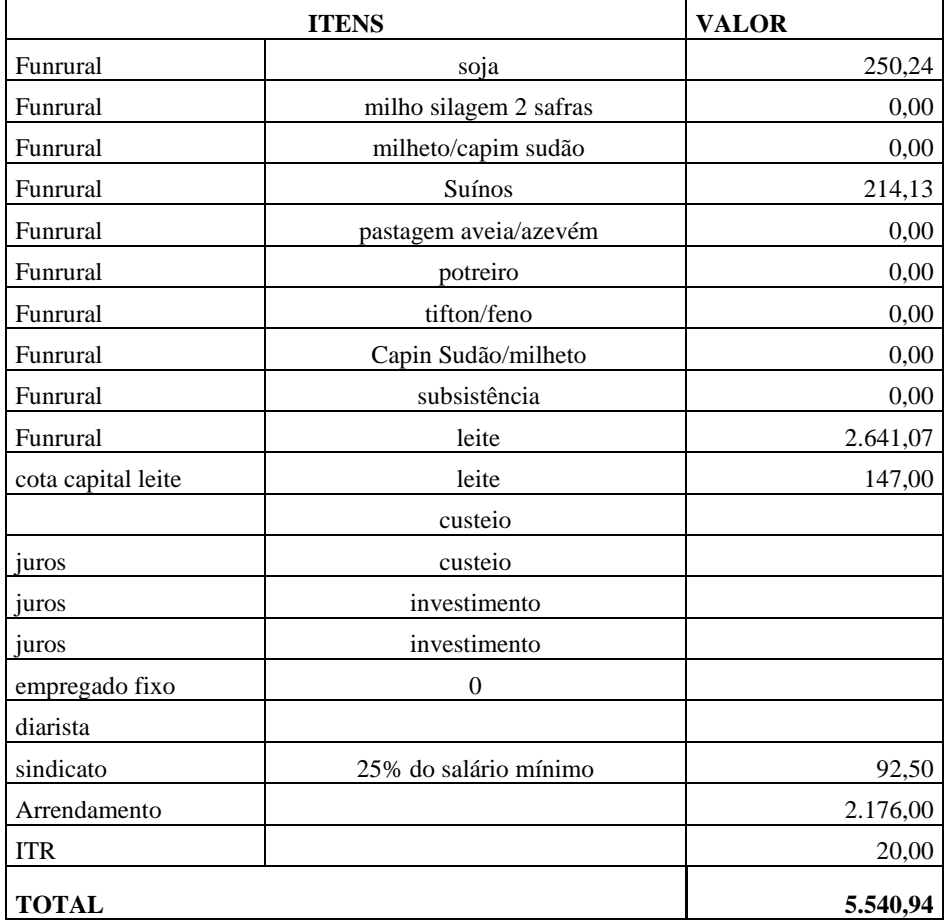

#### **4. CÁLCULO DA DEPRECIAÇÃO (D )**

#### 4.1 DEPRECIAÇÃO DAS INSTALAÇÕES

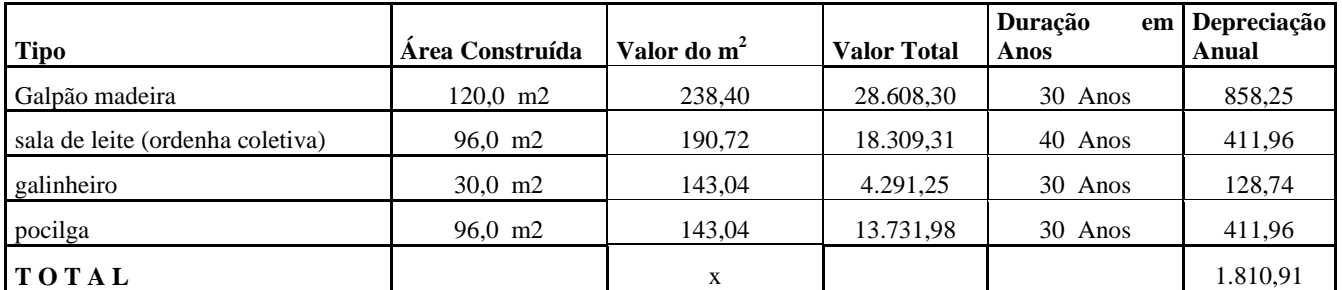

## 4.2 DEPRECIAÇÃO DE MÁQUINAS E EQUIPAMENTOS

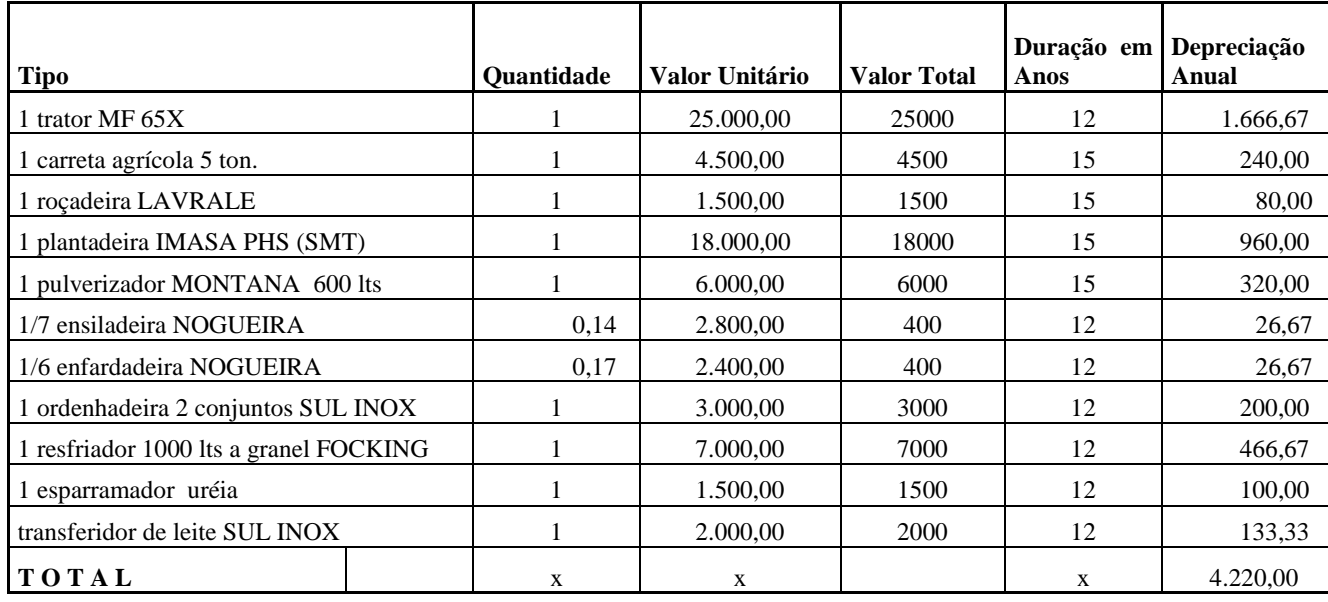

## 4.3 TOTAL DAS DEPRECIAÇÕES

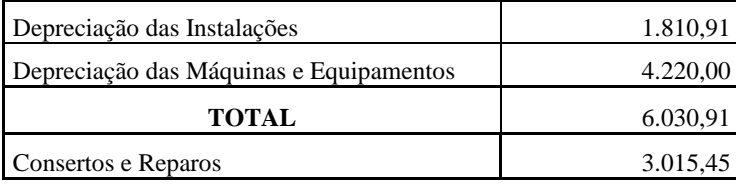

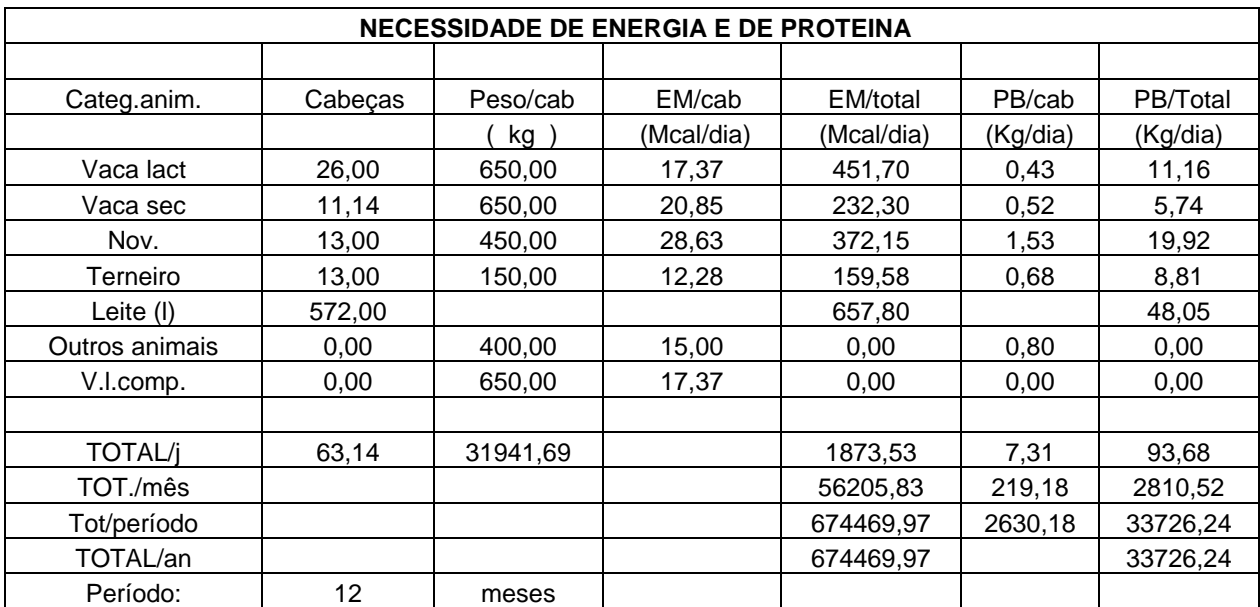

## NECESSIDADES DE ENERGIA METABOLIZÁVEL E DE PROTEÍNA BRUTA DO REBANHO DE LEITE

#### NECESSIDADE POR CABEÇA

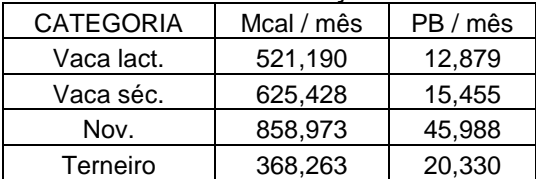

# **Livros Grátis**

( <http://www.livrosgratis.com.br> )

Milhares de Livros para Download:

[Baixar](http://www.livrosgratis.com.br/cat_1/administracao/1) [livros](http://www.livrosgratis.com.br/cat_1/administracao/1) [de](http://www.livrosgratis.com.br/cat_1/administracao/1) [Administração](http://www.livrosgratis.com.br/cat_1/administracao/1) [Baixar](http://www.livrosgratis.com.br/cat_2/agronomia/1) [livros](http://www.livrosgratis.com.br/cat_2/agronomia/1) [de](http://www.livrosgratis.com.br/cat_2/agronomia/1) [Agronomia](http://www.livrosgratis.com.br/cat_2/agronomia/1) [Baixar](http://www.livrosgratis.com.br/cat_3/arquitetura/1) [livros](http://www.livrosgratis.com.br/cat_3/arquitetura/1) [de](http://www.livrosgratis.com.br/cat_3/arquitetura/1) [Arquitetura](http://www.livrosgratis.com.br/cat_3/arquitetura/1) [Baixar](http://www.livrosgratis.com.br/cat_4/artes/1) [livros](http://www.livrosgratis.com.br/cat_4/artes/1) [de](http://www.livrosgratis.com.br/cat_4/artes/1) [Artes](http://www.livrosgratis.com.br/cat_4/artes/1) [Baixar](http://www.livrosgratis.com.br/cat_5/astronomia/1) [livros](http://www.livrosgratis.com.br/cat_5/astronomia/1) [de](http://www.livrosgratis.com.br/cat_5/astronomia/1) [Astronomia](http://www.livrosgratis.com.br/cat_5/astronomia/1) [Baixar](http://www.livrosgratis.com.br/cat_6/biologia_geral/1) [livros](http://www.livrosgratis.com.br/cat_6/biologia_geral/1) [de](http://www.livrosgratis.com.br/cat_6/biologia_geral/1) [Biologia](http://www.livrosgratis.com.br/cat_6/biologia_geral/1) [Geral](http://www.livrosgratis.com.br/cat_6/biologia_geral/1) [Baixar](http://www.livrosgratis.com.br/cat_8/ciencia_da_computacao/1) [livros](http://www.livrosgratis.com.br/cat_8/ciencia_da_computacao/1) [de](http://www.livrosgratis.com.br/cat_8/ciencia_da_computacao/1) [Ciência](http://www.livrosgratis.com.br/cat_8/ciencia_da_computacao/1) [da](http://www.livrosgratis.com.br/cat_8/ciencia_da_computacao/1) [Computação](http://www.livrosgratis.com.br/cat_8/ciencia_da_computacao/1) [Baixar](http://www.livrosgratis.com.br/cat_9/ciencia_da_informacao/1) [livros](http://www.livrosgratis.com.br/cat_9/ciencia_da_informacao/1) [de](http://www.livrosgratis.com.br/cat_9/ciencia_da_informacao/1) [Ciência](http://www.livrosgratis.com.br/cat_9/ciencia_da_informacao/1) [da](http://www.livrosgratis.com.br/cat_9/ciencia_da_informacao/1) [Informação](http://www.livrosgratis.com.br/cat_9/ciencia_da_informacao/1) [Baixar](http://www.livrosgratis.com.br/cat_7/ciencia_politica/1) [livros](http://www.livrosgratis.com.br/cat_7/ciencia_politica/1) [de](http://www.livrosgratis.com.br/cat_7/ciencia_politica/1) [Ciência](http://www.livrosgratis.com.br/cat_7/ciencia_politica/1) [Política](http://www.livrosgratis.com.br/cat_7/ciencia_politica/1) [Baixar](http://www.livrosgratis.com.br/cat_10/ciencias_da_saude/1) [livros](http://www.livrosgratis.com.br/cat_10/ciencias_da_saude/1) [de](http://www.livrosgratis.com.br/cat_10/ciencias_da_saude/1) [Ciências](http://www.livrosgratis.com.br/cat_10/ciencias_da_saude/1) [da](http://www.livrosgratis.com.br/cat_10/ciencias_da_saude/1) [Saúde](http://www.livrosgratis.com.br/cat_10/ciencias_da_saude/1) [Baixar](http://www.livrosgratis.com.br/cat_11/comunicacao/1) [livros](http://www.livrosgratis.com.br/cat_11/comunicacao/1) [de](http://www.livrosgratis.com.br/cat_11/comunicacao/1) [Comunicação](http://www.livrosgratis.com.br/cat_11/comunicacao/1) [Baixar](http://www.livrosgratis.com.br/cat_12/conselho_nacional_de_educacao_-_cne/1) [livros](http://www.livrosgratis.com.br/cat_12/conselho_nacional_de_educacao_-_cne/1) [do](http://www.livrosgratis.com.br/cat_12/conselho_nacional_de_educacao_-_cne/1) [Conselho](http://www.livrosgratis.com.br/cat_12/conselho_nacional_de_educacao_-_cne/1) [Nacional](http://www.livrosgratis.com.br/cat_12/conselho_nacional_de_educacao_-_cne/1) [de](http://www.livrosgratis.com.br/cat_12/conselho_nacional_de_educacao_-_cne/1) [Educação - CNE](http://www.livrosgratis.com.br/cat_12/conselho_nacional_de_educacao_-_cne/1) [Baixar](http://www.livrosgratis.com.br/cat_13/defesa_civil/1) [livros](http://www.livrosgratis.com.br/cat_13/defesa_civil/1) [de](http://www.livrosgratis.com.br/cat_13/defesa_civil/1) [Defesa](http://www.livrosgratis.com.br/cat_13/defesa_civil/1) [civil](http://www.livrosgratis.com.br/cat_13/defesa_civil/1) [Baixar](http://www.livrosgratis.com.br/cat_14/direito/1) [livros](http://www.livrosgratis.com.br/cat_14/direito/1) [de](http://www.livrosgratis.com.br/cat_14/direito/1) [Direito](http://www.livrosgratis.com.br/cat_14/direito/1) [Baixar](http://www.livrosgratis.com.br/cat_15/direitos_humanos/1) [livros](http://www.livrosgratis.com.br/cat_15/direitos_humanos/1) [de](http://www.livrosgratis.com.br/cat_15/direitos_humanos/1) [Direitos](http://www.livrosgratis.com.br/cat_15/direitos_humanos/1) [humanos](http://www.livrosgratis.com.br/cat_15/direitos_humanos/1) [Baixar](http://www.livrosgratis.com.br/cat_16/economia/1) [livros](http://www.livrosgratis.com.br/cat_16/economia/1) [de](http://www.livrosgratis.com.br/cat_16/economia/1) [Economia](http://www.livrosgratis.com.br/cat_16/economia/1) [Baixar](http://www.livrosgratis.com.br/cat_17/economia_domestica/1) [livros](http://www.livrosgratis.com.br/cat_17/economia_domestica/1) [de](http://www.livrosgratis.com.br/cat_17/economia_domestica/1) [Economia](http://www.livrosgratis.com.br/cat_17/economia_domestica/1) [Doméstica](http://www.livrosgratis.com.br/cat_17/economia_domestica/1) [Baixar](http://www.livrosgratis.com.br/cat_18/educacao/1) [livros](http://www.livrosgratis.com.br/cat_18/educacao/1) [de](http://www.livrosgratis.com.br/cat_18/educacao/1) [Educação](http://www.livrosgratis.com.br/cat_18/educacao/1) [Baixar](http://www.livrosgratis.com.br/cat_19/educacao_-_transito/1) [livros](http://www.livrosgratis.com.br/cat_19/educacao_-_transito/1) [de](http://www.livrosgratis.com.br/cat_19/educacao_-_transito/1) [Educação - Trânsito](http://www.livrosgratis.com.br/cat_19/educacao_-_transito/1) [Baixar](http://www.livrosgratis.com.br/cat_20/educacao_fisica/1) [livros](http://www.livrosgratis.com.br/cat_20/educacao_fisica/1) [de](http://www.livrosgratis.com.br/cat_20/educacao_fisica/1) [Educação](http://www.livrosgratis.com.br/cat_20/educacao_fisica/1) [Física](http://www.livrosgratis.com.br/cat_20/educacao_fisica/1) [Baixar](http://www.livrosgratis.com.br/cat_21/engenharia_aeroespacial/1) [livros](http://www.livrosgratis.com.br/cat_21/engenharia_aeroespacial/1) [de](http://www.livrosgratis.com.br/cat_21/engenharia_aeroespacial/1) [Engenharia](http://www.livrosgratis.com.br/cat_21/engenharia_aeroespacial/1) [Aeroespacial](http://www.livrosgratis.com.br/cat_21/engenharia_aeroespacial/1) [Baixar](http://www.livrosgratis.com.br/cat_22/farmacia/1) [livros](http://www.livrosgratis.com.br/cat_22/farmacia/1) [de](http://www.livrosgratis.com.br/cat_22/farmacia/1) [Farmácia](http://www.livrosgratis.com.br/cat_22/farmacia/1) [Baixar](http://www.livrosgratis.com.br/cat_23/filosofia/1) [livros](http://www.livrosgratis.com.br/cat_23/filosofia/1) [de](http://www.livrosgratis.com.br/cat_23/filosofia/1) [Filosofia](http://www.livrosgratis.com.br/cat_23/filosofia/1) [Baixar](http://www.livrosgratis.com.br/cat_24/fisica/1) [livros](http://www.livrosgratis.com.br/cat_24/fisica/1) [de](http://www.livrosgratis.com.br/cat_24/fisica/1) [Física](http://www.livrosgratis.com.br/cat_24/fisica/1) [Baixar](http://www.livrosgratis.com.br/cat_25/geociencias/1) [livros](http://www.livrosgratis.com.br/cat_25/geociencias/1) [de](http://www.livrosgratis.com.br/cat_25/geociencias/1) [Geociências](http://www.livrosgratis.com.br/cat_25/geociencias/1) [Baixar](http://www.livrosgratis.com.br/cat_26/geografia/1) [livros](http://www.livrosgratis.com.br/cat_26/geografia/1) [de](http://www.livrosgratis.com.br/cat_26/geografia/1) [Geografia](http://www.livrosgratis.com.br/cat_26/geografia/1) [Baixar](http://www.livrosgratis.com.br/cat_27/historia/1) [livros](http://www.livrosgratis.com.br/cat_27/historia/1) [de](http://www.livrosgratis.com.br/cat_27/historia/1) [História](http://www.livrosgratis.com.br/cat_27/historia/1) [Baixar](http://www.livrosgratis.com.br/cat_31/linguas/1) [livros](http://www.livrosgratis.com.br/cat_31/linguas/1) [de](http://www.livrosgratis.com.br/cat_31/linguas/1) [Línguas](http://www.livrosgratis.com.br/cat_31/linguas/1)

[Baixar](http://www.livrosgratis.com.br/cat_28/literatura/1) [livros](http://www.livrosgratis.com.br/cat_28/literatura/1) [de](http://www.livrosgratis.com.br/cat_28/literatura/1) [Literatura](http://www.livrosgratis.com.br/cat_28/literatura/1) [Baixar](http://www.livrosgratis.com.br/cat_30/literatura_de_cordel/1) [livros](http://www.livrosgratis.com.br/cat_30/literatura_de_cordel/1) [de](http://www.livrosgratis.com.br/cat_30/literatura_de_cordel/1) [Literatura](http://www.livrosgratis.com.br/cat_30/literatura_de_cordel/1) [de](http://www.livrosgratis.com.br/cat_30/literatura_de_cordel/1) [Cordel](http://www.livrosgratis.com.br/cat_30/literatura_de_cordel/1) [Baixar](http://www.livrosgratis.com.br/cat_29/literatura_infantil/1) [livros](http://www.livrosgratis.com.br/cat_29/literatura_infantil/1) [de](http://www.livrosgratis.com.br/cat_29/literatura_infantil/1) [Literatura](http://www.livrosgratis.com.br/cat_29/literatura_infantil/1) [Infantil](http://www.livrosgratis.com.br/cat_29/literatura_infantil/1) [Baixar](http://www.livrosgratis.com.br/cat_32/matematica/1) [livros](http://www.livrosgratis.com.br/cat_32/matematica/1) [de](http://www.livrosgratis.com.br/cat_32/matematica/1) [Matemática](http://www.livrosgratis.com.br/cat_32/matematica/1) [Baixar](http://www.livrosgratis.com.br/cat_33/medicina/1) [livros](http://www.livrosgratis.com.br/cat_33/medicina/1) [de](http://www.livrosgratis.com.br/cat_33/medicina/1) [Medicina](http://www.livrosgratis.com.br/cat_33/medicina/1) [Baixar](http://www.livrosgratis.com.br/cat_34/medicina_veterinaria/1) [livros](http://www.livrosgratis.com.br/cat_34/medicina_veterinaria/1) [de](http://www.livrosgratis.com.br/cat_34/medicina_veterinaria/1) [Medicina](http://www.livrosgratis.com.br/cat_34/medicina_veterinaria/1) [Veterinária](http://www.livrosgratis.com.br/cat_34/medicina_veterinaria/1) [Baixar](http://www.livrosgratis.com.br/cat_35/meio_ambiente/1) [livros](http://www.livrosgratis.com.br/cat_35/meio_ambiente/1) [de](http://www.livrosgratis.com.br/cat_35/meio_ambiente/1) [Meio](http://www.livrosgratis.com.br/cat_35/meio_ambiente/1) [Ambiente](http://www.livrosgratis.com.br/cat_35/meio_ambiente/1) [Baixar](http://www.livrosgratis.com.br/cat_36/meteorologia/1) [livros](http://www.livrosgratis.com.br/cat_36/meteorologia/1) [de](http://www.livrosgratis.com.br/cat_36/meteorologia/1) [Meteorologia](http://www.livrosgratis.com.br/cat_36/meteorologia/1) [Baixar](http://www.livrosgratis.com.br/cat_45/monografias_e_tcc/1) [Monografias](http://www.livrosgratis.com.br/cat_45/monografias_e_tcc/1) [e](http://www.livrosgratis.com.br/cat_45/monografias_e_tcc/1) [TCC](http://www.livrosgratis.com.br/cat_45/monografias_e_tcc/1) [Baixar](http://www.livrosgratis.com.br/cat_37/multidisciplinar/1) [livros](http://www.livrosgratis.com.br/cat_37/multidisciplinar/1) [Multidisciplinar](http://www.livrosgratis.com.br/cat_37/multidisciplinar/1) [Baixar](http://www.livrosgratis.com.br/cat_38/musica/1) [livros](http://www.livrosgratis.com.br/cat_38/musica/1) [de](http://www.livrosgratis.com.br/cat_38/musica/1) [Música](http://www.livrosgratis.com.br/cat_38/musica/1) [Baixar](http://www.livrosgratis.com.br/cat_39/psicologia/1) [livros](http://www.livrosgratis.com.br/cat_39/psicologia/1) [de](http://www.livrosgratis.com.br/cat_39/psicologia/1) [Psicologia](http://www.livrosgratis.com.br/cat_39/psicologia/1) [Baixar](http://www.livrosgratis.com.br/cat_40/quimica/1) [livros](http://www.livrosgratis.com.br/cat_40/quimica/1) [de](http://www.livrosgratis.com.br/cat_40/quimica/1) [Química](http://www.livrosgratis.com.br/cat_40/quimica/1) [Baixar](http://www.livrosgratis.com.br/cat_41/saude_coletiva/1) [livros](http://www.livrosgratis.com.br/cat_41/saude_coletiva/1) [de](http://www.livrosgratis.com.br/cat_41/saude_coletiva/1) [Saúde](http://www.livrosgratis.com.br/cat_41/saude_coletiva/1) [Coletiva](http://www.livrosgratis.com.br/cat_41/saude_coletiva/1) [Baixar](http://www.livrosgratis.com.br/cat_42/servico_social/1) [livros](http://www.livrosgratis.com.br/cat_42/servico_social/1) [de](http://www.livrosgratis.com.br/cat_42/servico_social/1) [Serviço](http://www.livrosgratis.com.br/cat_42/servico_social/1) [Social](http://www.livrosgratis.com.br/cat_42/servico_social/1) [Baixar](http://www.livrosgratis.com.br/cat_43/sociologia/1) [livros](http://www.livrosgratis.com.br/cat_43/sociologia/1) [de](http://www.livrosgratis.com.br/cat_43/sociologia/1) [Sociologia](http://www.livrosgratis.com.br/cat_43/sociologia/1) [Baixar](http://www.livrosgratis.com.br/cat_44/teologia/1) [livros](http://www.livrosgratis.com.br/cat_44/teologia/1) [de](http://www.livrosgratis.com.br/cat_44/teologia/1) [Teologia](http://www.livrosgratis.com.br/cat_44/teologia/1) [Baixar](http://www.livrosgratis.com.br/cat_46/trabalho/1) [livros](http://www.livrosgratis.com.br/cat_46/trabalho/1) [de](http://www.livrosgratis.com.br/cat_46/trabalho/1) [Trabalho](http://www.livrosgratis.com.br/cat_46/trabalho/1) [Baixar](http://www.livrosgratis.com.br/cat_47/turismo/1) [livros](http://www.livrosgratis.com.br/cat_47/turismo/1) [de](http://www.livrosgratis.com.br/cat_47/turismo/1) [Turismo](http://www.livrosgratis.com.br/cat_47/turismo/1)